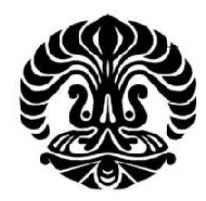

# **UNIVERSITAS INDONESIA**

# **RANCANG BANGUN ANTENA RFID IMPLAN DIPOLE BERBENTUK HELIX**

**SKRIPSI** 

# **DWYAN ZAKARIA**

# **0806455194**

**FAKULTAS TEKNIK DEPARTEMEN TEKNIK ELEKTRO DEPOK JUNI 2012** 

Rancang bangun..., Dwyan Zakaria, FT UI, 2012

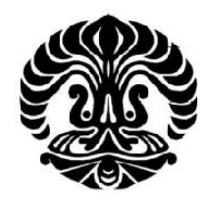

# **UNIVERSITAS INDONESIA**

# **RANCANG BANGUN ANTENA RFID IMPLAN DIPOLE BERBENTUK HELIX**

## **SKRIPSI**

**Diajukan sebagai salah satu syarat untuk memperoleh gelar Sarjana Teknik** 

**DWYAN ZAKARIA**

**0806455194**

# **FAKULTAS TEKNIK**

**DEPARTEMEN TEKNIK ELEKTRO** 

# **DEPOK**

## **JUNI 2012**

**Universitas Indonesia** 

Rancang bangun..., Dwyan Zakaria, FT UI, 2012

## **HALAMAN PERNYATAAN ORISINALITAS**

**Skripsi ini adalah hasil karya saya sendiri, dan semua sumber baik yang dikutip maupun dirujuk telah saya nyatakan dengan benar.** 

 **Nama : Dwyan Zakaria**

**NPM** : 0806455194

**Tanda Tangan ::** 

 **Tanggal : 13 Juni 2012** 

#### HALAMAN PENGESAHAN

Skripsi ini ditujukan oleh :

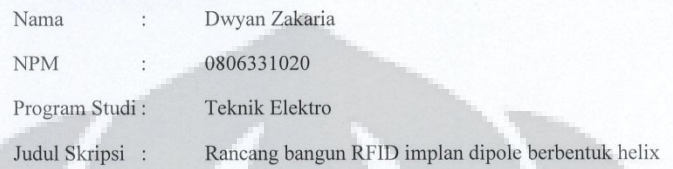

Telah berhasil dipertahankan di dewan penguji dan diterima sebagai bagian<br>persyaratan yang diperlukan untuk memperoleh gelar Sarjana Teknik pada

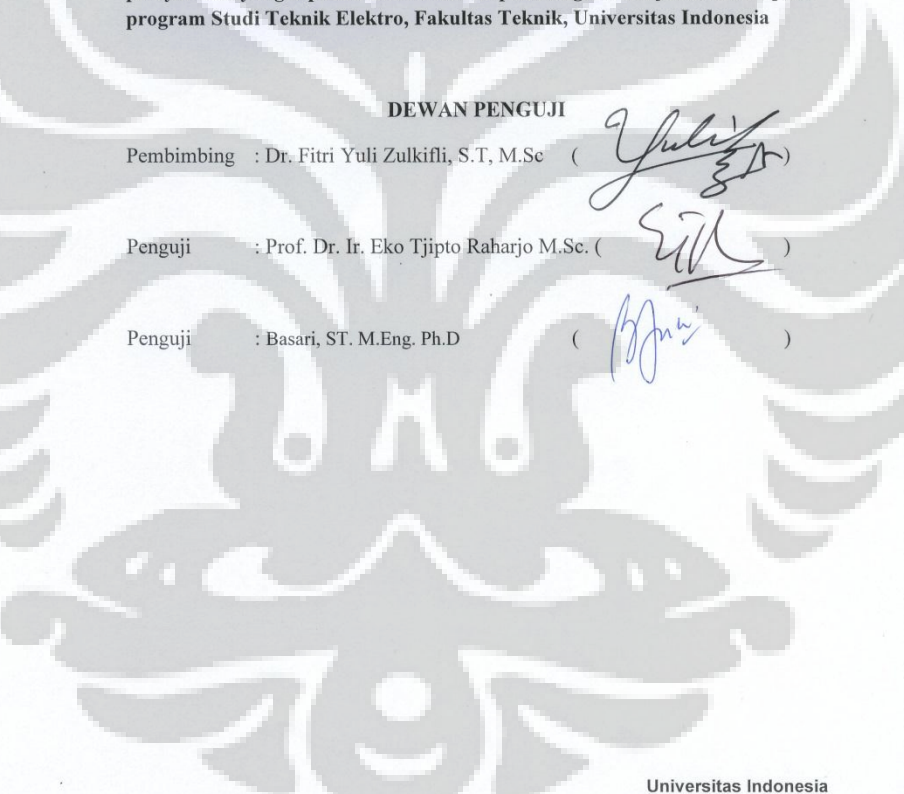

 $iv$ 

#### **UCAPAN TERIMA KASIH**

Puji dan syukur saya panjatkan kepada Tuhan Yang Maha Esa, karena atas segala nikmat, rahmat, dan karunia-Nya penulis dapat menyelesaikan penulisan skripsi ini. Penulisan ini dilakukan dalam rangka memenuhi salah satu syarat untuk mendapatkan gelar Sarjana Teknik Jurusan Teknik Elektro pada Fakultas Teknik Universitas Indonesia. Penulis menyadari bahwa, tanpa bantuan dan bimbingan dari berbagai pihak, mulai dari masa perkuliahan hingga proses penulisan skripsi ini, sangatlah sulit bagi penulis untuk dapat menyelesaikan skripsi ini. Oleh karena itu, penulis ingin mengucapkan terima kasih kepada:

- 1. Dr. Fitri Yuli Zulkifli S.T., M.Sc., selaku dosen pembimbing yang telah menyediakan waktu, tenaga, dan pikiran untuk mengarahkan penulis dalam penulisan skripsi ini;
- 2. Prof. Dr. Ir. Eko Tjipto Raharjo M.Sc., atas segala masukan dan bimbingan yang diberikan kepada penulis mengenai materi pada skripsi ini;
- 3. Basari, ST. M.Eng. Ph.D atas waktu, perhatian dan juga ilmu yang diberikan kepada penulis, menuntun penulis dalam pengerjaan skripsi dan laporan. Terima kasih atas masukan yang sangat inspiratif, dan sharing wawasan yang sangat berkesan;
- 4. Antenna propagation and Microwave Reseach Group (AMRG) Departemen Teknik Elektro Universitas Indonesia atas peralatan dan tempat pengukuran sehingga penulis bisa mengerjakan penelitian ini;
- 5. Teman-teman AMRG (Aditya Inzani, Donny, Idham, Taufal, Ichsan, Yusak, TB, Renita, Reno,) atas suka dan duka dalam pengerjaan skripsi bersama-sama;
- 6. Teman-teman 9 Brother (Wildan, Galant, Awe, Bobby, Ichwan, Wiro, Fanni, Muammar) tidak lupa anggota baru Willy atas kesuksesannya lebih dulu menyelesaikan perjuangan panjang selama kuliah sehingga memberi pecut semangat bagi penulis untuk segera menyusul teman- teman tercinta;
- 7. Teman-teman ELITE (Bram, Aji, Afid, Aldo, Dani, Jonny, Agung, Koko) atas segala pencerahan dan canda tawa untuk mengisi sela-sela kesibukan selama proses skripsi;
- 8. Listia Amalia yang setia menemani dikala senang dan susah dalam pengerjaan skripsi;
- 9. Mama, Ka Bayu, Utie atas kasih sayang dan perhatiannya kepada penulis, sehingga penulis bisa menyelesaikan skripsi;

Akhir kata, penulis berharap Tuhan Yang Maha Esa berkenan membalas segala kebaikan semua pihak yang telah membantu. Semoga skripsi ini mampu membawa manfaat bagi pengembangan ilmu.

Depok, 13 Juni 2012

# **HALAMAN PERNYATAAN PERSETUJUAN PUBLIKASI TUGAS AKHIR UNTUK KEPENTINGAN AKADEMIS**

Sebagai civitas akademik Universitas Indonesia, saya yang bertanda tangan dibawah ini :

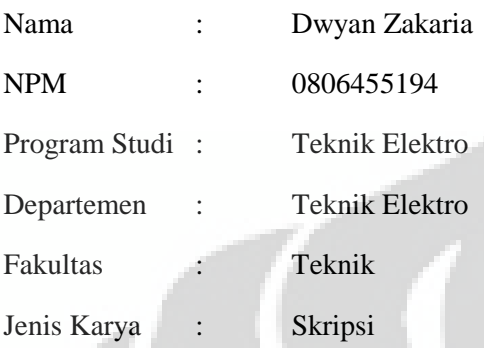

Demi pengembangan ilmu pengetahuan, menyetujui untuk memberikan kepada Universitas Indonesia Hak Bebas Royalti Noneksklusif (Non-exclusive Royalty –Free Right) atas karya ilmiah saya yang berjudul :

# **RANCANG BANGUN ANTENA RFID IMPLAN DIPOLE BERBENTUK HELIX**

Beserta perangkat yang ada (jika diperlukan). Dengan Hak Bebas Royalti Noneksklusif ini Universitas Indonesia berhak menyimpan, mengalihmedia/formatkan, mengelola dalam bentuk pangkalan data (*database*), merawat, dan mempublikasikan tugas akhir saya selama tetap mencamtumkan nama saya sebagai penulis/pencipta dan sebagai pemiliki Hak Cipta.

Demikian pernyataan ini saya buat dengan sebenarnya,

Dibuat di : Depok

Pada Tanggal : 13 Juni 2012

Yang menyatakan,

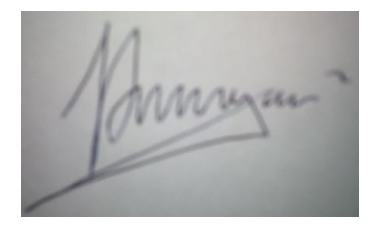

(Dwyan Zakaria)

### **ABSTRAK**

Nama : Dwyan Zakaria

Program Studi : Teknik Elektro

Judul : Rancang bangun antena RFID implan dipole berbentuk helix

Terdapat banyak antena RFID yang sudah dikembangkan saat ini dengan berbagai macam frekuensi kerja dan kegunaannya karena manfaatnya yang besar bagi manusia di masa mendatang. Antena RFID dapat menyediakan sistem pemantauan secara *real-time* untuk aplikasi di bidang biomedis dan juga pemantauan posisi manusia di dalam lingkungan *indoor*. Tujuan dari penelitian ini adalah merancang bangun antena RFID implan tipe *dipole* yang berbentuk *helix* yang memiliki frekuensi kerja di 923-925 MHz, sesuai dengan regulasi alokasi frekuensi RFID di Indonesia. Setelah menghitung *link budget* untuk menilai kemungkinan transmisi sinyal, antena dirancang dengan *simulator* berbasis analisa gelombang elektromagnetik (EM) dalam sebuah model sederhana perumpamaan lengan manusia (*phantom*) yang telah ditambahkan sebuah pembungkus berbahan silika. Agar kinerja antena hasil simulasi dapat diverifikasi validitasnya, maka uji parameter antena dilakukan dengan mengeluarkan antenna dari *phantom* dan pembungkus silika untuk menguji parameter antena tersebut di medium udara bebas. Pada medium udara bebas, didapatkan frekuensi resonansi antena di 2,259 GHz sesuai dengan hasil simulasi, dengan nilai *return loss* sebesar -20.276 dB dan *input impedance* sebesar 40.407 ohm.

Kata kunci:

RFID, udara bebas, implan, link budget

## **ABSTRACT**

Name : Dwyan Zakaria Study Program: Electrical Engineering Title : Design of an implanted RFID antenna with a helical dipole structure

Several existing RFID antennas with various operating frequency and its applications have been developed due to their future benefits for human beings. RFID antennas can provide real-time monitoring for biomedical applications andmonitoring the position of human in a hospital or home/indoor environment. The purpose of this study is to build an implanted RFID antenna dipole helix with operating at frequency 924 – 925 MHz in accordance with the regulation of RFID frequency in Indonesia. Having calculated the link budget for possibility of communication, the antenna is designed with electromagnetic (EM) field simulator in a simple model of human environment. In order to verify the antennas, then the parameters of the antenna must be test by removing the phantom and silica from the implanted helical dipole antenna. As the result of the simulation and measurement, the antenna is working well at resonant frequency at 2.259 GHz in free space medium, as it is provided by the simulation result, with return loss and input impedance antenna -20.276 dB and 40.407 ohm.

Key words:

RFID, free space, implant, link budget

# <span id="page-9-0"></span>**DAFTAR ISI**

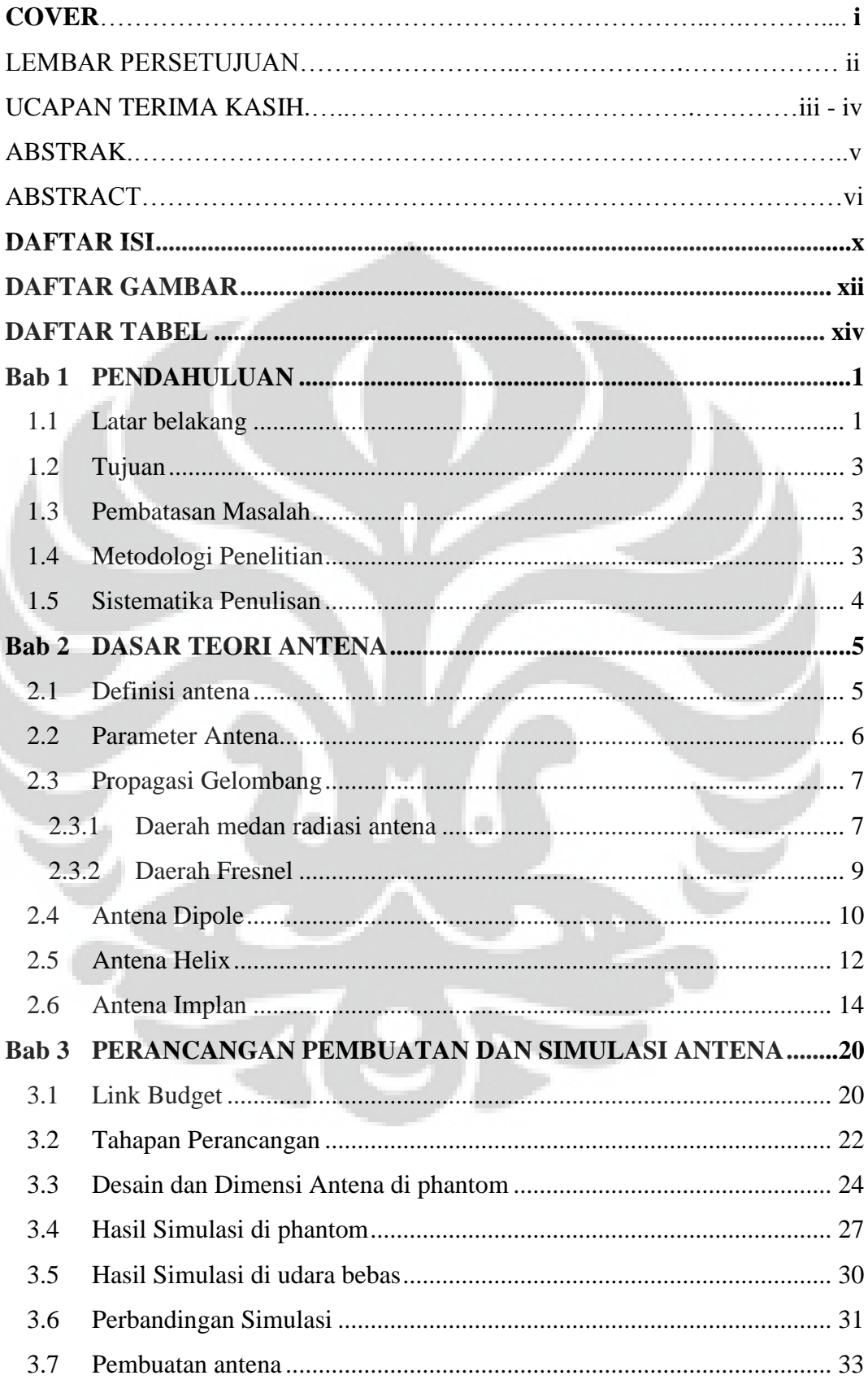

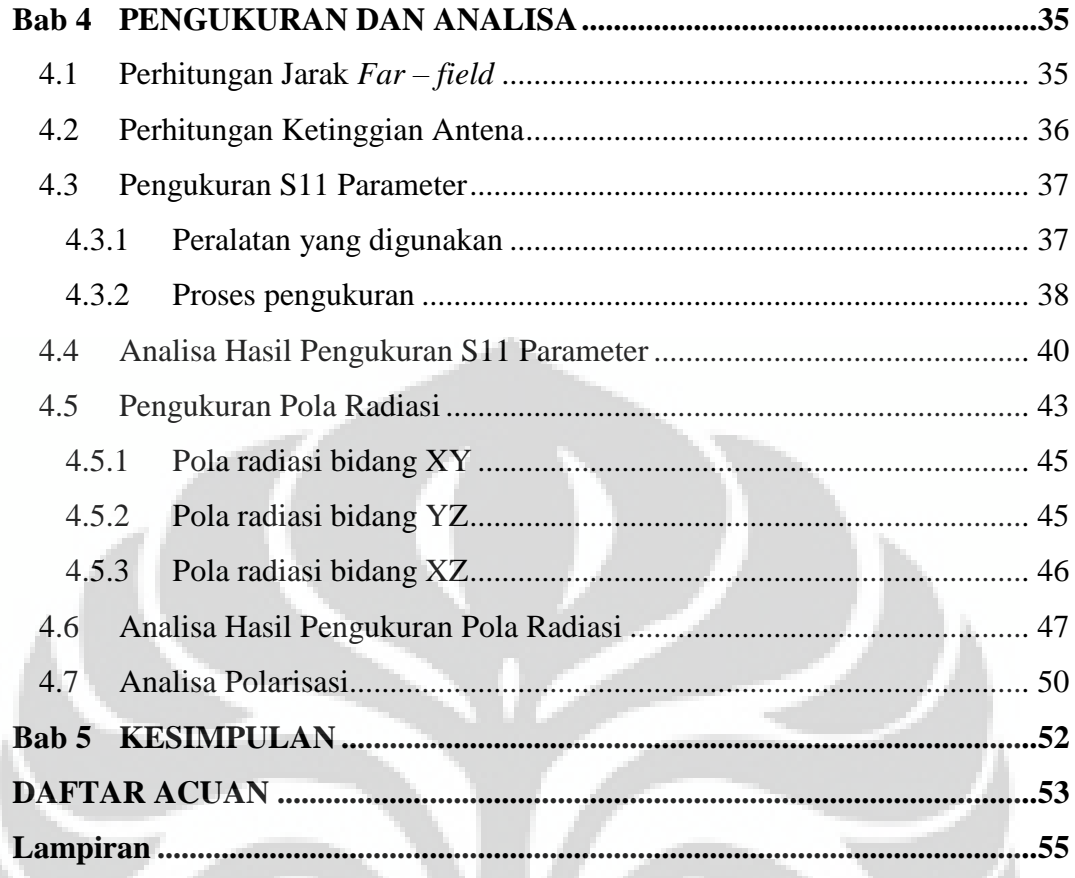

# <span id="page-11-0"></span>**DAFTAR GAMBAR**

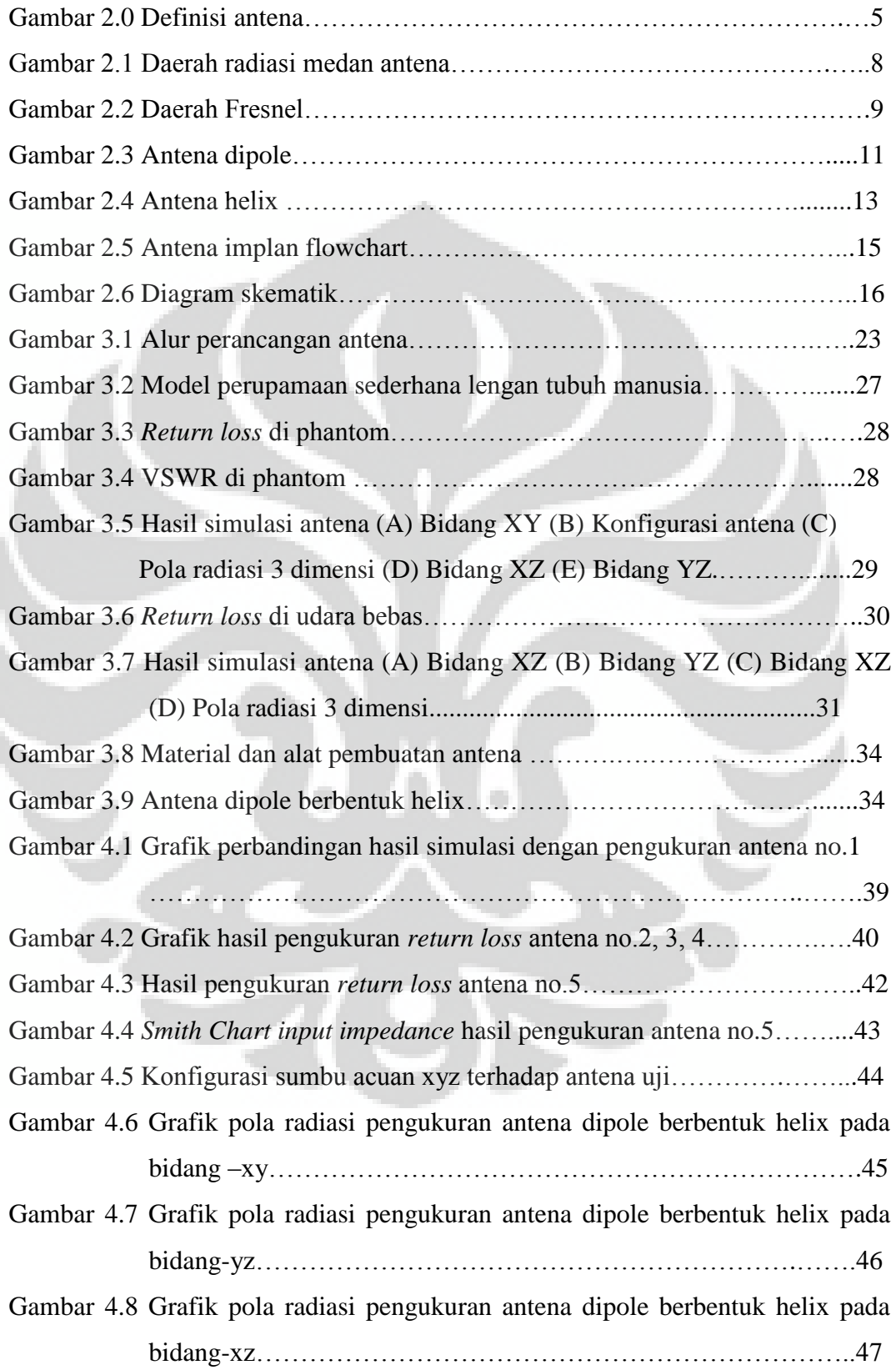

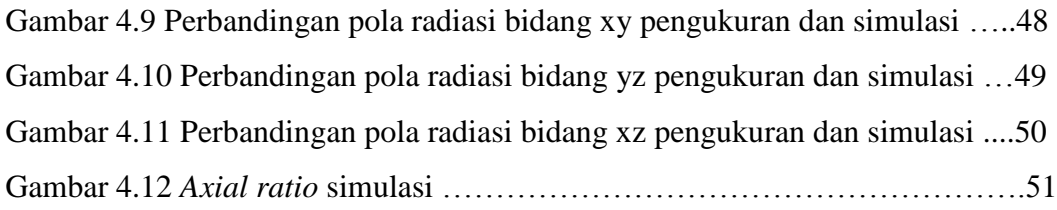

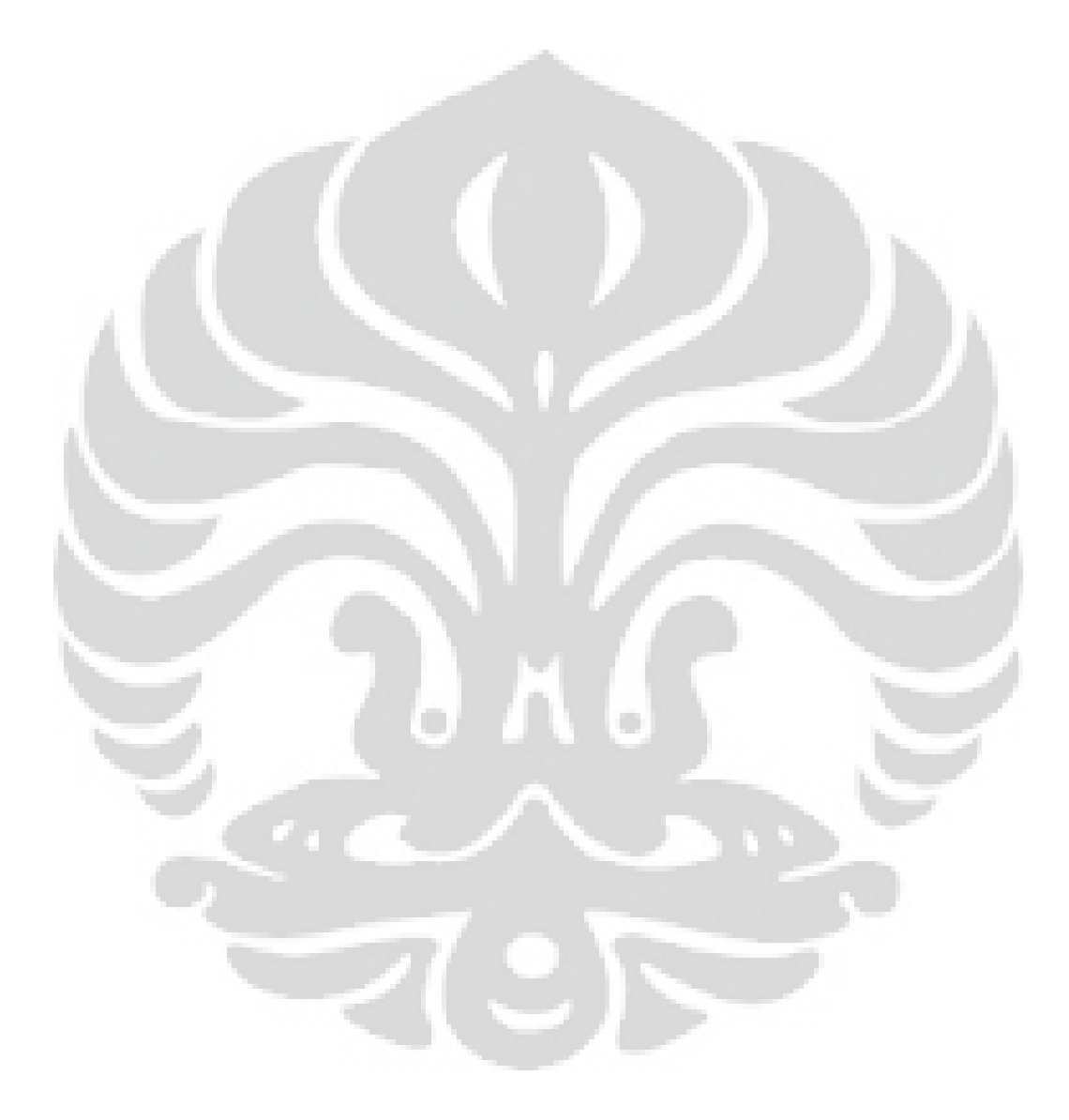

# <span id="page-13-0"></span>**DAFTAR TABEL**

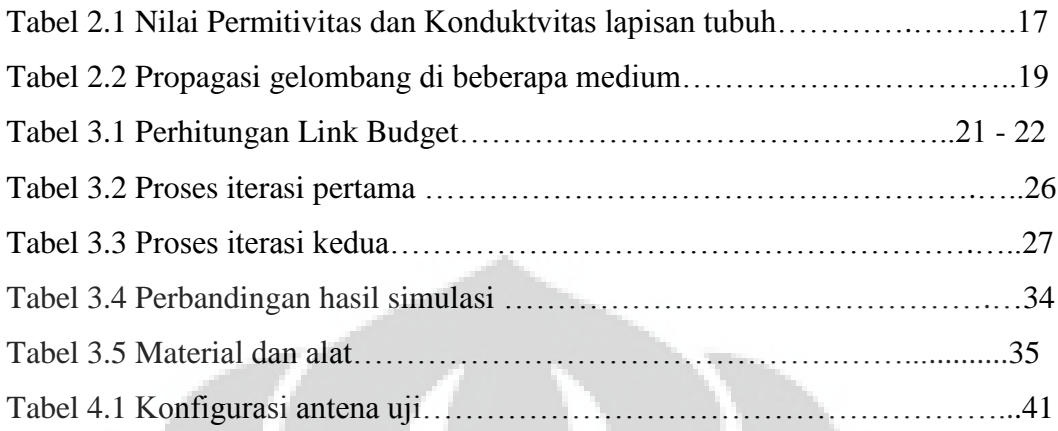

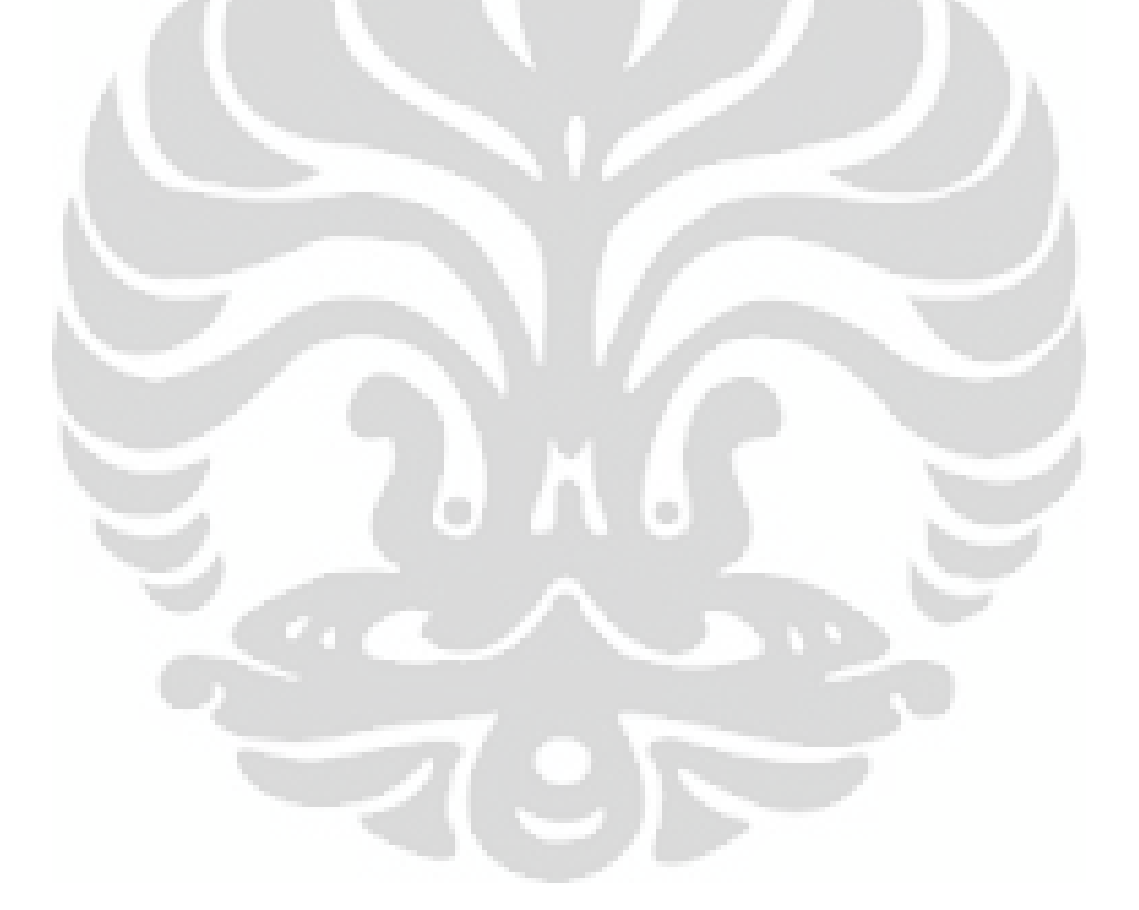

# **Bab 1 PENDAHULUAN**

## <span id="page-14-0"></span>**1.1 Latar belakang**

<span id="page-14-1"></span>Kemajuan teknologi di dunia telekomunikasi sudah bergerak mengarah ke teknologi nirkabel dan komunikasi bergerak. Banyak sekali aplikasi yang dikembangkan di bidang telekomunikasi yang sangat membantu kehidupan manusia dalam melakukan aktifitasnya sehari-hari, misalnya teknologi seluler, satelit, broadcasting bahkan di bidang kesehatan. Untuk mengirimkan data melalui jarak yang jauh tanpa menggunakan kabel biasanya menggunakan sebuah *transponder* atau antena dalam berbagai bentuk dan jenisnya.

Salah satu sistem telekomunikasi yang sekarang banyak dikembangkan adalah sistem komunikasi berbasis *Radio Frequency Identification* (RFID). RFID adalah sebuah sistem komunikasi untuk mengidentifikasi sebuah objek tertentu dengan menggunakan *RFID tag* atau *transponder*. Tag ini digunakan untuk menyimpan sebuah informasi tertentu yang tersimpan dalam sebuah *chip*, dan dapat diakses secara jarak dekat/jauh dan tanpa ada kabel dengan sebuah *reader* (*base station*), yaitu melalui gelombang elektromagnetik. Pada aplikasi RFID untuk kesehatan, tag ini (sebuah antena beserta *chip)* bisa ditempel di atas tubuh manusia atau bahkan diimplan ke dalam tubuh.

 Dengan teknologi RFID, berbagai jenis informasi dapat dikirimkan ke sistem nirkabel yang ada, dari hanya sebuah *transponder* yang meliputi antena dan pemancar *microchip.* Sebuah terobosan baru adalah pemantauan nirkabel pada tubuh manusia untuk layanan kesehatan [1]. Berkat kemajuan teknologi elektronika daya, saat ini bisa untuk merancang antena RFID canggih sebagai perangkat terintegritas untuk alat penginderaan dan *monitoring* [2]. Antena RFID seperti ini bisa menyediakan monitoring secara *real-time* untuk aplikasi perawatan medis dan juga untuk *monitoring* posisi manusia di dalam rumah sakit maupun di sebuah lingkungan *indoor* termasuk di rumah pribadi [3].

 Antena implan berbasis teknologi RFID ada 2(dua) macam yaitu antena aktif yang menggunakan catu sendiri dan antena pasif yang tidak menggunakan catu. Pada penelitian ini difokuskan untuk antena pasif terlebih dahulu. Berbagai

antena RFID yang sudah ada memiliki macam-macam frekuensi kerja seperti di pita frekuensi HF (13.56 MHz), UHF (860-960 MHz), dan VHF (2.4 GHz) [4]. Masing-masing pita frekuensi memiliki keuntungan dan kelebihannya sendiri, dimana antena RFID pada pita frekuensi HF memiliki kemungkinan jarak baca yang jauh, akan tetapi karenagangguan (*noise*) yang cukup besar sehingga jarak baca efektifnya menjadi kurang dari 1 m. Antena RFID pita frekuensi UHF walaupun sangat terpengaruh oleh bahan-bahan dengan nilai konstanta dielektrik tinggi dapat mencakup wilayah cakupan yang lebih besar [4]. Sedangkan antena RFID pita frekuensi VHF dapat mengganggu kesehatan manusia jika terpapar pada tubuh manusia secara terus-menerus.

Teknologi RFID terdahulu biasanya menggunakan frekuensi rendah untuk aplikasi RFID yang digunakan diluar tubuh maupun didalam tubuh. Meskipun sinyal tidak mengalami atenuasi (redaman) yang cukup berarti akibat dari tubuh manusia, namun sistem yang ada dibatasi olehjarak yang pendek, dan kecepatan pengiriman data (data rate) yang sangat lambat. Aplikasi ini diimplementasikan pada hewan ternak untuk mempermudah dalam proses identifikasi.

Teknologi sekarang ini sudah memungkinkan antena implan untuk ditanamkan ke dalam tubuh manusia. Sudah banyak aplikasi terkait teknologi antena implan berbasis RFID, salah satunya adalah *verichip*. *Verichip* yang sudah ada digunakan untuk mengganti system pembayaran terdahulu yang menggunakan barcode. Di dalam *verichip* terdapat sebuah *id-chip* yang menyimpan 16 digit angka unik yang akan aktif jika didekatkan dengan sebuah *reader* dengan menggunakan prinsip *inductive coupling* dengan jarak baca terbatas [5].

 Salah satu aplikasi terkait teknologi antena implan berbasis RFID adalah perusahaan *Verichip*. *Verichip* mengawali untuk mengembangkan teknologi RFID implan dengan cara mengganti sistem pembayaran konvensional berbasis teknologi *barcode* ke sebuah sistem implan dimana data user tersimpan di dalam tangan manusia. Aplikasi lain berupa *biomedical* dimana antena berfungsi sebagai alat bantu kesehatan dan alat monitoring kondisi pasien. Antena implan berbasis RFID untuk *monitoring* saat ini masih terbatas di frekuensi kerja *Industrial, Scientific and Medical* (ISM) 2.4 GHz [6].

Pada penelitian ini, dibuat sebuah antena RFID implan tipe dipole berbentuk helix yang sesuai dengan frekuensi RFID Indonesia yaitu 923 – 925 MHz, agar dapat digunakan untuk aplikasi di bidang biomedis di masa mendatang.

## **1.2 Tujuan**

<span id="page-16-0"></span>Adapun tujuan penelitian ini adalah membuat sebuah antena implan berbasis teknologi RFID dipole berbentuk helix dengan frekuensi kerja yang sesuai dengan frekuensi RFID Indonesia yaitu 923 -925 MHz, agar dapat digunakan untuk aplikasi di bidang biomedis.

## **1.3 Pembatasan Masalah**

<span id="page-16-1"></span>Penelitian ini akan membahas konsep rancang bangun antena kecil berbasis teknologi RFID dipole berbentuk helix. Uji verifikasi antena dilakukan pada simulasi dengan mengeluarkan antena implan dari phantom dan selubung silika, sehingga antena disimulasikan pada udara bebas. Uji verifikasi dilakukan dengan mengukur antena penelitian pada ruang anti gema (*anechoic chamber*)

### <span id="page-16-2"></span>**1.4 Metodologi Penelitian**

Metode yang digunakan pada penelitian dan penulisan seminar ini adalah:

Studi literatur

Metode ini dilakukan berdasarkan penelitian pada bahan-bahan literatur seperti jurnal-jurnal penelitian, buku, artikel tentang sistem antena untuk implan dan permasalahannya.

- Konsultasi dengan pembimbing.
- Perancangan dengan Perangkat Lunak

Antena dirancang dengan menggunakan suatu perangkat lunak khusus untuk mensimulasikan medan elektromagnetik di lingkungan sekitar antena dan juga parameter-parameter yang meliputi *return loss*, VSWR, karakteristik impedansi, pola radiasi dan gain.

Pembuatan Antena

Antena dibuat dengan material kawat dan plat tembaga. Kawat tembaga dibuat berbentuk helix dengan plat tembaga di ujungnya yang dibuat manual oleh penulis. Dalam penelitian ini penulis membuat beberapa antena dengan rancangan yang sama untuk perbandingan.

## **1.5 Sistematika Penulisan**

<span id="page-17-0"></span>Laporan ini dibagi menjadi lima bab, di mana pada masing-masing bab akan menjelaskan sebagai berikut:

Bab I: Pendahuluan

Pada bab ini, akan dijelaskan mengenai Latar Belakang, Tujuan, Pembatasan Masalah, Metodologi Penulisan, dan Sistematika Penulisan.

Bab II: Pembahasan

Pada bab ini akan dijelaskan mengenai konsep dasar antena, jenis-jenis antena RFID, dan parameter-parameter antena dan sifat kelistrikan material penyusun tubuh manusia seperti konduktivitas dan permitivitas.

- Bab III: Perancangan pembuatan dan simulasi antena Pada bab ini akan dijelaskan mengenai tahapan perancangan, alur kerja sistema, pembuatan, danhasil simulasi.
- Bab IV: Pengukuran dan analisa

Pada bab ini akan dijelaskan mengenai metode pengukuran di udara bebas untuk verifikasi kinerja antena RFID dipole berbentuk hélix yang telah dibuat dengan hasil simulasi.

Bab V: Kesimpulan

Bab ini merupakan kesimpulan yang dapat diambil dari pembahasan perancangan pembuatan antena implan pada frekuensi kerja 2.25 GHz.

Bab VI: Daftar Acuan

Bab iniberisi daftar acuan jurnal luar yang menjadi acuan bagi penulis untuk menyelesaikan laporan ini.

# **Bab 2 DASAR TEORI ANTENA**

## <span id="page-18-1"></span><span id="page-18-0"></span>**2.1 Definisi antena**

Sebuah antena adalah element rangkaian yg merubah bentuk gelombang terbimbing pada saluran kabel (Tx) ke dalam gelombang ruang bebas dan menangkap semua gelombang elektromagnetik, dan sebaliknya (Rx) [7].

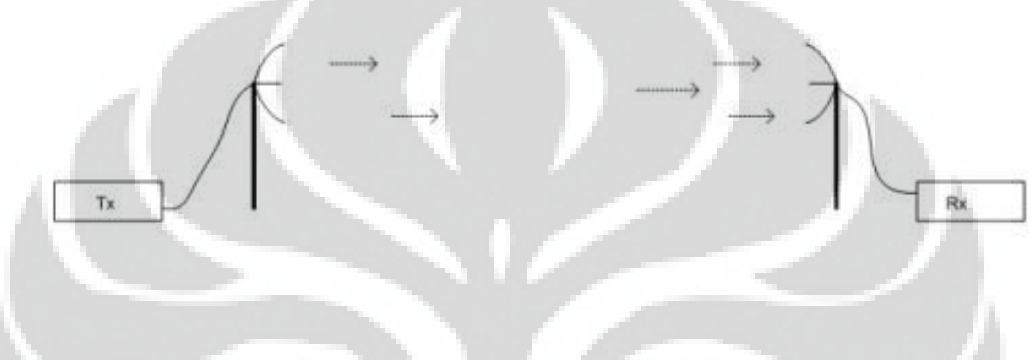

Gambar 2.0 Definisi Antena [7]

Antena dapat berupa satu konduktor elektrik (*Single antenna*) atau banyak konduktor elektrik (*array*). Dalam system komunikasi dua arah (*full duplex*), antena dapat berfungsi ganda (memancarkan dan menerima).

Jenis – jenis antena:

- a. Antena Kabel (*Wire Antenna*); seperti monopole, dipole, loop dan lain lainnya.
- b. Antena Celah (*Aperture Antenna*); seperti Sectoral Horn, Piramidal Horn, Slot dan lainnya.
- c. Antena Pantul (*Reflector Antenna*); Parabolic *dish*, corner reflector dan lain – lainnya.
- d. Antena Lensa.
- e. Antena Mikrostrip.
- f. Antena Susun (*array*).

5

### <span id="page-19-0"></span>**2.2 Parameter Antena**

Antena memiliki berbagai parameter yang menunjukkan karakteristik dari antena tersebut. Parameter-parameter tersebut adalah:

- a. Frekuensi Kerja
- b. Pola Radiasi
- c. Direktivitas (keterarahan)
- d. Gain
- e. Impedansi input
- f. Beamwidth
- g. Bandwidth

Dalam laporan penelitian ini akan memfokuskan pada parameter frekuensi kerja, gain untuk perhitungan *Link budget* dan miniaturisasi dimensi antena.

Frekuensi kerja adalah frekuensi dimana antena tersebut memenuhi spesifikasi yang diinginkan, dalam hal ini adalah nilai Voltage Standing Wave Ratio (VSWR)  $\leq 1.5$  dimana nilai S11  $\approx$  -14dB sesuai dengan standar industri, walaupun ada juga yang menggunakan standar  $S11 \approx -10$ dB. VSWR adalah perbandingan amplitude maksimum dengan amplitude minimum gelombang berdiri. Gelombang berdiri adalah superposisi antara gelombang datang dan gelombang pantul. Berikut adalah hubungan antara VSWR - *Return loss* - Koefisien Refleksi [8]

$$
VSWR = \frac{1 + S_{11}}{1 - S_{11}} \tag{2.1}
$$

$$
RL = -20 \log 10 \left( S_{11} \right) \tag{2.2}
$$

Dimana: Koefisien Refleksi =  $S_{11}$ 

*Voltage Standing Wave Ration* (VSWR) adalah rasio dari tegangan yang keluar dari antena dengan tegangan pantulan. VSWR terjadi ketika ada sebuah penghalang yang tidak cocok pada alat sistem RF (*mismatch*). VSWR bisa disebabkan oleh sinyal RF yang direfleksikan pada suatu poin impedance *mismatch* pada alur sinyal. VSWR menyebabkan kehilangan titik balik, dimana dapat diartikan sebagai kehilangan energi penerus melalui suatu sistem untuk mematikan energi yang direfleksikan kembali menuju transmitter. Bila akhir dari penghalang pada sebuah koneksi tidak cocok, maka jumlah maximum dari energi yang ditransmisikan tidak akan diterima oleh antena.

## **2.3 Propagasi Gelombang**

<span id="page-20-0"></span>Ada dua hal yang saling berkaitan dengan mekanisme propagasi gelombang yang diradiasikan antena. Keduanya harus diperhatikan untuk mengeahui kondisi pengukuran yang tepat agar didapatkan hasil pengukuran yang valid. Kedua hal tersebut akan dibahas di sub-bab 2.3.1 dan 2.3.2.

### <span id="page-20-1"></span>**2.3.1 Daerah medan radiasi antena**

Daerah medan radiasi antena terbagi menjadi tiga daerah [9]. Pada masing– masing daerah ini karakteristik distribusi medan akan berbeda. Perbedaan karakteristik distribusi medan pada masing – masing daerah terletak pada fungsi distribusi medan terhadap jarak. Ketiga daerah tersebut adalah:

a. *Reactive Near – Field Region*.

Daerah ini merupakan daerah yang paling dekat dengan antena, dimana medan reaktif paling mendominasi dibandingkan dengan medan radiasi. Distribusi medan merupakan fungsi terhadap jarak  $1/r3$ . Sehingga setiap penambahan jarak  $1/r3$  distribusi medan akan bervariasi [10]. Oleh karena itu medan radiasi antena pada daerah ini belum stabil dan daerah ini tidak dapat digunakan sebagai daerah propagasi antena untuk transmisi.

*b. Radiating Near – Field Region* 

Daerah ini merupakan daerah transisi antara daerah *reactive near – field* dan daerah *far – field*. Batas daerah ini dimulai dari jarak R1 dari antena sampai pada batas *far – field*.

$$
R_1 = 0.62 \times \sqrt{\frac{D^2}{\lambda}}
$$
 (2.3)

Daerah ini didominasi oleh medan radiasi dan distribusi medan angular sangat tergantung pada jarak  $1/r^2$ . Kekuatan medan memang tidak secara signifikan berkurang dengan bertambahnya jarak, namun medan pada daerah ini akan memiliki karakter osilator (bolak – balik) sehingga daerah transisi ini belum dapat digunakan untuk menghitung gain antena [10].

*c. Far – Field Region* 

*Far – field region* merupakan daerah dimana pola radiasi antena tidak bergantung pada jarak. Medan radiasi pada daerah ini sudah stabil, sehingga pengukuran parameter antena seperti pola radiasi dan gain dilakukan pada daerah ini. Daerah *far – field* antena dimulai pada jarak R2. Pada praktiknya, agar propagasi gelombang dari antena pengirim menuju antena penerima berhasil, jarak antara pengirim dan penerima harus memenuhi jarak *far – field* ini [9].

$$
R_2 = \frac{2 D^2}{\lambda} \tag{2.4}
$$

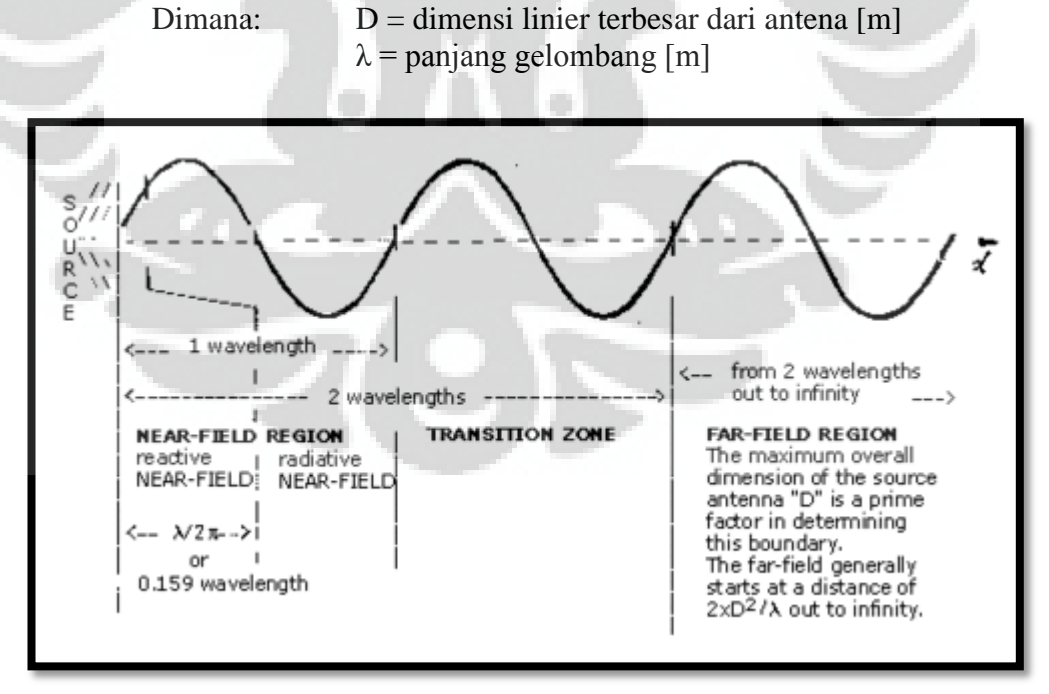

Gambar 2.1 Daerah medan radiasi antena [11]

### <span id="page-22-0"></span>**2.3.2 Daerah Fresnel**

Seorang ilmuwan fisika dari Perancis bernama Austin Fresnel menemukan bahwa ketika cahaya merambat dan melewati jalur yang berdekatan dengan benda padat, maka cahaya tersebut dapat dibelokkan atau mengalami difraksi (penyebaran). Difraksi yang terjadi dapat menyebabkan intensitas cahaya datang berkurang atau meningkat. Dan karena cahaya dan gelombang radio memiliki kesamaan sifat berdasarkan hukum fisika, maka karakteristik cahaya tersebut juga berlaku pada radiasi elektromagnetik gelombang radio. Jika terdapat objek berupa pohon atau bangunan pada jalur sinyal radio, maka objek-objek tersebut akan mempengaruhi kualitas dan kekuatan sinyal ketika diterima. Hal ini dapat terjadi bahkan ketika objek tersebut tidak secara visual menghalangi jalur sinyal radio. Fenomena ini dikenal dengan Efek Fresnel [10].

Untuk menghindari terjadinya degradasi kualitas dan kekuatan sinyal, jalur sinyal radio antara pengirim dan penerima harus dibuat LOS (Line of Sight), yaitu kondisi dimana pada jalur sinyal tidak terdapat objek yang menghalangi. Kondisi LOS sendiri terdiri dari dua kategori, yaitu visual LOS dan radio LOS. Visual LOS adalah ketika jalur secara visual (penglihatan mata manusia) bebas dari objek penghalang. Namun walaupun telah memenuhi visual LOS, Efek Fresnel masih dapat terjadi. Hal tersebut dikarenakan jalur propagasi belum memenuhi syarat radio LOS. Kondisi radio LOS akan terpenuhi jika daerah Fresnel pertama (First Fresnel Zone) bebas dari objek penghalang [10].

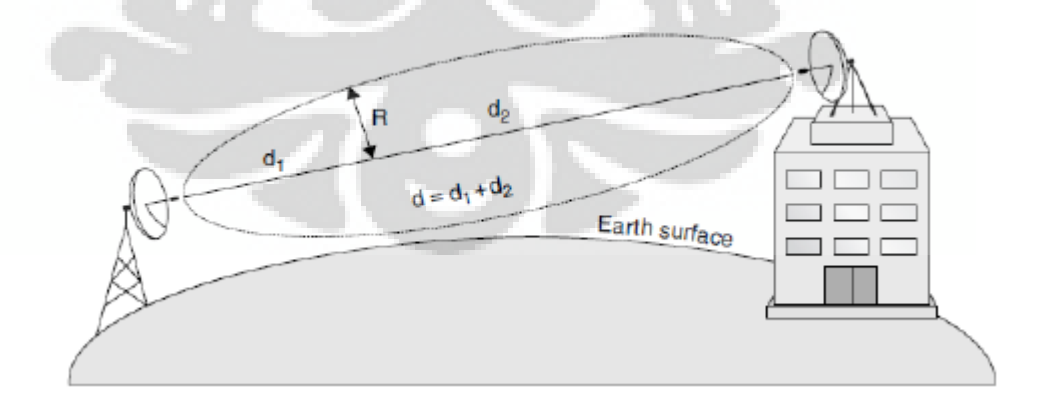

Gambar 2.2 Daerah Fresnel [10]

9

Daerah Fresnel merupakan daerah propagasi sinyal yang muncul karena sinyal berpropagasi pada ketinggian tertentu dengan kerapatan udara yang heterogen. Kerapatan udara berbanding terbalik dengan ketinggian, sehingga pada posisi yang semakin tinggi, kerapatan udara akan semakin rendah. Kondisi udara yang heterogen ini menyebabkan sinyal elektromagnet yang berpropagasi akan terefraksi karena adanya perbedaan kerapatan udara sehingga sinyal yang dikirimkan dari pengirim ke penerima akan membentuk pola ellipsoid seperti yang ditunjukkan pada Gambar 2.2. Daerah propagasi yang berbentuk ellipsoid itulah yang disebut sebagai daerah Fresnel.

Agar jalur propagasi LOS, maka daerah Fresnel harus bebas dari objek penghalang, hal ini dapat dilakukan dengan mengetahui radius daerah Fresnel tersebut sehingga ketinggian penempatan antena dapat ditentukan. Persamaan 2.5 berikut ini dapat digunakan untuk mencari radius daerah Fresnel pertama. Dengan mengetahui radius ini, maka ketinggian antena dapat dihitung terhadap ketinggian objek penghalang dan atau permukaan bumi sehingga jalur propagasi LOS.

$$
F = 17.3 \times \sqrt{\frac{d_1 d_2}{f(d_1 + d_2)}}\tag{2.5}
$$

Dimana:

 $F1 =$  radius daerah Fresnel pertama [m]

 $d =$  jarak antara antena  $(d1 + d2)$  [km]

 $f =$  frekuensi [GHz]

### **2.4 Antena Dipole**

<span id="page-23-0"></span>Antena dipole atau antena setengah panjang gelombang adalah antena yang terdiri dari suatu kawat tipis yang pusatnya merupakan terminal, tempat titik catu saluran transmisi ke generator. Arus yang mengalir melewati kawat dipole tersebut, mempunyai distribusi yang simetris terhadap tengah dipole, yaitu maksimum pada bagian tengahnya dan pada kedua ujung akhirnya arus akan menjadi nol [12].

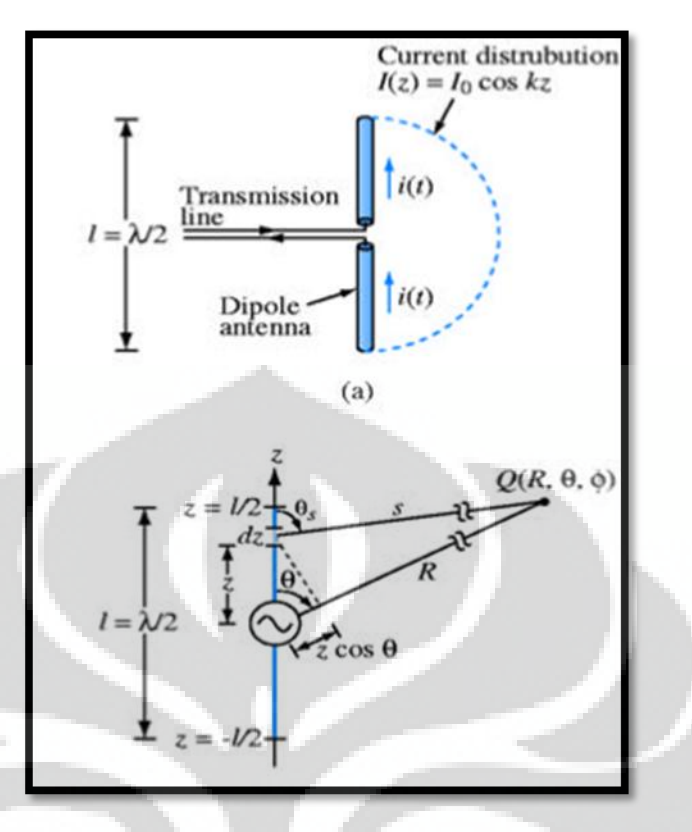

Gambar 2.3 Antena Dipole [12]

Secara matematis , arus *i*(*t*) dapat dinyatakan dengan:

$$
i(t) = I_0 \cos \omega t \cos kz = \Re e[I_0 \cos kz \, e^{j\omega t}] \tag{2.6}
$$

Dalam bentuk fasor arus dapat dinyatakan dengan:

$$
\tilde{I}(z) = I_0 \cos kz, \qquad -\frac{\lambda}{4} \le z \le \frac{\lambda}{4} \tag{2.7}
$$

dimana:  $k = 2\pi / l = \text{bilangan gelombang.}$ 

Dengan menggunakan persamaan diatas kita dapat menyatakan persamaan  $\tilde{E}_{\theta}$ , yaitu medan listrik yang ditimbulkan oleh radiasi dari dipole pendek dengan panjang *l* ketika diberi arus I<sub>0</sub> pada jarak R. Bila persamaan tersebut diaplikasikan ke segmen dipole yang sangat kecil dengan panjang dz, yang dibangkitkan oleh arus  $\tilde{I}(z)$  dan ditempatkan di jarak s dari titik pengamatan (Gambar 2.1), maka diperoleh [12]:

$$
d\tilde{E}_{\theta}(z) = \frac{j k \eta_0}{4\pi} \tilde{I}(z) \left(\frac{e^{-j k s}}{s}\right) \sin \theta_s \tag{2.8}
$$

11

Yang berkaitan dengan medan magnet:

$$
d\widetilde{H}_{\phi}(z) = \frac{d\widetilde{E}_{\theta}(z)}{\eta_0} \tag{2.9}
$$

Medan jauh yang dihasilkan oleh pancaran dari seluruh elemen yang tersusun dari antena dipole tersebut merupakan intefrasi dari semua dipole:

$$
\tilde{E}_{\theta} = \int_{z=-\lambda/4}^{\lambda/4} d\tilde{E}_{\theta} \tag{2.10}
$$

## **2.5 Antena Helix**

<span id="page-25-0"></span>Antena helix terdiri dari konduktor tunggal atau multi konduktor terbuka yang berbentuk helix. Bentuk dari antena helix menyerupai per atau pegas dengan diameter lilitan serta jarak lilitan berukuran tertentu. Antena helix mempunyai bentuk geometri tiga dimensi seperti pada Gambar 2.2. Gambar tersebut memperlihatkan bentuk dasar dari sebuah antena helix dengan parameterparameternya adalah sebagai berikut [9]:

 $d =$  diameter dari helix

- $C = circumference$  (keliling) dari Helix =  $\pi$  d
- S = jarak antara lilitan
- $\alpha$  = sudut jepit (pitch angle) = arctan S/ $\pi$  d
- $L =$  panjang dari 1 lilitan
- $n = j$ umlah lilitan
- $A = axial length = nS$
- $d =$  diameter konduktor helix

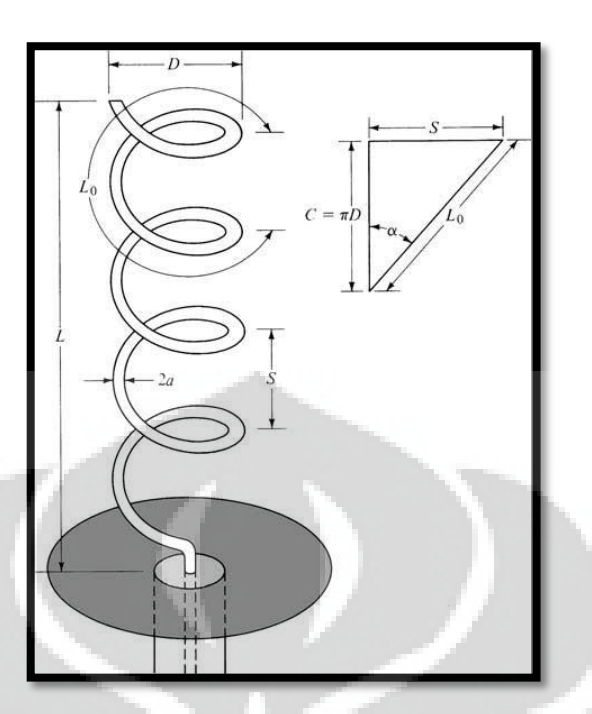

Gambar 2.4 Antena Helix [9]

Antena helix biasanya dipasang diatas sebuah *ground plane* seperti pada Gambar 2.2. *Ground plane* dapat berbentuk apa saja, tetapi biasanya berbentuk segi empat atau lingkaran dengan diameter satu sampai satu setengah kali panjang gelombang. *Ground plane* dapat berbentuk reflektor kerucut atau dapat pula berbentuk datar. dengan menggunakan ground plane, diharapkan back lobe dari antena dapat diminimalisasi.

Diameter dan keliling (*circumference*) digunakan sebagai parameter dalam menentukan frekuensi kerja dari helix, biasanya dinyatakan pula dalam panjang gelombang dλ dan Cλ. *Axial length* dan *pitch angle* menentukan *gain* dari helix. Untuk mencari diameter antena helix dapat menggunakan persamaan berikut [12]:

$$
d = \frac{\lambda}{\pi} \tag{2.11}
$$

Sementara untuk menghitung *circumference* dapat menggunakan persamaan berikut:

$$
C = \pi \, d \tag{2.12}
$$

Untuk mencari *pitch angle* dapat menggunakan persamaan:

$$
\alpha = \tan^{-1} \frac{s}{\pi d} \tag{2.13}
$$

Makin panjang *pitch angle* maka makin besar pula gain dari helix. Relasi ini dapat dilihat dari persamaan berikut [12]:

$$
G = 11.8 + 10 \log\left(\frac{C}{\lambda}\right)^2 n S\}
$$
 (2.14)

Dimana nilai induktif dan kapasitif antena berbanding terbalik dengan frekuensi kerja antena:

$$
\omega = \frac{1}{\sqrt{LC}} \longrightarrow 2\pi f = \frac{1}{\sqrt{LC}} \tag{2.15}
$$

Antena helix dapat dioperasikan dalam dua mode, yaitu mode transmisi (*transmission mode*) dan mode radiasi (*radiation mode*). Mode transmisi digunakan untuk menjelaskan bagaimana gelombang elektromagnetik dioperasikan sepanjang helix dapat diasumsikan sebagai saluran transmisi tak hingga atau *waveguide*, dimana beberapa mode transmisi yang berbeda dapat dioperasikan. Mode radiasi digunakan untuk mengetahui bentuk dari medan jauh (*far field pattern*) dari sebuah helix. Pada mode radiasi dikenal dua macam mode, yaitu mode axial dan mode normal [12].

#### **2.6 Antena Implan**

<span id="page-27-0"></span> Antena implan berarti antena dimasukkan ke dalam tubuh manusia dengan metode *injection*. Tubuh manusia memiliki 3 lapisan mendasar, pertama yang paling luar adalah kulit, diikuti lemak, dan otot. Antena ditanamkan di lapisan lemak tepat dibawah lapisan kulit. Alasan antena ditanamkan pada lapisan lemak karena letaknya yang tidak terlalu dalam sehingga redaman yang diakibatkan lapisan tubuh manusia yang bersifat *lossy* dapat diminimalisir. Selain itu jika diimplan di otot akan mengganggu aktivitas manusia dan tidak memungkinkan jika diimplan di lapisan kulit mengingat tebal lapisan kulit itu sendiri.

Dalam penelitian ini, penulis menggunakan metode dimana antena diimplan di lengan manusia sehingga pendekatan matematis menggunakan metode *Finite Difference Time Domain* (FDTD) dan persamaan Maxwell. Gambar 2.5 menjelaskan *flowchart* penggunaan metode numerik sesuai dengan letak antena implan. Hal ini berbeda karena perbedaan nilai konduktivitas dan permitivitas dari lapisan tubuh yang berbeda antara kepala dan tubuh, serta ketebalan dan jenis lapisan yang berbeda juga [13].

Untuk menghitung lapisan tubuh tersebut dalam perancangan antena implan digunakanlah metode numerik *Finite Difference Time Domain* (FDTD). Metode FDTD digunakan untuk mengetahui hubungan antara antena implan dengan lapisan tubuh manusia. Sehingga membantu dalam perancangan antena implan [13].

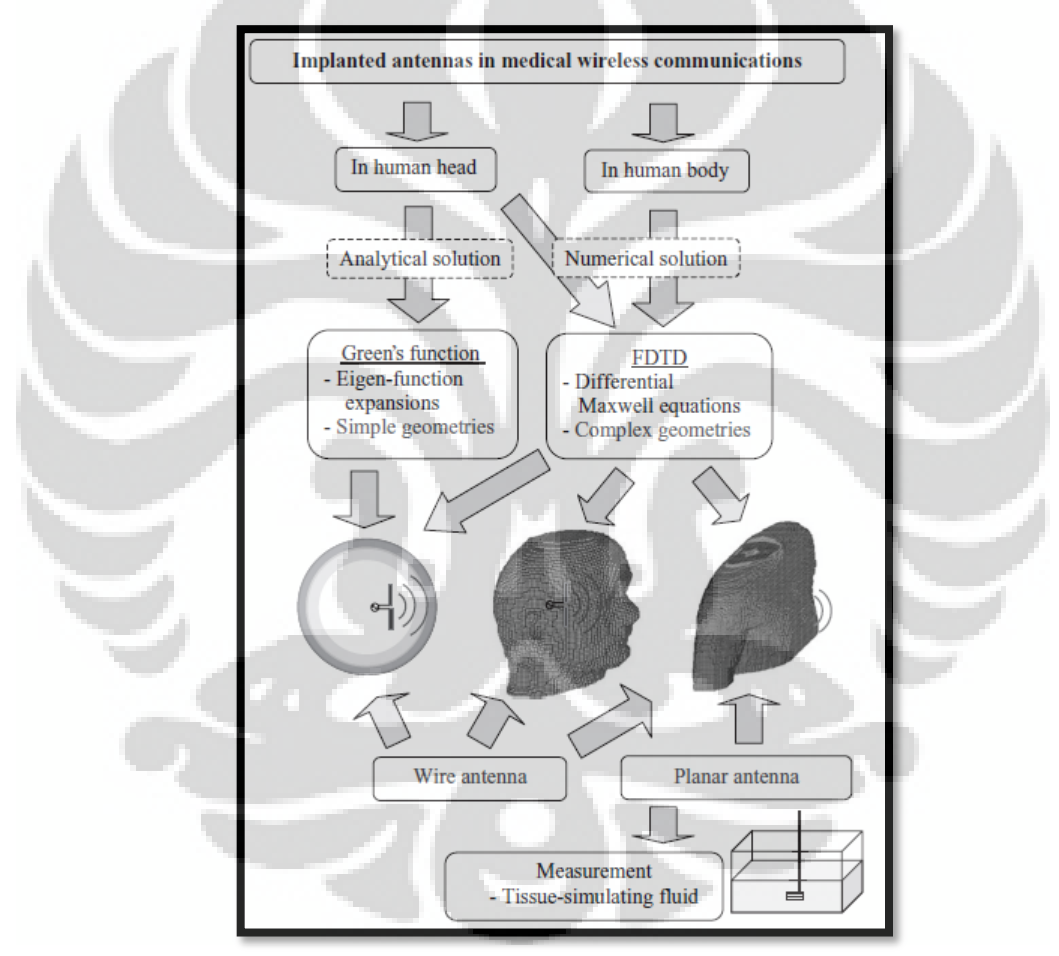

Gambar 2.5 Antena implan flowchart [13]

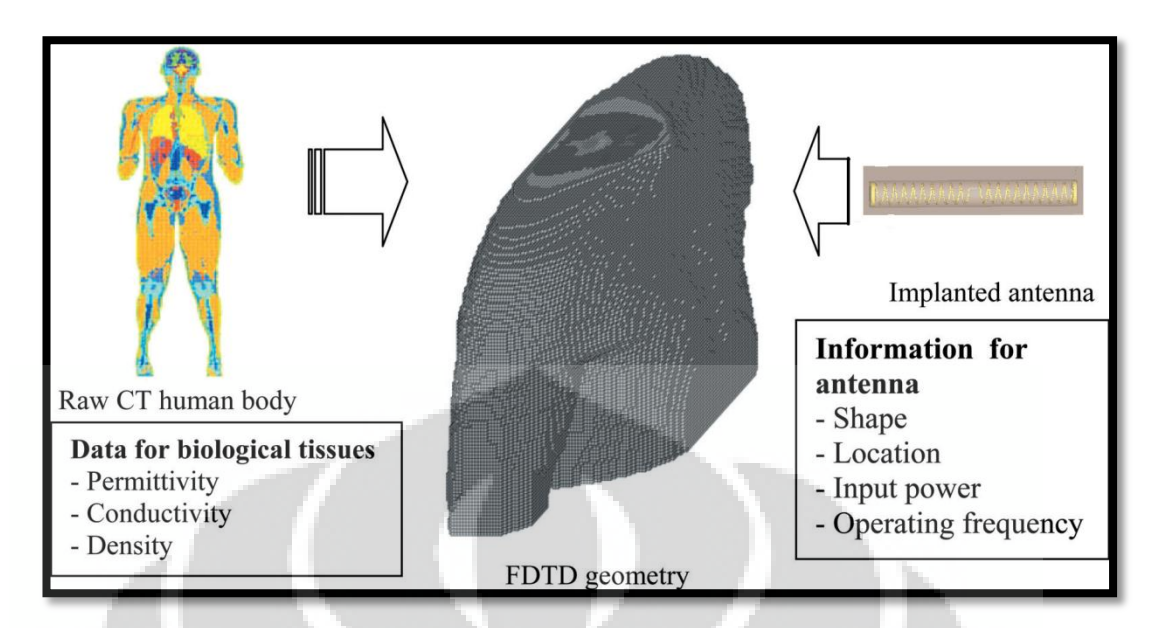

Gambar 2.6 Diagram skematik FDTD [13]

 Pada Gambar 2.6 tubuh manusia terdiri dari lapisan-lapisan yang berbeda nilai permitivitas dan konduktivitasnya. Karena beragamnya lapisan tubuh manusia, dalam penulisan seminar ini hanya akan dibahas 3 lapisan utama pembentuk lengan manusia yaitu: kulit, lemak, dan otot. Dalam penelitian lebih lanjut, diketahui bahwa nilai permitivitas dan konduktivitas lapisan tubuh manusia berbeda-beda berdasarkan frekuensi kerja antena yang mau diimplan.

Konstanta dielektrik atau permitivitas listrik melambangkan rapatnya fluks elektrostatik dalam suatu bahan bila diberi potensial listrik. Konstanta dielektrik merupakan perbandingan energi listrik yang tersimpan pada bahan tersebut jika diberi sebuah potensial, relatif terhadap vakum (ruang hampa).

Konstanta dielektrik dilambangkan dengan  $\varepsilon_r$ . Secara matematis konstanta dielektrik suatu bahan didefinisikan sebagai [13]:

$$
\varepsilon_r = \frac{\varepsilon_s}{\varepsilon_0} \tag{2.16}
$$

Dimana  $\varepsilon$ <sub>s</sub> merupakan permitivitas statis dari bahan tersebut, dan  $\varepsilon_0$  adalah permitivitas vakum. Permitivitas vakum diturunkan dari persamaan Maxwell dengan menghubungkan intensitas medan listrik E dengan kerapatan fluks listrik D. Di vakum (ruang hampa), permitivitas ε sama dengan  $ε_0$ , jadi konstanta dielektriknya adalah 1.

16

| Lapisan                 | Permitivitas(Epslon) | Konduktivitas(Sigma) |
|-------------------------|----------------------|----------------------|
| <b>Bladder</b>          | 18.914541            | 0.386227             |
| <b>Blood</b>            | 61.286366            | 1.548620             |
| <b>Bone Cancellous</b>  | 20.737101            | 0.345634             |
| Bone_Cortical           | 12.431370            | 0.146208             |
| Bone_Marrow_Infiltrated | 11.254629            | 0.230804             |
| Bone_Marrow_Not_Infiltr | 5.499581             | 0.040811             |
| <b>Breast_Fat</b>       | 5.420429             | 0.049863             |
| Dura                    | 44.369633            | 0.968694             |
| Fat                     | 5.458249             | 0.051615             |
| Fat(Mean)               | 11.324142            | 0.110848             |
| Grey_Matter             | 52.611774            | 0.952417             |
| Muscle(Parallel_Fiber)  | 56.824448            | 1.004436             |
| Muscle(Transverse_Fibr) | 54.976292            | 0.951203             |
| Nerve(Spinal_chord)     | 32.459148            | 0.579852             |
| Ovary                   | 50.293663            | 1.303247             |
| Skin(Dry)               | 41.284523            | 0.874705             |
| Skin(Wet)               | 45.986359            | 0.853476             |
| Small_Intestine         | 59.329330            | 2.177394             |
| Spleen                  | 57.033436            | 1.284592             |
| Tendon                  | 45.778599            | 0.728023             |
| Thyroid_Thymus          | 59.629894            | 1.047858             |
| Avg. Brain              | 45.709747            | 0.775302             |
| Avg. Skull              | 16.584236            | 0.245921             |
| Avg. Muscle             | 55.900368            | 0.977820             |

**Tabel 2.1 Nilai Permitivitas dan Konduktvitas lapisan tubuh** 

Tabel 2.1 berisi nilai epsilon dan sigma pada frekuensi 924 MHz [14].Pada saat penelitian dilakukan penyederhanaan lapisan tubuh manusia dilakukan untuk mempermudah dalam melakukan simulasi. Penyederhanaan dilakukan dengan melakukan pemilihan lapisan mayoritas pembentuk jaringan lengan manusia.

Lapisan tersebut adalah kulit (*skin dry*), lemak (*fat*), dan otot (*muscle – parallel fiber*) [14].

Untuk melakukan penelitian desain antena implan pada frekuensi tertentu diperlukan parameter elektomagnetik dari material yang digunakan. Teori antena terdahulu hanya menjabarkan antena pada udara bebas atau kondisi vakum, yaitu antena yang diletakkan pada lingkungan nonkonduktif dengan permitivitas  $\varepsilon_0 = 8.854 \cdot 10^{-12} F/m$ . Saat antena diletakkan pada material dengan nilai permitivitas yang tinggi dan konduktivitasnya bernilai lebih dari 0, maka teori antena perlu ditinjau kembali untuk melakukan perancangan antena implan [15].

Permitivitas dan konduktivitas merupakan bilangan kompleks yang terdiri dari bilangan real dan imajiner [15].

$$
\varepsilon = \varepsilon' - j\varepsilon^{n} \tag{2.17}
$$

$$
\sigma = \sigma' - j\sigma
$$
 (2.18)

Bilangan kompleks permitivitas dari sebuah material dapat didefinisikan sebagai

$$
\varepsilon_c = \varepsilon_e - j\frac{\sigma_e}{\omega} \tag{2.19}
$$

Nilai efektif dari permitivitas dan konduktivitas didefinisikan sebagai

$$
\varepsilon_c = \varepsilon' - \frac{\sigma^*}{\omega} \tag{2.20}
$$

$$
\sigma_c = \sigma' + \omega \varepsilon \tag{2.21}
$$

Dengan adanya nilai permitivitas  $(\varepsilon)$  dan konduktivitas  $(\sigma)$  pada tubuh manusia, mengindikasikan bahwa tubuh manusia bersifat dielektrik. Bahan dielektrik membuat tubuh manusia bersifat *lossy* yang nantinya mempengaruhi frekuensi kerja antena implan.

Pengaruh permitivitas terhadap frekuensi kerja pada beberapa medium dapat dilihat pada Tabel 2.2

|                         | <b>Type of Medium</b>                                          |                                                                                                    |
|-------------------------|----------------------------------------------------------------|----------------------------------------------------------------------------------------------------|
| Quantity                | Lossless'<br>$\epsilon^{\prime\prime}=\sigma=0$                | <b>General Lossy</b>                                                                                              |
| Complex<br>propagation  | $\gamma = j\omega\sqrt{\mu\varepsilon}$                        | $\gamma = j\omega\sqrt{\mu\varepsilon}$<br>$= j\omega\sqrt{\mu\epsilon'}\sqrt{1-j\frac{\sigma}{\omega\epsilon'}}$ |
| constant                |                                                                |                                                                                                    |
| Phase constant          | $\beta = k = \omega \sqrt{\mu \varepsilon}$                    | $\beta = Im(y)$                                                                                                   |
| Attenuation<br>constant | $\alpha = 0$                                                   | $\alpha = Re(y)$                                                                                                  |
| Impedance               | $\eta = \sqrt{\frac{\mu}{\varepsilon}} = \frac{\omega \mu}{k}$ | $\eta = \frac{j\omega\mu}{v}$                                                                                     |
| Wavelength              | $\lambda = 2\pi$                                               | $\lambda = 2\pi/3$                                                                                                |

Tabel 2.2 Propagasi gelombang di beberapa medium [16]

Sehingga pada percobaan nantinya akan ditemukan perbedaan frekuensi kerja pada medium yang berbeda-beda, diakibatkan oleh nilai dielektrik tiap medium.

#### **Bab 3**

### **PERANCANGAN PEMBUATAN DAN SIMULASI ANTENA**

<span id="page-33-0"></span>Penelitian ini bertujuan untuk merancang dan membangun antena RFID dipole berbentuk helix yang mempunyai frekuensi kerja yang sesuai dengan frekuensi RFID di Indonesia yaitu 923 -925 MHz. Dimensi antena yang dirancang diharapkan berdimensi kecil sehingga tidak mengganggu aktivitas manusia sehariharinya. Pada perancangan kali ini dimensi antena yang dapat dihasilkan dari simulasi adalah 22 mm  $\times$  2 mm.

Di dalam perancangan, kami melakukan perhitungan secara matematis untuk mendapatkan dimensi antena yang diinginkan sebelum simulasi dengan sebuah perangkat lunak komersial. Simulasi ini dilakukan agar pada tahap produksi dan pengukuran bisa mendapatkan hasil yang optimal. Perangkat lunak yang digunakan dalam penelitian ini adalah CST Microwave Studio berbasis metode Finite Integration Technique (FIT). Dengan mensimulasikan antena rancangan dengan perangkat lunak ini kami dapat menganalisa karakteristik parameter-parameter antena meliputi *return loss*, bandwidth, VSWR, gain, dan pola radiasi. Oleh karena antena implan ini akan ditanamkan ke dalam bagian tubuh manusia (berupa model sederhana untuk lengan manusia) agar dapat diketahui karakteristik antena sesuai dengan kondisi sebenarnya.

### **3.1 Link Budget**

<span id="page-33-1"></span>Link budget merupakan sebuah cara hitung parameter-parameter di dalam sebuah sistem komunikasi sehingga kelayakan sebuah sistem dapat diperkirakan dan dirancang menurut angka-angka numerik yang dihasilkan. Biasanya parameter-parameter tersebut berupa gain dan loss/redaman yang ada di sistem tersebut. Dalam penelitian ini kami menghitung link budget untuk menilai kemungkinan transmisi sinyal, dari pengirim (*Tx*) ke penerima (*Rx*) melalui media transmisi udara. Pada perhitungan ini sinyal dikirim dari pengirim yang melalui antena RFID implan dan diterima oleh sebuah reader (direpresentasikan sebagai antena dipole biasa) yang dipasang pada jarak tertentu di dalam lingkungan *line of sight* (LOS). Perhitungan link budget ini seharusnya dilakukan baik di sisi

20

pengirim (*Tx*) dan di sisi penerima (*Rx*), yaitu untuk *downlink* (*reader* ke antena implan) dan *uplink* (antena implan ke *reader*). Namun karena probabilitas komunikasi ditentukan oleh nilai *carrier to noise power density ratio* (*C/N*0) yang terkecil maka hanya link budget untuk sisi uplink yang kami perhitungkan dalam penelitian ini. Parameter-parameter antena yang dihitung dapat dilihat pada Tabel 3.1

Link C/N<sub>0</sub>=
$$
P_t - L_{Tfeed} + G_T - L_f - L_a + G_R - L_{Rfeed} - N_0
$$
[dB/Hz] (3.1)

Required 
$$
C/N_0 = \frac{E_b}{N_0} + 10 \log 10 (B_R) - G_c + G_d [dB/Hz]
$$
 (3.2)

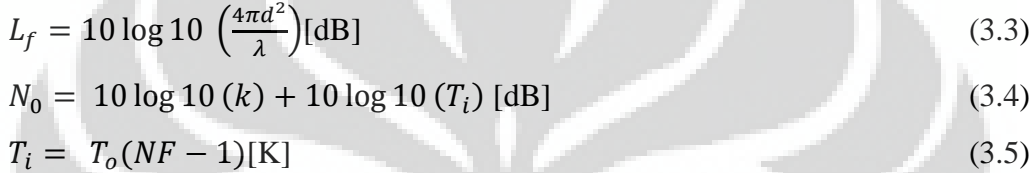

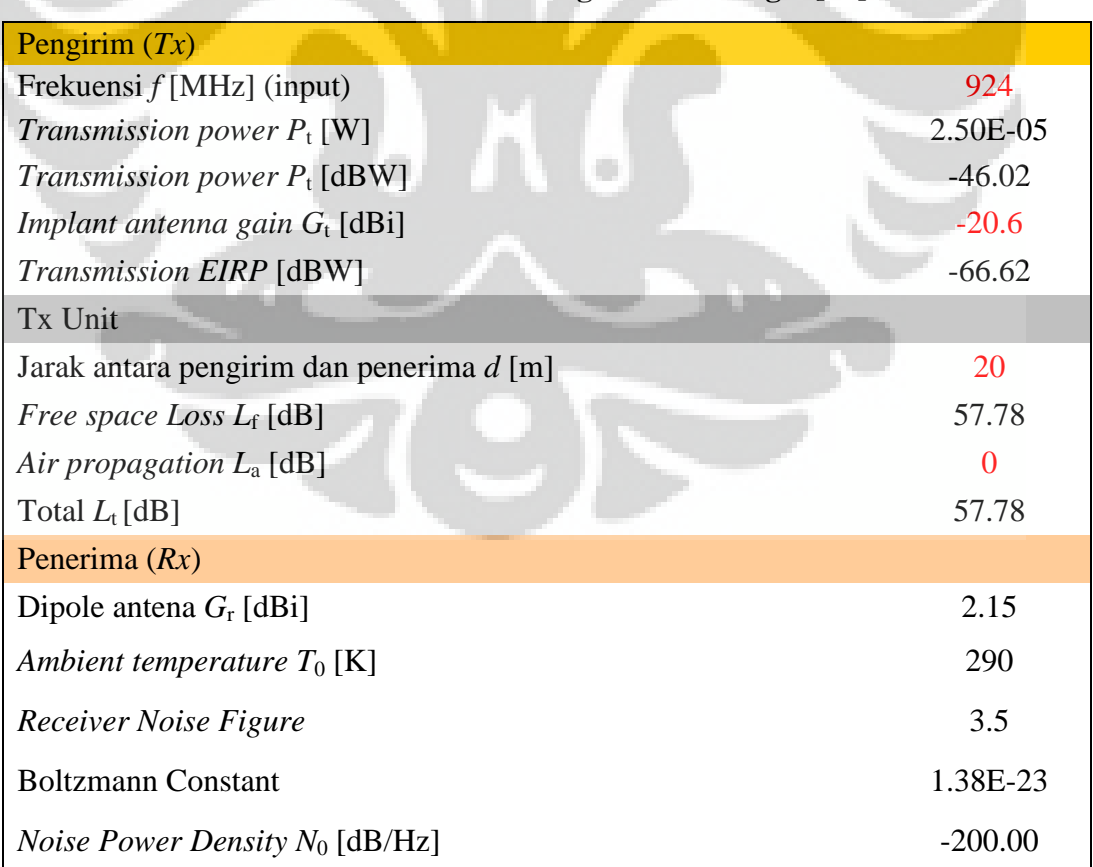

# **Tabel 3.1 Perhitungan Link Budget [11]**

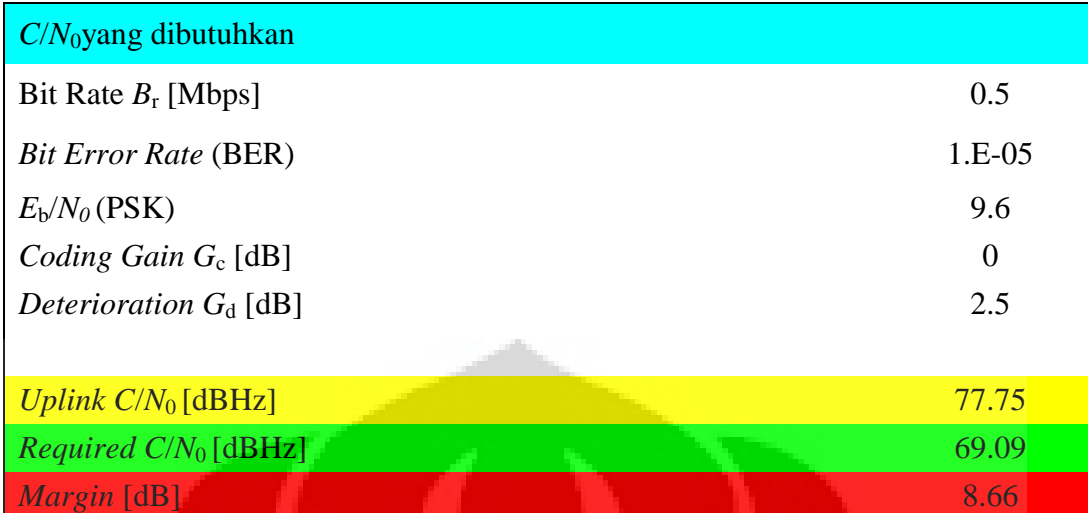

Pada Tabel 3.1 parameter yang dirubah pada penelitian ini adalah: frekuensi (input), gain antena implan, dan jarak antara pengirim dan penerima. Frekuensi input kita set sesuai dengan frekuensi kerja antena yaitu 924 MHz. Dengan gain antena sesuai dengan hasil simulasi yaitu -20.6 dBi. Sedangkan jarak antara pengirim dan penerima kita set sejauh 20 m. Dengan data tersebut didapatkan nilai link budget untuk *uplink* sebesar 77.75 dBHz, jika nilai tersebut dikurangi oleh *losses* sebesar 69.09 dBHz akan didapatkan margin perhitungan link budget sebesar 8.66 dB.

Untuk mencapai margin 8.66 dB, gain antena yang dibutuhkan haruslah lebih besar dari -20.6 dBi. Margin ini dibuat seaman mungkin agar komunikasi dapat berjalan ketika implementasi, karena biasanya kondisi di lapangan lebih buruk dari perhitungan. Berdasarkan hasil perhitungan ini, antena implan diharapkan dapat berkomunikasi dengan *reader* (*base stasion*) pada jarak sekitar 20 m.

### **3.2 Tahapan Perancangan**

<span id="page-35-0"></span>Dalam perancangan antena RFID implan, ada beberapa tahapan yang perlu dilakukan baik sebelum simulasi dan sesudah simulasi. Untuk memudahkan perencanaan maka dibuatlah alur perencanaan sebagaimana digambarkan dalam Gambar 3.1 berikut.
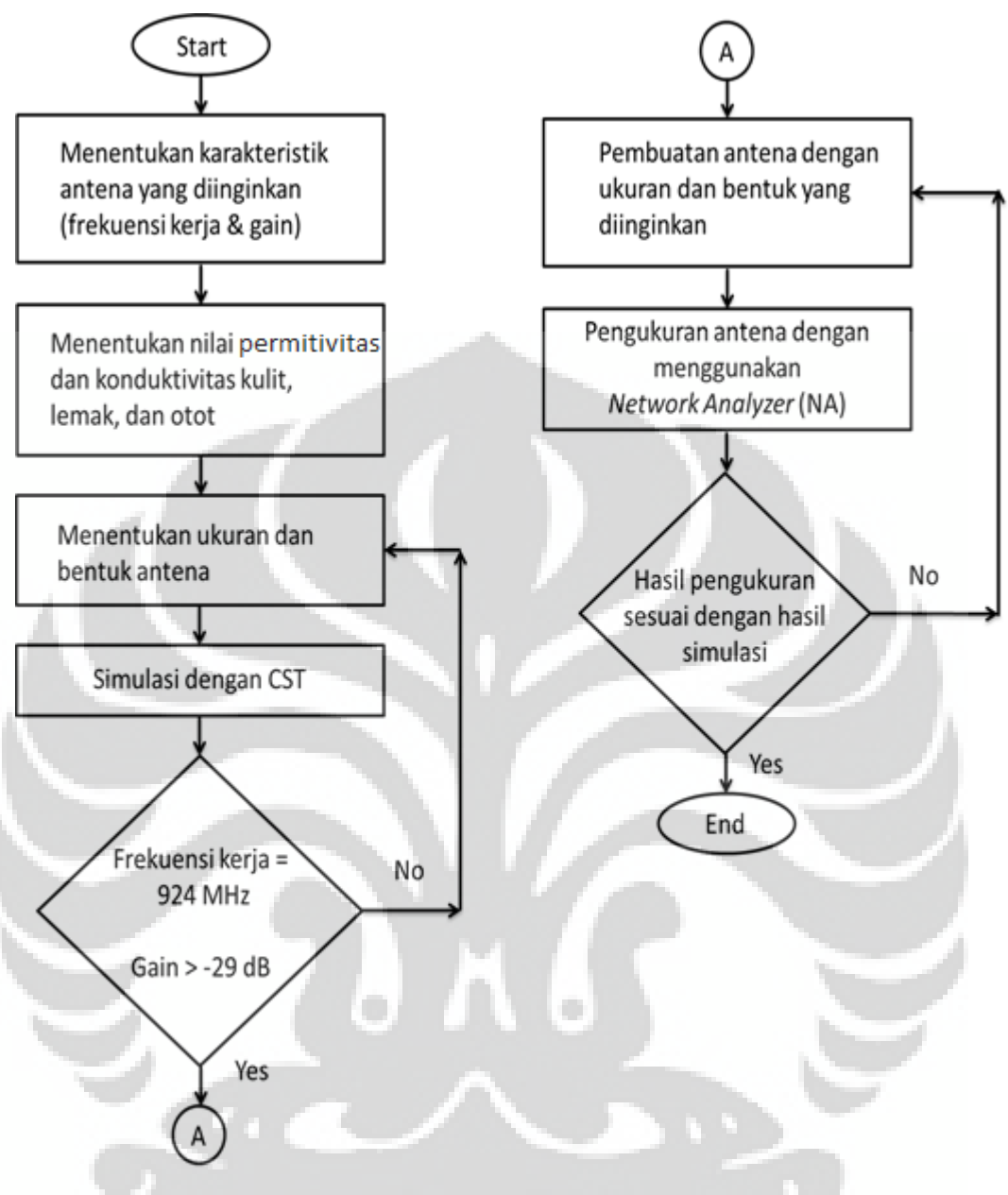

Gambar 3.1 Alur perancangan antena

Pada Gambar 3.1 dapat disimpulkan bahwa proses optimasi dilakukan dua kali, yaitu saat simulasi dan saat pengukuran. Optimasi saat simulasi dilakukan untuk mendapatkan hasil yang sesuai dengan tujuan, sedangkan optimasi saat pembuatan antena dilakukan karena ketidaksempurnaan penulis dalam pembuatan antena,

#### **3.3 Desain dan Dimensi Antena di phantom**

Dalam perancangan antena simulasi, hal yang dilakukan pertama kali adalah meniru dimensi dan desain dari literatur terkait [5]. Setelah mendapatkan hasil yang tidak jauh berbeda dari literatur maka dilakukanlah perhitungan matematis untuk mendapatkan panjang antena dipole. Dengan frekuensi kerja 924 MHz maka panjang gelombang dapat diketahui dengan rumus:

$$
\lambda = \frac{c}{f} \tag{3.6}
$$

Dimana:  $\lambda$  = panjang gelombang c = kecepatan cahaya  $(\frac{m}{s})$  $f = frekuensi kerja antena (Hz)$ 

Karena antena simulasi berupa antena dipole berbentuk helix maka panjang konduktor antena dapat diketahui dengan rumus:

$$
L \text{ dipole} = \frac{\lambda}{2} \tag{3.7}
$$

Dari Rumus 3.6 dan 3.7 didapatkan panjang antena perhitungan sebesar 16.23 cm. Dimensi ini dirasa cukup besar untuk antena implan, oleh karena itu dilakukanlah miniaturisasi antena dengan metode iterasi pada parameter antena yaitu: tinggi koil kawat (h), jumlah lilitan koil kawat (n), diameter koil kawat (d). Metode ini dilakukan untuk mendapatkan panjang konduktor antena sesuai perhitungan.Antena yang sudah jadi kemudian ditanamkan ke model sederhana lapisan lengan manusia. Hal ini dilakukan untuk menciptakan kondisi nyata lingkungan antena implan, sehingga hasil yang didapat lebih optimal. Konfigurasi dan dimensi antena dapat dilihat pada Gambar 3.2

Pada Gambar 3.2 dapat dilihat bahwa konfigurasi antena di simulasi memiliki parameter tinggi koil (h), jumlah lilitan tiap koil (n), dan diameter koil antena (d). Saat disimulasikan, hasil yang didapat tidak sesuai dengan hasil perhitungan. Hal ini disebabkan oleh kondisi tubuh manusia yang bersifat *lossy*  yang sangat mempengaruhi kinerja antena implan. Modifikasi desain and dimensi antena dilakukan agar parameter antena sesuai dengan yang diinginkan.

Proses iterasi dilakukan dua kali, yaitu dengan diameter koil antena (d) = 0.8 mm dan 1.8 mm. Pada kedua proses iterasi dilakukan pengurangan dan penambahan nilai tinggi koil (h) dan jumlah lilitan (n). Proses iterasi pertama bisa dilihat di Tabel 3.2

| $d = 0.8$ mm    |                    |                       |
|-----------------|--------------------|-----------------------|
| tinggi koil (h) | jumlah lilitan (n) | frekuensi tengah(MHz) |
| 10              | 10                 | 1620                  |
| 12              | 12                 | 1482                  |
| 14              | 14                 | 1365                  |
| 16              | 16                 | 1203                  |
| 18              | 18                 | 1018                  |
| 20              | 20                 | 960                   |

Tabel 3.2 Proses iterasi pertama

Proses iterasi pertama adalah dengan meniru dimensi antena referensi [6]. Dengan diameter koil (n) 0.8 mm dan diameter kapsul silika 1 mm, maka proses iterasi dilakukan pada nilai tinggi koil kawat (h) dan jumlah lilitan kawat (n). Pada awalnya nilai awal (h) dan (n) diset sama yaitu 10 untuk setiap koil. Setelah hasil simulasi didapat frekuensi kerja antena lebih tinggi dari frekuensi kerja yang diinginkan. Oleh karena itu dilakukan pertambahan nilai pada (h) dan (n) yang diset sebesar 2 poin. Setiap pertambahan nilai dilakukan simulasi hingga hasil yang diinginkan tercapai. Pada proses iterasi pertama, pertambahan nilai dilakukan hingga nilai (h) dan (n) sebesar 20 poin dengan frekuensi tengah kerja sebesar 960 MHz, dan dimensi antena yang didapat adalah 42 mm x 1 mm. Dari proses iterasi pertama dapat disimpulkan bahwa pertambahan nilai (h) dan (n) menyebabkan frekuensi kerja antena semakin rendah.

Karena dimensi antena simulasi masih cukup besar, penulis mencoba melakukan proses iterasi kedua dengan perubahan nilai diameter koil (d) menjadi

1.6 mm dan diameter kapsul silika 2 mm (dua kali nilai pada iterasi pertama). Proses iterasi kedua bisa dilihat pada Tabel 3.3

| $d = 1.6$ mm    |                    |                       |  |
|-----------------|--------------------|-----------------------|--|
| tinggi koil (h) | jumlah lilitan (n) | frekuensi tengah(MHz) |  |
| 20              | 20                 | 438                   |  |
| 18              | 18                 | 512                   |  |
| 16              | 16                 | 587                   |  |
| 14              | 14                 | 668                   |  |
| 12              | 12                 | 894                   |  |
| 10              | 10                 | 955                   |  |

Tabel 3.3 Proses iterasi kedua

Pada proses ini nilai awal (h) dan (n) diset sama yaitu 20 untuk setiap koil. Nilai awal ini diset demikian untuk membandingkan dengan hasil simulasi pada iterasi pertama dimana pita frekuensi yang dihasilkan sesuai dengan yang diinginkan. Setelah dilakukan simulasi, frekuensi kerja yang dihasilkan lebih rendah. Oleh karena itu dilakukan pengurangan nilai (h) dan (n) yang diset sebesar 2 poin. Setiap pengurangan nilai dilakukan simulasi hingga hasil yang diinginkan tercapai. Pada proses iterasi kedua pengurangan nilai dilakukan hingga nilai (h) dan (n) sebesar 10 poin dengan rentang frekuensi sebesar 438 – 955 MHz, dan dimensi antena yang didapat adalah 22 mm x 2 mm. Dari proses iterasi kedua dapat disimpulkan bahwa pengurangan nilai (h) dan (n) menyebabkan frekuensi kerja antena semakin tinggi, dan penambahan nilai (d) menyebabkan pengurangan nilai (h) dan (n) yang dibutuhkan agar tujuan tercapai.

Semua simulasi pada penelitian ini dilakukan dalam kondisi antena yang tertanam dalam model lengan manusia. Perbandingan hasil simulasi antena yang tertanam dengan antena di udara akan dibahas .pada sub bab berikutnya

Antena RFID implan merupakan antena yang ditanam di lengan manusia, sehingga desain dan dimensi antena haruslah aman, kecil dan sederhana. Dalam penelitian ini menggunakan desain antena dipole berbentuk helix. Desain antena dalam penelitian ini cukup sederhana, sehingga memudahkan untuk produksi di masa mendatang.

Dalam penelitian ini digunakan model perumpamaan sederhana pada bagian lengan manusia dengan 3 lapisan yang berbeda (kulit, lemak, dan otot). Dimana ketiga lapisan tersebut mempunyai ketebalan, nilai permitivitas, dan konduktivitas yang berbeda-beda. Untuk dimensi ketiga lapisan yang digunakan dalam simulasi ini dapat dilihat pada Gambar 3.4.Untuk nilai permitivitas dan konduktivitas dapat dilihat pada Tabel 2.1.

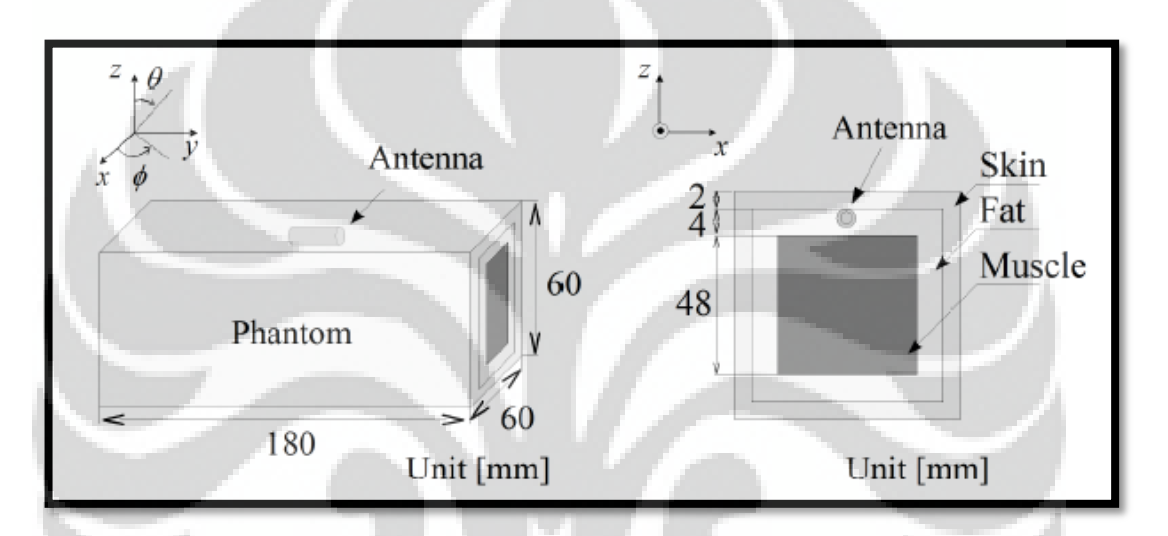

Gambar 3.2 Model perupamaan sederhana lengan tubuh manusia [10]

## **3.4 Hasil Simulasi di phantom**

Dari perancangan antena menggunakan perangkat lunak komersil dengan parameter yang telah dijelaskan pada Bab 3.3 didapatkan hasil simulasi berupa S11 parameter (*Return loss*) dan gain antena. Hasil S11 parameter dapat dilihat pada Gambar 3.6 dan 3.7.

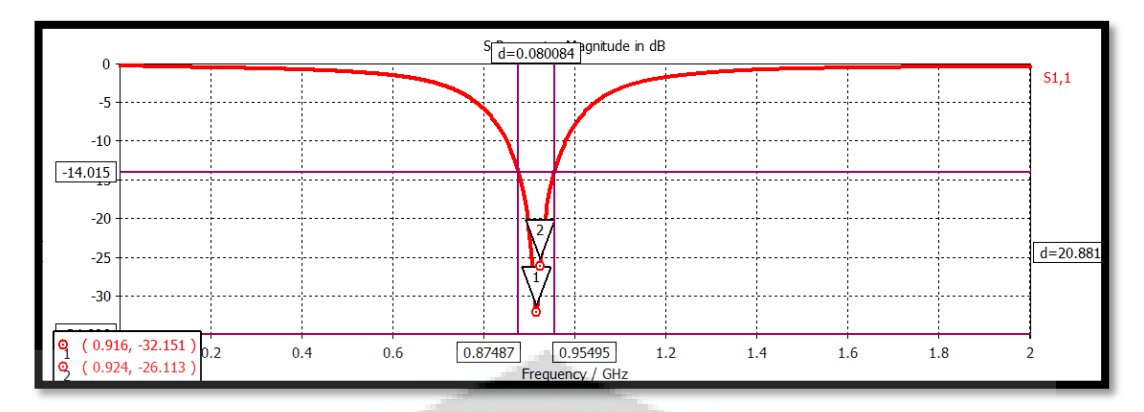

Gambar 3.3 *Return loss* di phantom

Dari Gambar 3.3 dapat dilihat bahwa simulasi antena memiliki frekuensi kerja dari 875 MHz sampai 955 MHz dengan nilai *return loss* terkecil di frekuensi 916 MHz sebesar -21.151 dB. Sedangkan nilai *return loss* di frekuensi kerja 924 MHz sebesar -26.113 dB. Nilai acuan *return loss* yang digunakan sebesar -14 dB, hal ini terkait dengan nilai VSWR standard industri 1.5.

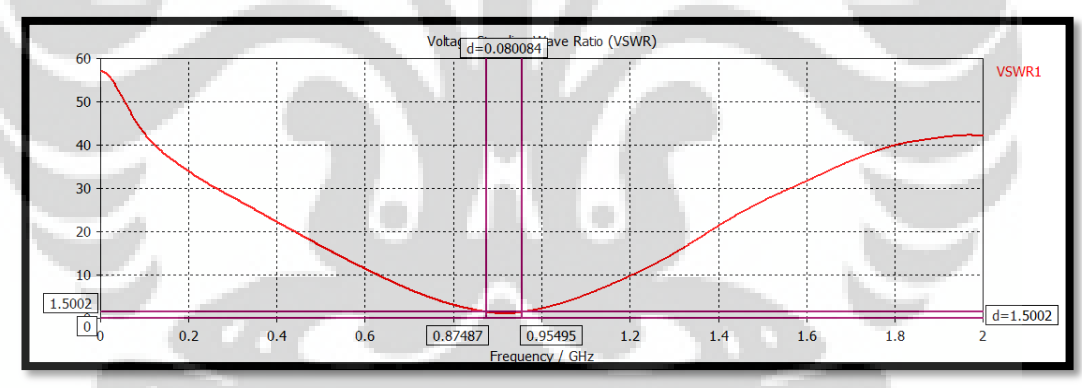

Gambar 3.4 VSWR di phantom

Nilai VSWR ideal adalah 1, tetapi dalam kenyataan nilai VSWR 1 sulit untuk diraih. Dalam simulasi menggunakan nilai VSWR 1.5 yang sesuai dengan standard industri. Untuk grafik VSWR simulasi dapat dilihat pada Gambar 3.7

Hasil simulasi untuk parameter gain antena diukur di medan jauh (*far field*) dengan frekuensi kerja 924 MHz. Dalam penelitian harus dipastikan bahwa kita mensimulasikan parameter gain di frekuensi yang kita ingin pantau, karena nilai gain berbeda-beda di tiap frekuensi berdasarkan frekuensi kerja antena tersebut.

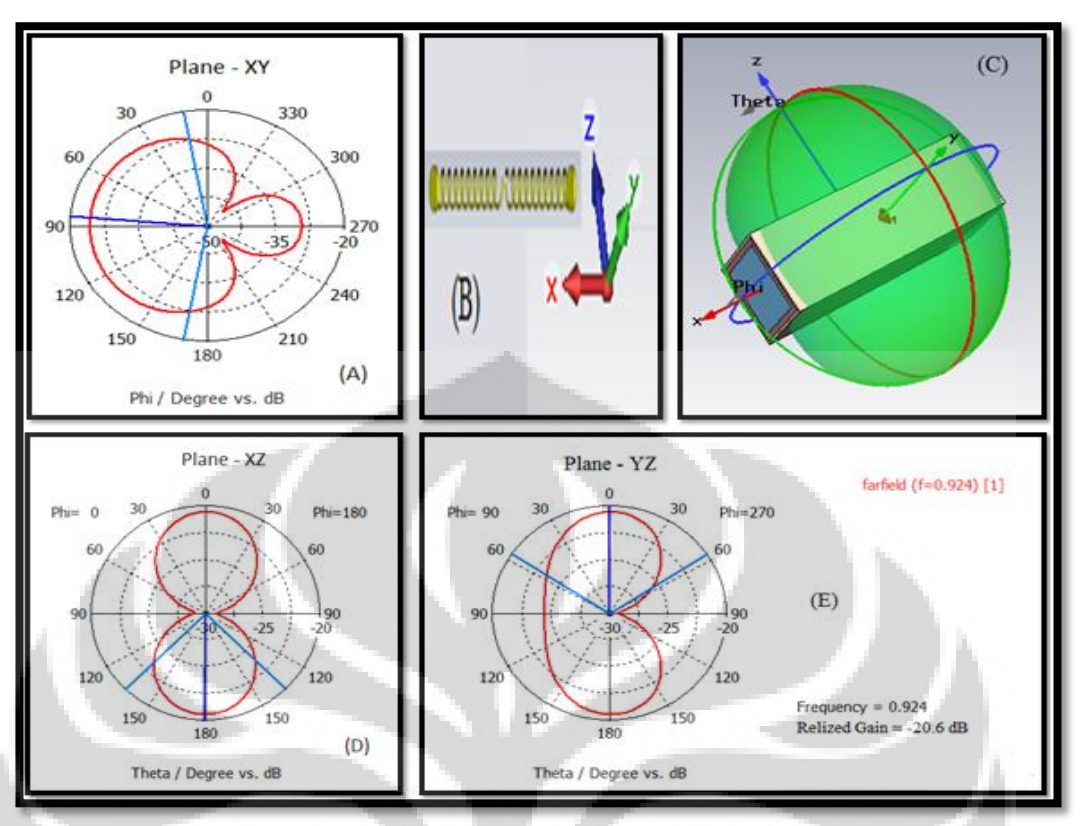

Gambar 3.5 Hasil simulasi antena (A) Bidang XY (B) Konfigurasi antena (C) Pola radiasi 3 dimensi (D) Bidang XZ (E) Bidang YZ

Dari Gambar 3.8 dapat dilihat bahwa simulasi antena memiliki nilai gain sebesar -20.6 dB pada frekuensi 924 MHz. Pola radiasi antena untuk bidang xy memiliki *backlobe* yang cukup besar, untuk menanggulanginya bisa dengan menggunakan reflektor. Gambar 3.5 (C) menggambarkan pola radiasi secara 3 dimensi dengan posisi antena di bidang kartesian (B). Pada bidang xz dan bidang yz pola radiasi yang dihasilkan berbentuk *omnidirectional* hal ini sesuai dengan teori antena dipole (C).

Dengan gain antena simulasi sebesar -20.6 dB, margin link budget yang dihasilkan pada Tabel 3.1 bernilai 8.66 dB. Sehingga gain antena simulasi memenuhi syarat kelayakan sistem komunikasi transmisi.

#### **3.5 Hasil Simulasi di udara bebas**

Pada percobaan ini, antena RFID dipole berbentuk helix disimulasikan dengan perangkat lunak. Dalam simulasi ini kondisi antena berada di udara bebas, hal ini dilakukan sehingga bisa dilihat perbandingan kinerja antena di udara bebas dan di dalam phantom. Hasil simulasi dapat dilihat pada Gambar 3.9

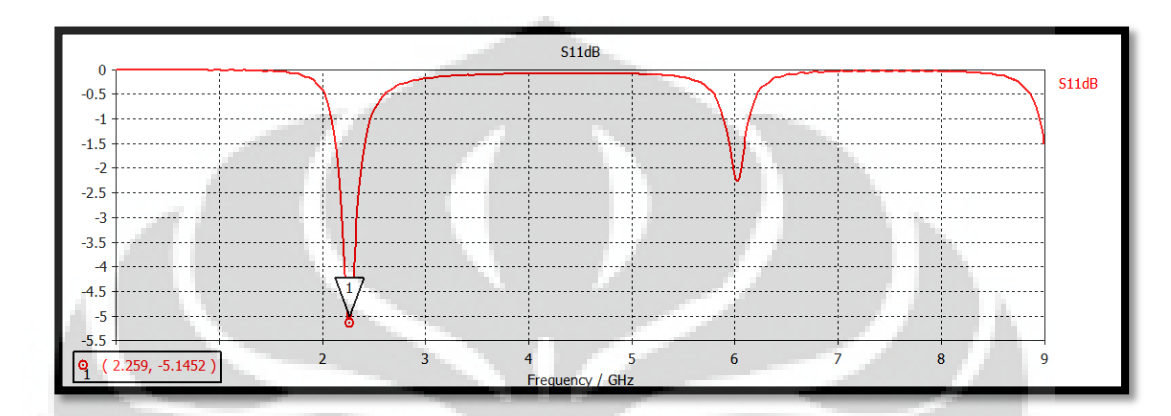

Gambar 3.6 *Return loss* di udara bebas

Pada Gambar 3.6 diketahui nilai retun loss antena tidak mencapai -10db. Hal ini disebabkan karena kondisi yang tidak selaras antara  $Z_0$  dan  $Z_l$  yang seharusnya bernilai 50 ohm. Tetapi S11 parameter antena mempunyai nilai harmonik di frekuensi 2.259 GHz. Dapat disimpulkan bahwa simulasi di udara bebas, antena bekerja pada frekuensi tengah sebesar 2.259 GHz.

Setelah mengetahui nilai frekuensi tengah antena penulis mensimulasikan kembali nilai frekuensi tengah tersebut untuk mendapatkan pola radiasi dan nilai gain antena percobaan. Hasil simulasi ini dapat dilihat pada Gambar 3.10

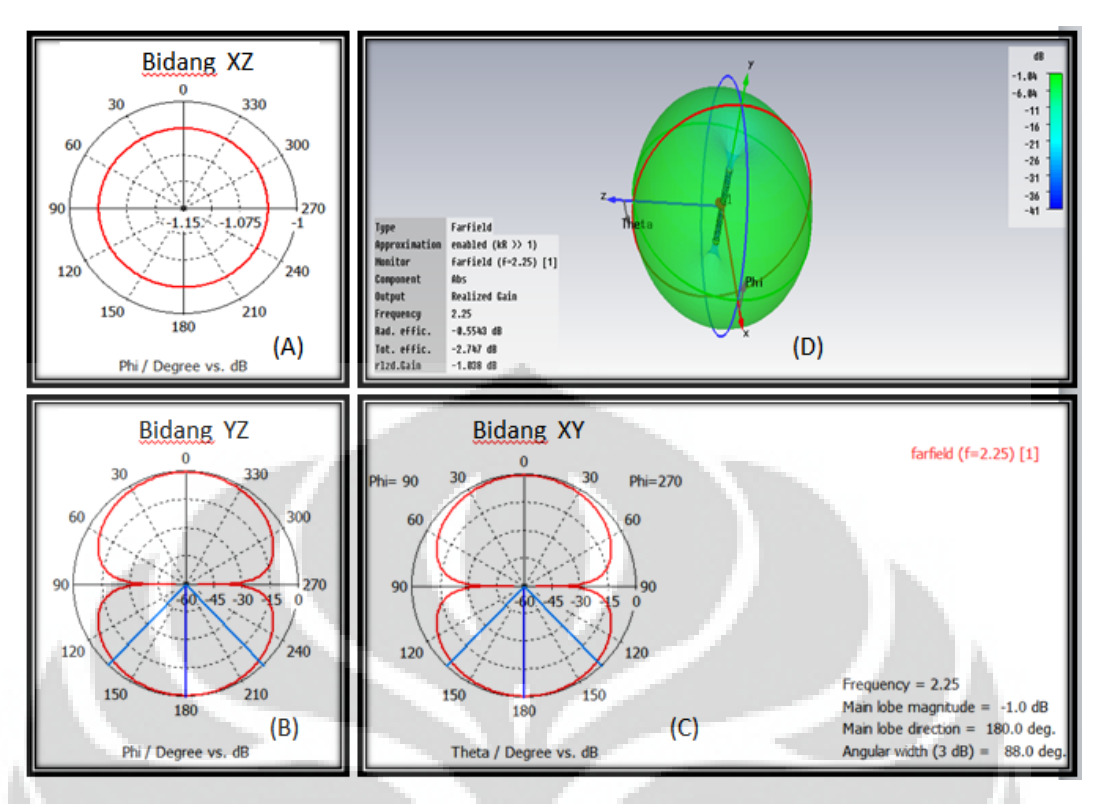

Gambar 3.7 Hasil simulasi antena (A) Bidang XZ (B) Bidang YZ (C) Bidang XZ (D) Pola radiasi 3 dimensi

Pada Gambar 3.7 dapat dilihat bahwa antena dipole berbentuk helix di udara bebas memiliki nilai gain sebesar -1,038 dB pada frekuensi tengah 2.25 GHz. Pola radiasi pada bidang XZ menunjukkan bahwa antena dipole memiliki pola radiasi melingkar (A). Pada bidang YZ dan XY semakin membuktikan bahwa antena dipole berbentuk helix memiliki pola radiasi *omnidirectional* (B) (C). Pola radiasi antena digambarkan secara 3 dimensi pada gambar (D).

# **3.6 Perbandingan Simulasi**

Setelah dilakukan beberapa simulasi yaitu, simulasi di phantom dan simulasi di udara bebas. Didapatkan hasil yang berbeda dari tiap simulasinya dengan menggunakan antena yang sama. Perbandingan hasil simulasi dapat dilihat pada Tabel 3.4. Perbandingan ini dimaksudkan untuk mengetahui efek dari tubuh manusia yang direpresentasikan dengan phantom yang bersifat dielektrik terhadap frekuensi kerja antena.

| <b>Parameter antena</b>       | Phantom                       | Udara bebas |  |
|-------------------------------|-------------------------------|-------------|--|
| Frekuensi kerja (GHz)         | 0.924                         | 0.924       |  |
| Gain (dB)                     | $-20.6$                       | $-1.038$    |  |
|                               | Kulit $\varepsilon_r = 41.28$ |             |  |
| Permitivitas $(\varepsilon)$  | Lemak $\varepsilon_r = 5.45$  |             |  |
|                               | Otot $\varepsilon_r = 56.8$   |             |  |
|                               | Kulit $\sigma = 0.8 S/m$      |             |  |
| Konduktivitas $(\sigma)$      | Lemak $\sigma = 0.05 S/m$     | 0.024       |  |
|                               | Otot $\sigma = 1 \frac{S}{m}$ |             |  |
| Panjang gelombang $(\lambda)$ | 4.375 cm                      | 32.45 cm    |  |

Tabel 3.4 Perbandingan hasil simulasi

Dari Tabel 3.4 dapat dilihat perbedaan nilai frekuensi kerja dan nilai gain yang berbeda pada tiap simulasi. Nilai frekuensi kerja di phantom sebesar 0.924 GHz sedangkan di udara bebas sebesar 2.25 GHz. Dari nilai tersebut diketahui adanya pergeseran frekuensi kerja sebesar 1.326 GHz. Pergeseran frekuensi kerja yang terjadi menunjukkan bahwa penanaman antena pada phantom memperkecil nilai frekuensi kerja. Hal ini membuktikan bahwa tubuh manusia yang direpresentasikan dengan phantom merupakan bahan dielektrik. Bahan dielektrik ini mempengaruhi nilai panjang gelombang  $(\lambda)$  antena percobaan, dimana bahan dielektrik mengakibatkan nilai panjang gelombang semakin besar sehingga frekuensi kerja antena lebih rendah.

Perbedaan nilai konduktivitas dan permitivitas antara udara bebas dan phantom mempengaruhi nilai *phase constant*  $(\beta)$  yang nantinya akan berpengaruh terhadap panjang gelombang $(\lambda)$  dimana panjang gelombang saat antena diimplan sebesar 4.375 cm dan saat di udara bebas sebesar 32.45 cm.

Didapatkan nilai gain di phantom sebesar -20.6 dB sedangkan di udara bebas -1.038 dB. Dari nilai tersebut diketahui adanya perbedaan nilai gain sebesar 19.562 dB. Pertambahan nilai gain tersebut menunjukkan bahwa tubuh manusia yang direpresentasikan dengan phantom bersifat *lossy* dibandingkan udara bebas.

Sehingga daya yang dipancarkan antena tidak maksimal karena banyak daya yang terserap oleh phantom.

#### **3.7 Pembuatan antena**

Pembuatan antena RFID dipole berbentuk helix menggunakan beberapa material dan alat-alat, antara lain:

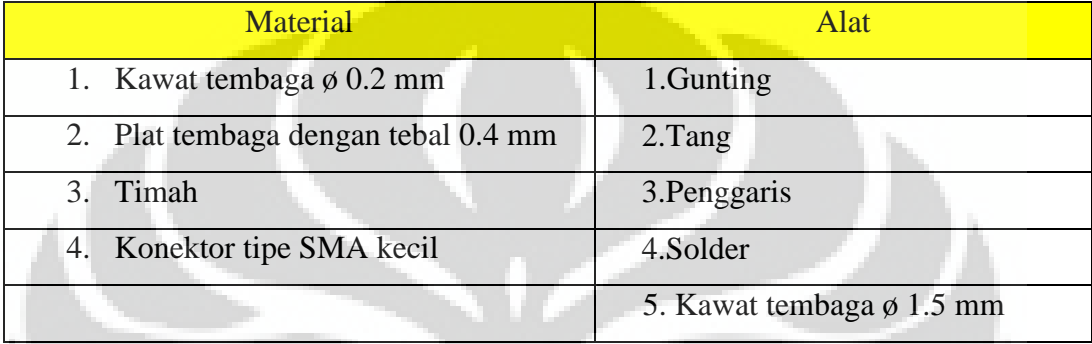

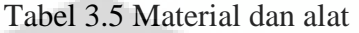

Dalam penelitian ini penulis membuat beberapa konfigurasi antena dengan harapan mendapatkan nilai parameter yang sesuai dengan simulasi yang telah dilakukan sebelumnya Tahapan pembuatan antena dimulai dengan membuat antena dipole berbentuk helix dengan material kawat tembaga ø 0.2 mm yang dililit dengan bantuan kawat tembaga ø 1.5 mm dengan jumlah lilitan tertentu serta dengan panjang yang bervariasi pula. Untuk membuat antena ini dibutuhkan 2 segmen kumparan dengan jumlah lilitan tertentu. Setelah itu salah satu ujung dari dua kumparan tersebut disambung dengan plat tembaga yang sudah dibentuk lingkaran dengan ø 2 mm. Penyambungan lilitan dengan plat tembaga menggunakan solder dan timah sebagai perekatnya.

Setelah itu salah satu ujung yang lainnya dari kedua segmen kumparan tersebut dihubungkan dengan konektor tipe SMA kecil. Salah satu ujung kumparan dihubungkan dengan catu positif dari konektor tersebut, sedangkan ujung dari kumparan yang lain dihubungkan dengan ground dari konektor tersebut.

Berikut gambar dari alat dan material yang digunakan dalam pembuatan antena dan penampakan dari antena yang telah dibuat

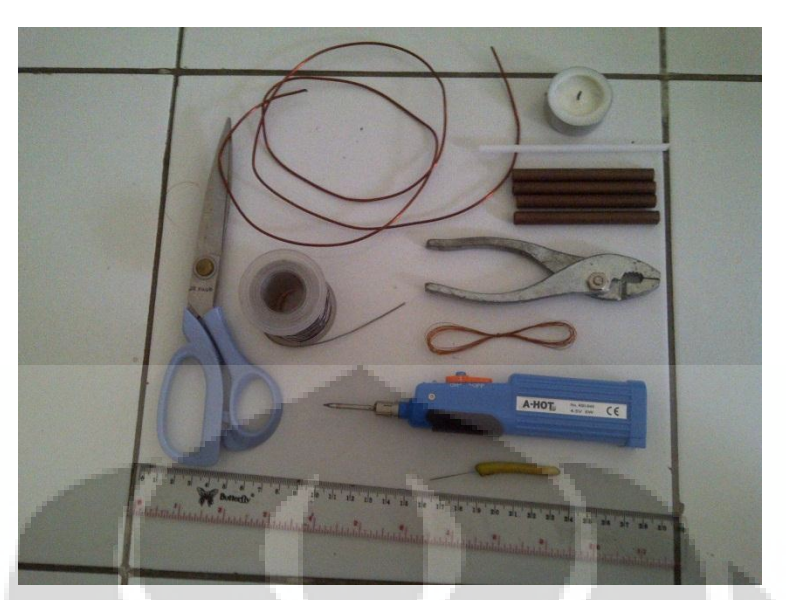

Gambar 3.8 Material dan alat pembuatan antena

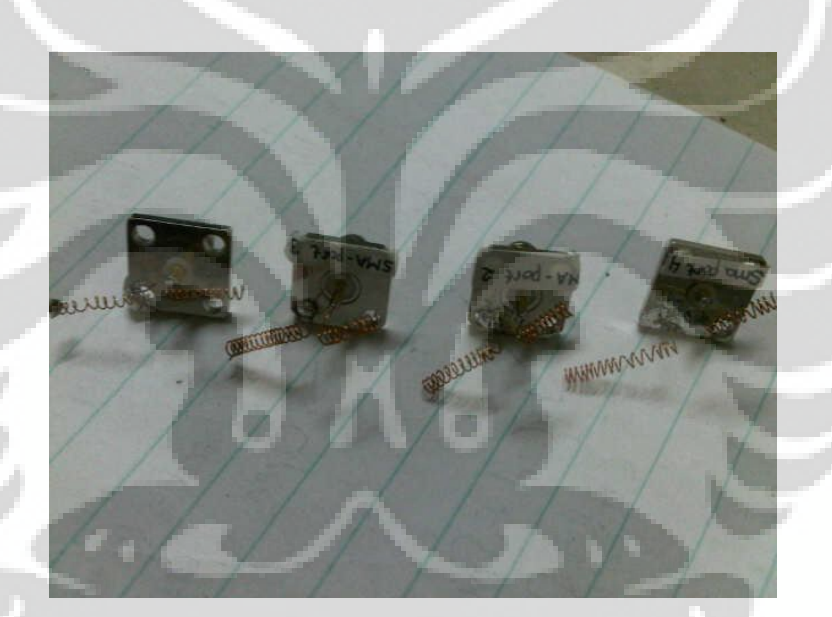

Gambar 3.9 Antena dipole berbentuk helix

Pada Gambar 3.9 dapat dilihat bahwa penulis membuat beberapa antena dengan konfigurasi yang berbeda-beda. Hal ini dilakukan untuk mendapatkan hasil pengukuran yang sesuai dengan hasil simulasi. Perbedaan hasil pengukuran dan simulasi dikarenakan ketidaksempurnaan pembuatan antena oleh penulis

#### **Bab 4**

#### **PENGUKURAN DAN ANALISA**

Pada pengukuran dalam penelitian ini, antena diukur di dalam ruang anti gema (*anechoic chamber*) milik *Antenna propagation and Microwave Research Group* (AMRG).di Universitas Indonesia. Dalam penelitian antena melalui pengukuran dilakukan pada medium udara bebas. Hal ini dilakukan untuk melakukan verifikasi nilai parameter antena. Pengukuran antena harus dilakukan pada jarak *far – field* yang sesuai dan ketinggian posisi antena yang tepat agar memenuhi kondisi propagasi gelombang.

# **4.1 Perhitungan Jarak** *Far – field*

*Far – field* region merupakan daerah dimana pola radiasi antena tidak bergantung pada jarak. Medan radiasi pada daerah ini sudah stabil, sehingga pengukuran parameter antena seperti pola radiasi dan gain dilakukan pada daerah ini. Jarak *far – field* ini ditentukan oleh besar dimensi dan frekuensi kerja AUT (*Antenna Under Test*), dimana nilainya dapat dihitung dengan menggunakan persamaan:

$$
R_2 = \frac{2 D^2}{\lambda}
$$

Dimana:  $R_2 =$  *jarak far – field* (m)  $D =$ Dimensi antena (m)  $\lambda$  = Panjang Gelombang (m)

Dimensi linier AUT adalah 27 x 2 mm. Antena RFID implan dipole berbentuk helix yang diuji di medium udara bebas memiliki frekuensi kerja sebesar 2.25 GHz, sehingga didapatkan nilai panjang gelombang sebesar 13.33 cm. Maka jarak *far – field* untuk percobaan ini adalah

$$
R = \frac{2 (0.027)^2}{0.1333} = 0.011 \, m
$$

Tetapi karena dimensi antena yang kecil, rumus perhitungan *far – field* menggunakan rumus

$$
R = 3\lambda = 3(0.1333) = 0.3999 \, m \approx 4 \, cm
$$

Sehingga area *far – field* AUT dimulai dari jarak 4 cm di depan AUT sampai jarak tak hingga.

#### **4.2 Perhitungan Ketinggian Antena**

Kondisi pengukuran antena yang kedua adalah bahwa AUT dan antena penguji harus berada dalam keadaan *Line of Sight* (LOS), dan daerah Fresnel pertama tidak terganggu oleh penghalang. Besarnya radius daerah Fresnel pertama perlu dihitung untuk menentukan ketinggian antena. Ketinggian antena harus dibuat sedemikian sehingga daerah Fresnel pertama antena tidak menyentuh permukaan lantai ruang anti gema (*anechoic chamber*) agar tidak terjadi pantulan sinyal.

Perhitungan radius daerah Fresnel pertama bisa menggunakan persamaan berikut.

$$
F = 17.3 \times \sqrt{\frac{d_1 d_2}{f(d_1 + d_2)}}
$$

Dimana:  $F =$  Fresnel zona pertama (m)  $d_1, d_2$  = jarak AUT ke antena penguji (Km)  $f =$  frekuensi kerja AUT (GHz)

 $F = 17.3 \times$  $\overline{(\ }$  $\overline{c}$  $=$ 

Radius daerah Fresnel pertama untuk frekuensi kerja 2.25 GHz adalah sebesar 0.194 m atau 19.4 cm. Untuk mencegah terjadinya pantulan pada lantai maka ketinggian AUT harus lebih dari 19.4 cm. Agar AUT dan antena penguji bekerja pada daerah Fresnel pertama yang sama, maka tinggi kedua antena

haruslah sama. Dalam pengukuran antena, penulis membuat tinggi kedua antena sebesar 1.36 m.

#### **4.3 Pengukuran S11 Parameter**

Pengukuran S11 parameter merupakan proses pengukuran untuk mengetahui nilai *return loss*, input impedance. Pengukuran S11 parameter dilakukan pada medium udara bebas untuk verifikasi kinerja antena RFID implan dipole berbentuk helix tanpa adanya phantom dan selubung silika.

## **4.3.1 Peralatan yang digunakan**

Pada pengukuran S11 parameter, adapun alat –alat (perangkat keras maupun perangkat lunak) yang digunakan antara lain:

- a. *Network Analizer Agilent N5230C*
	- *Network Analize*r ini akan digunakan untuk melihat nilai hasil pengukuran parameter *return loss* dan pola radiasi antena. Untuk mengukur besarnya *return loss*, antena diukur dengan menggunakan 1 *port*, dan untuk menghitung pola radiasi, digunakan *Network Analizer* dengan 2 *port* yang dihubungkan dengan kabel yang terhubung ke *anechoic chamber*.
- b. *3.5 to 3.5 mm Test Port Cable Set Agilent 58131D-FG* Kabel jenis ini adalah kabel yang digunakan untuk mengkalibrasi *Network Analizer*.
- c. *3.5 mm Economy Callibration Kit DC To 26.5 GHz Agilent 85052D Callibration Kit* digunakan sebagai alat untuk mengkalibrasi *Netwok Analizer* sebelum digunakan.
- d. *Rohde & Schwarz HF 907 Double Ridged Horn Antennas* Antena horn ini digunakan sebagai antena pengirim untuk mengetahui pola radiasi antena dipole lipat yang dibuat.
- e. Meteran Laser Digital RL 066 *Type DLE Professional (BOSCH)* Alat ini digunakan untuk menghitung jarak antena pengirim dengan antena penerima
- f. Konektor SMA50 ohm
- g. *Microsoft Exel 2010*

 Perangkat lunak ini digunakan untuk mengolah data hasil pengukuran sehingga dapat ditampilkan dalam grafik.

## **4.3.2 Proses pengukuran**

Sebelum proses pengukuran antena uji, dilakukan proses kalibrasi terhadap *network analyser* dengan tujuan mendapatkan hasil pengukuran yang valid. Proses kalibrasi memiliki tahapan sebagai berikut:

- 1. *Network analyzer* dinyalakan terlebih dahulu
- 2. Pasang *3.5 to 3.5 mm Test Port Cable Set Agilent 58131D-FG* ke port yang berada di *network analyzer*
- 3. Uji kalibrasi dilakukan dengan *3.5 mm Economy Callibration Kit DC To 26.5 GHz Agilent 85052D*. Pada alat kalibrasi ini ada 3 konektor yaitu *open, short,* dan *broad band load*.
- 4. Pengkalibrasian dilakukan terhadap 3 konektor tersebut sampai pengkalibrasian berhasil.

Proses pengukuran S11 parameter dimulai dengan antena yang mempunyai desain dan konfigurasi yang sesuai dengan simulasi. Antena uji dihubungkan dengan konektor SMA yang kemudian disambung dengan *network analyzer* menggunakan kabel *3.5 to 3.5 mm Test Port Cable Set Agilent 58131D-FG*. Pada *network analyzer* dapat dibaca nilai S11 parameter berupa grafik *return loss, input impedance* antena. Pada pengukuran antena no.1 hasil yang didapat tidak sesuai dengan simulasi. Berikut Gambar 4.1 yang menampilkan perbandingan hasil simulasi dengan hasil pengukuran antena no.1

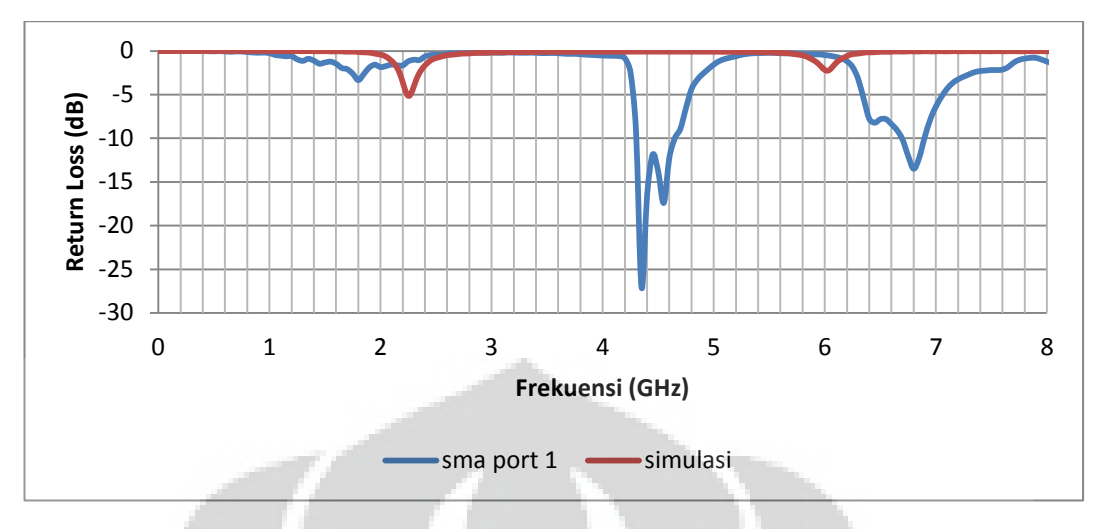

Gambar 4.1 Grafik perbandingan hasil simulasi dengan pengukuran antena

Dari Gambar 4.1 terlihat perbedaan yang signifikan antara grafik yang ditunjukkan oleh hasil pengukuran simulasi yang ditampilkan oleh garis berwarna merah dengan garis berwarna biru yang merupakan hasil dari pengukuran antena no.1. Perbedaan yang terjadi menunjukkan adanya pergeseran frekuensi kerja dan bentuk harmonik sinyal yang berbeda. Hal ini terjadi dikarenakan adanya ketidaksempurnaan dalam pembuatan antena uji.

Oleh karena itu penulis melakukan tuning pada antena yaitu dengan cara membuat antena dengan konfigurasi yang berbeda-beda. Proses tuning dilakukan dengan memvariasi tinggi koil (h) dan jumlah lilitan tiap koil (n). Dalam tuning ini penulis membuat 5 antena uji yang berbeda konfigurasinya, terlihat pada Tabel 4.1

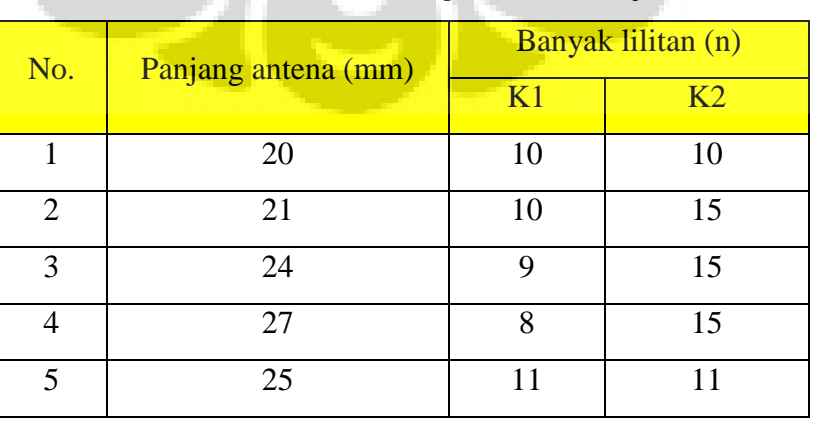

Tabel 4.1 Konfigurasi antena uji

no.1

Dari Tabel 4.1 dapat dilihat konfigurasi yang berbeda dari tiap antena. Antena no.1 memiliki panjang antena sebesar 20 mm dan jumlah lilitan K1 dan K2 sebanyak 10 lilitan. Antena no.1 merupakan antena dengan konfigurasi yang sama dengan simulasi.

Antena no.2, 3, 4 merupakan antena dengan konfigurasi yang berbeda dari simulasi. Hal ini disebabkan bahwa hasil pengukuran antena no.1 tidak sesuai dengan simulasi. Untuk proses pengukuran pada antena no.2, 3, 4 dilakukan proses yang sama seperti pengukuran antena no.1

### **4.4 Analisa Hasil Pengukuran S11 Parameter**

Dari pengukuran antena untuk mendapatkan S11 parameter didapatkan hasil yang bervariasi dari tiap-tiap antena uji, berupa nilai *return loss* dan *input impedance*. Nilai *return loss* pada pengukuran tiap antena uji dapat dilihat pada Gambar 4.2

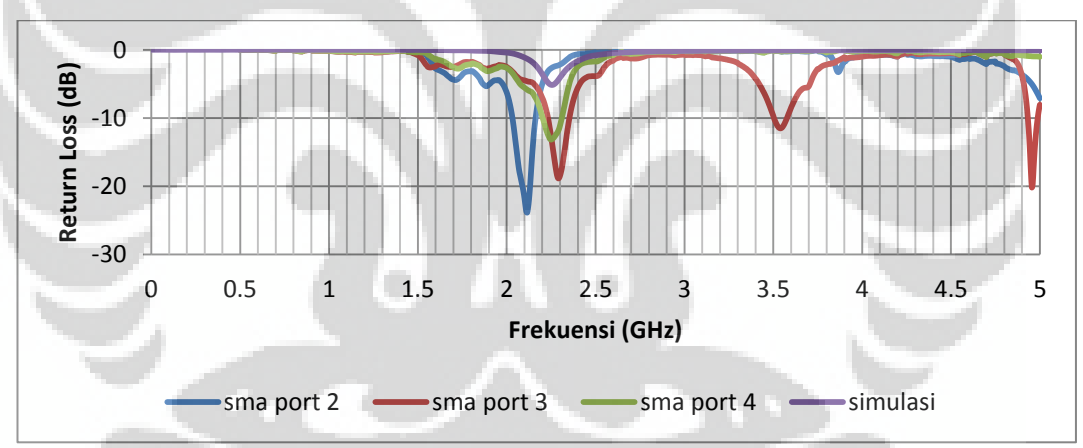

Gambar 4.2 Grafik hasil pengukuran *return loss* antena no.2, 3, 4

Dari grafik diatas dapat dibaca nilai *return loss* dari tiap antena uji. Antena no.2 yang diwakilkan dengan grafik berwarna biru menunjukkan nilai frekuensi tengah yang didapat adalah 2.12 GHz dengan nilai *return loss* sebesar -22.763 dB. Antena no.3 yang diwakilkan dengan grafik berwarna merah menunjukkan nilai frekuensi tengah yang didapat adalah 2.29 GHz dengan nilai *return loss* sebesar - 18.678 dB. Sedangkan pada antena no.4 yang diwakilkan dengan grafik berwarna hijau didapatkan nilai frekuensi tengah yang sesuai dengan simulasi yaitu sebesar 2.259 GHz dengan nilai *return loss* sebesar -12.97 dB.

Hasil dari pengukuran antena no.4 adalah hasil yang paling mendekati nilai simulasi, namun panjang antena serta jumlah lilitan antena tidaklah sama, dimana panjang dan jumlah lilitan pada antena no.4 lebih besar daripada antena simulasi. Hal ini disebabkan adanya keterbatasan dan ketidaksempurnaan dalam pembuatan serta pengukuran antena uji. Sedangkan kondisi pada simulasi adalah kondisi yang ideal, yang sangat sulit dicapai pada kondisi nyata.

Pada antena no.2, untuk mendapatkan hasil yang sesuai dengan simulasi dilakukan iterasi dengan cara menambah jumlah lilitan K2 menjadi 15 lilitan sedangkan K1 tetap. Namun frekuensi tengah yang didapat masih lebih kecil dari simulasi. Proses iterasi pada antena no.3 dilakukan dengan cara mengurangi jumlah lilitan K1 menjadi 8 dan K2 menjadi 15, namun frekuensi tengah yang didapat lebih besar dari simulasi. Sehingga untuk antena no.4 diberikan jumlah lilitan K2 sebanyak 15 lilitan dan K1 lebih dari lilitan pada antena no.3 yaitu 9 lilitan. Hal ini sesuai dengan dasar teori antena dipole berbentuk helix, dimana penambahan lilitan membuat nilai induktif (L) antena semakin besar yang kemudian membuat frekuensi kerja antena lebih rendah seperti rumus 2.15

Pada antena no.2 dengan panjang antena 21 mm frekuensi tengah yang dihasilkan adalah 2.12 GHz. Pada antena no.3 dengan panjang antena lebih besar dari antena no.2 yaitu 24 mm, frekuensi tengah yang dihasilkan adalah 2.29 GHz. Sedangkan pada antena no.4 dimana panjang antena lebih besar dari antena no.3 yaitu 27 mm, dihasilkan frekuensi yang lebih kecil dari antena no.3. Pada antena no.3 semakin panjang antena maka frekuensi tengah semakin tinggi, sedangkan pada antena no.4 semakin panjang antena maka frekuensi tengah semakin rendah. Apabila kita bandingkan dengan teori maka seharusnya semakin panjang antena semakin kecil frekuensi kerjanya. Ketidaksesuaian nilai iterasi dengan teori disebabkan oleh ketidaksempurnaan dalam pembuatan antena uji. Kelenturan konduktor antena sangat mempengaruhi karena panjang antena mudah berubahubah, dan hal ini yang dapat menyebabkan ketidakvalidan dalam pengukuran.

Antena no.4 adalah antena yang unjuk kerjanya mendekati hasil simulasi, tetapi karena konfigurasi antena yang tidak simetris antara lilitan K1 dengan lilitan K2 yang menyebabkan hasil pengukuran pola radiasi menjadi tidak sesuai. Hal ini disebabkan oleh distribusi arus yang tidak seimbang antara kedua koil antena. Oleh karena itu dibuatlah antena baru yaitu antena no.5 yang jumlah lilitannya sesuai dengan antena no.4 tetapi dibuat simetris, maka didapatkan konfigurasi antena no.5 memiliki lilitan K1 = K2 = 11 lilitan dengan panjang 25 mm.

Dengan konfigurasi antena yang simetris dan memiliki jumlah lilitan yang sama dengan antena no.4 diharapkan antena no.5 mempunyai frekuensi kerja yang diinginkan dengan nilai return loss yang lebih kecil. Untuk memverifikasi dilakukan pengukuran untuk antena no.5 yang hasilnya bisa dilihat pada Gambar 4.3

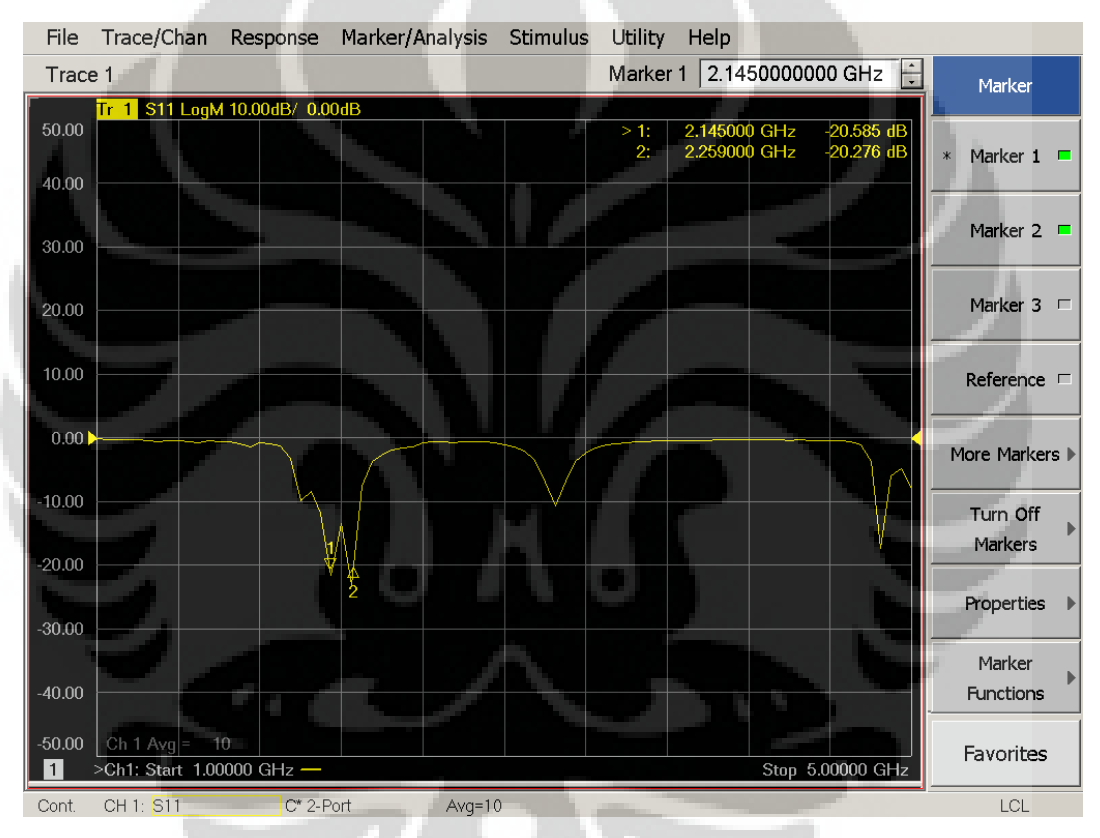

Gambar 4.3 Hasil pengukuran *return loss* antena no.5

Dari hasil pengukuran S11 parameter juga didapat nilai *input impedance* dari tiap antena uji. Nilai *input impedance* diukur dengan memplot hasil pengukuran pada *Smith Chart*. Antena uji yang paling mendekati hasil simulasi adalah antena no.5, sehingga penulis membatasi analisa hasil pengukuran *input impedance* hanya pada antena no.5 saja. Berikut hasil pengukuran *input impedance* pada antena no.5

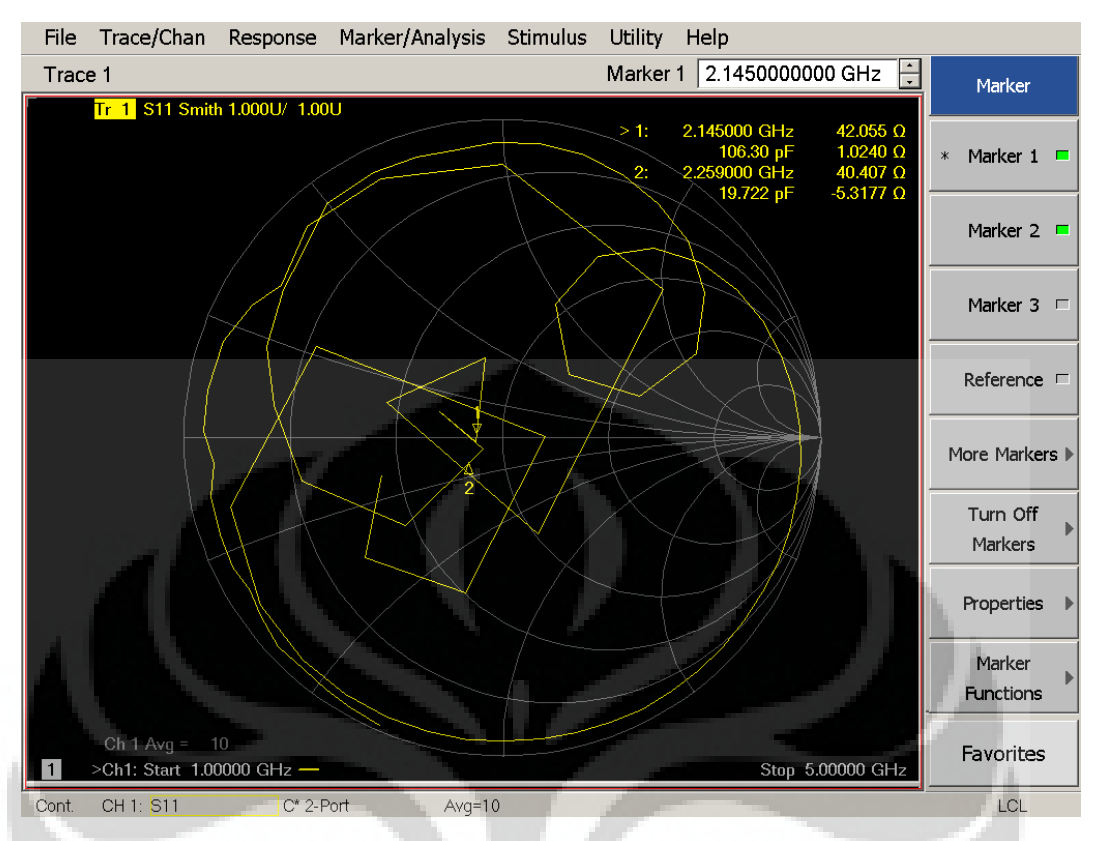

Gambar 4.4 *Smith Chart input impedance* hasil pengukuran antena no.5

Pada Gambar 4.4 dapat dilihat bahwa pada frekuensi kerja 2.259 GHz antena no.4 memiliki nilai *input impedance* sebesar 40.407 ohm. Hasil ini sudah cukup bagus, karena mendekati nilai  $Z_0$  50 ohm.

# **4.5 Pengukuran Pola Radiasi**

Pengukuran pola radiasi dilakukan dengan menggunakan kedua port pada *network analyzer.* Pada port 1 disambungkan ke *Antenna Under Test* (AUT) yaitu antena no.4 yang memiliki hasil S11 parameter yang sesuai dengan hasil simulasi yang berfungsi sebagai antena penerima (Rx). Sedangkan port 2 disambungkan ke antena penguji yang saat percobaan ini menggunakan antena horn yang juga berfungsi sebagai antena pengirim (Tx).

Untuk pengukuran pola radiasi, maka ada syarat yang harus dipenuhi terlebih dahulu agar hasil yang didapatkan valid. Syarat pengukuran pola radiasi yaitu jarak AUT dan antena penguji harusnya memenuhi jarak *far – field* yang sudah dibahas pada Bab 4.1 dimana *far – field* dimulaidari jarak 4 cm sampai tak

hingga. Pada pengukuran pola radiasi, jarak AUT dengan antena penguji sebesar 1.33 m. Pengukuran propagasi gelombang antena dilakukan pada daerah *far – field* karena medan radiasi pada daerah ini sudah stabil dan tidak bergantung dengan jarak. Selain itu ketinggian antena uji perlu dipertimbangkan, hal ini berkaitan dengan *Fresnel Zone* zona pertama, dimana kondisi tag RFID dengan antena uji haruslah *Line of Sight* (LOS) untuk meminimalkan redaman yang terjadi, dan difraksi gelombang akibat pantulan propagasi sinyal dari lantai ruang anti gema.

Pengukuran pola radiasi dilakukan dengan melihat nilai S12 yang ditampilkan pada *network analyzer* untuk satu putaran dengan interval pengambilan data per 10º. Data tersebut terlebih dahulu dirata-ratakan kemudian dinormalisasi terhadap nilai rata-rata maksimum, kemudian diplot ke grafik hasil pengukuran pola radiasi.

Pada pengukuran pola radiasi, konfigurasi sumbu kartesian xyz menjadi acuan dalam memplot hasil pengukuran ke grafik. Konfigurasi sumbu xyz yang menjadi acuan AUT dapat dilihat pada Gambar 4.5

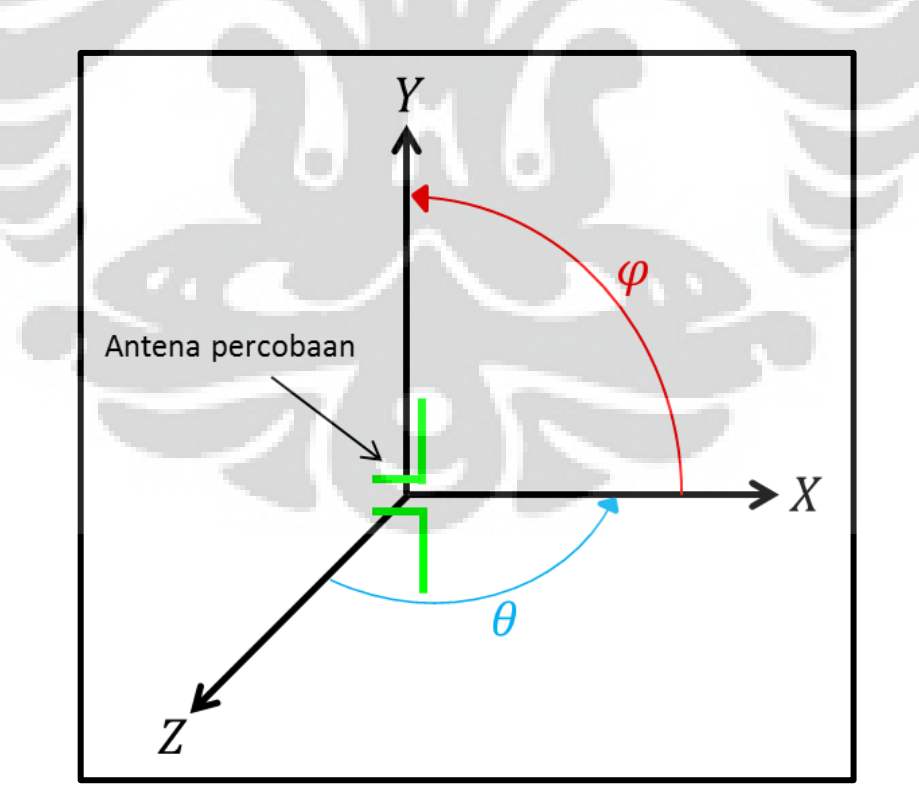

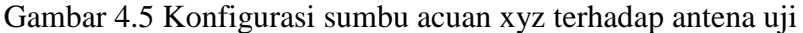

#### **4.5.1 Pola radiasi bidang XY**

Pengukuran pola radiasi bidang-xy dilakukan dengan memutar AUT satu lingkaran penuh dengan antena horn sebagai antena pengirim sekaligus sebagai antena penguji diposisikan tetap dan berhadapan dengan AUT. Posisi antena dipole berbentuk helix berada pada sudut theta =  $90^\circ$ , atau antena dipole diposisikan horizontal menghadap langit-langit anechoic chamber. Gambar 4.6 menunjukkan grafik normalisasi pengukuran pola radiasi pada bidang-xy.

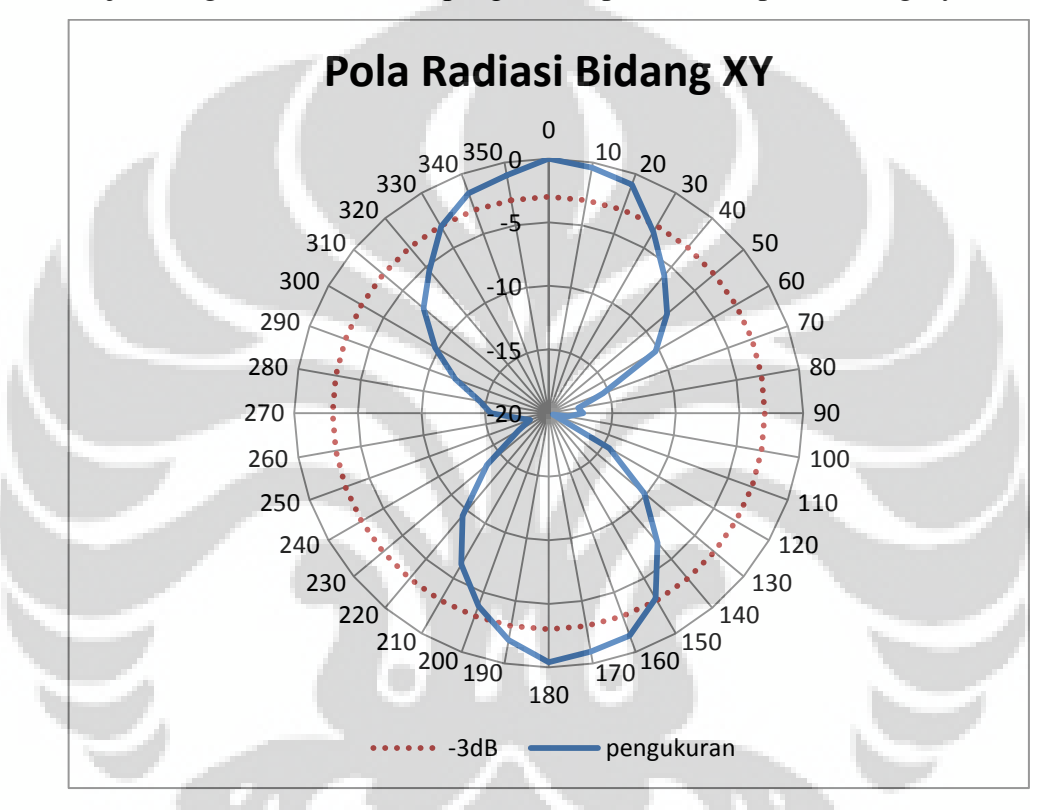

Gambar 4.6 Grafik pola radiasi pengukuran antena dipole berbentuk helix pada bidang -xy

Pada Gambar 4.6 dapat dilihat pola radiasi dari antena dipole berbentuk helix hampir menyerupai angka 8, walaupun grafik yang dihasilkan tidak sempurna.

### **4.5.2 Pola radiasi bidang YZ**

Pengukuran pola radiasi bidang-yz dilakukan dengan memutar AUT satu lingkaran penuh dengan antena horn sebagai antena pengirim sekaligus sebagai antena penguji diposisikan tetap dan berhadapan dengan AUT. Posisi antena

dipole berbentuk helix berada pada sudut phi = 90º, atau antena dipole diposisikan horizontal menghadap antena penguji. Gambar 4.7 menunjukkan grafik normalisasi pengukuran pola radiasi pada bidang-yz

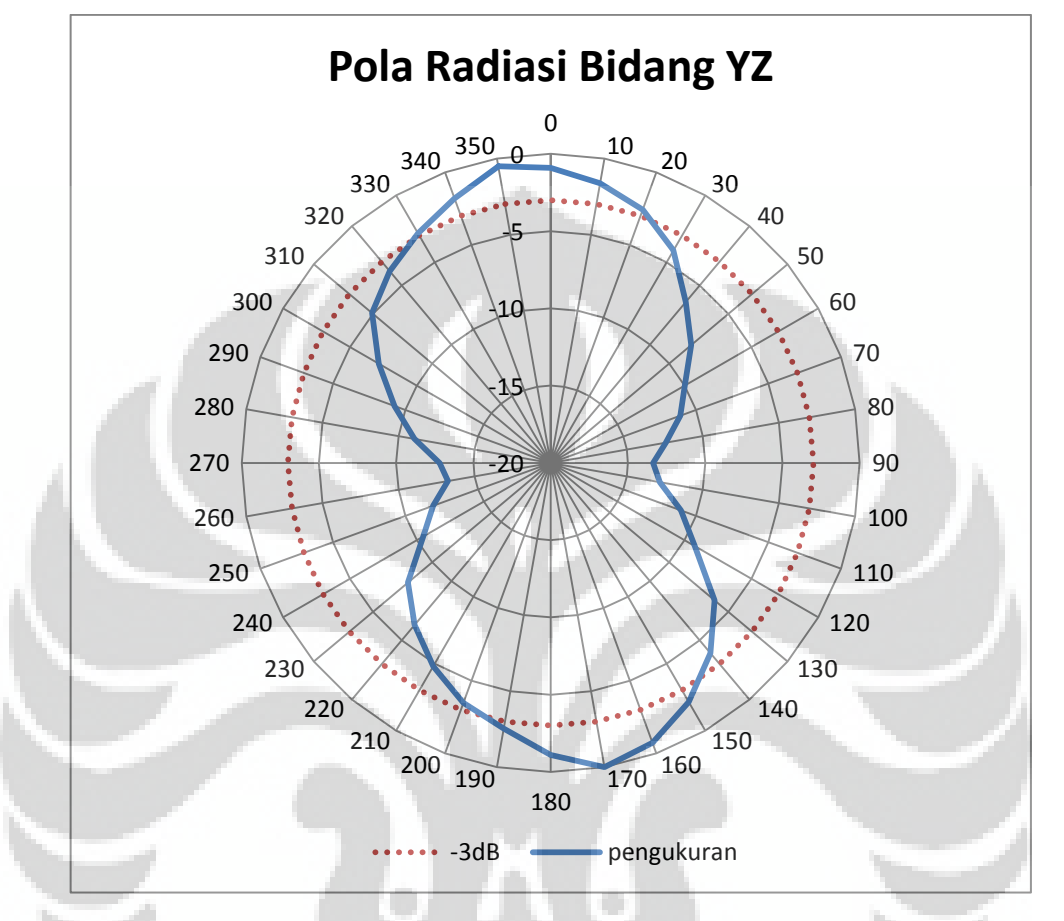

Gambar 4.7 Grafik pola radiasi pengukuran antena dipole berbentuk helix pada bidang-yz

Pada Gambar 4.7 dapat dilihat bahwa pola radiasi pada bidang-yz hampir menyerupai angka 8 walaupun grafik yang didapat tidak sempurna, yang mengalami pergeseran nilai puncak sebesar  $-30^{\circ}$  namun grafik yang dihasilkan sesuai dengan simulasi.

### **4.5.3 Pola radiasi bidang XZ**

Pengukuran pola radiasi bidang-xz dilakukan dengan memutar AUT satu lingkaran penuh dengan antena horn sebagai antena pengirim sekaligus sebagai antena penguji diposisikan tetap dan berhadapan dengan AUT. Posisi antena

dipole berbentuk helix berada pada sudut phi  $= 0^{\circ}$ , atau antena dipole diposisikan vertikal menghadap antena penguji. Gambar 4.8 menunjukkan grafik normalisasi pengukuran pola radiasi pada bidang-xz.

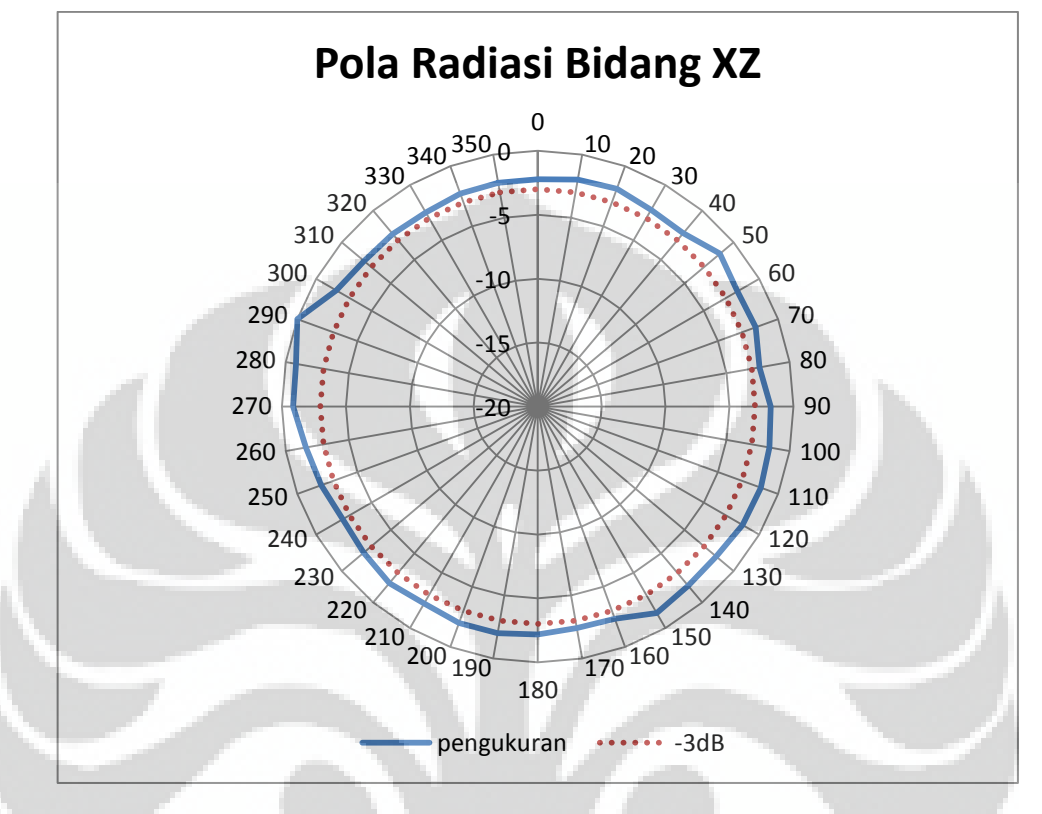

Gambar 4.8 Grafik pola radiasi pengukuran antena dipole berbentuk helix pada bidang-xz Ō.

Pada Gambar 4.8 dapat dilihat pola radiasi yang dihasilkan pada bidang xz menyerupai lingkaran walaupun tidak sempurna. Hal ini sesuai dengan dasar teori antena dipole yang mempunyai pola radiasi *omnidirectional*.

## **4.6 Analisa Hasil Pengukuran Pola Radiasi**

Dari hasil pengukuran pola radiasi terhadap antena no.5 didapatkan pola radiasi pada tiap bidang sumbu. Hasil tersebut dapat dibandingkan dengan hasil pola radiasi pada simulasi. Gambar 4.9 menunjukkan perbandingan pola radiasi pada bidang-xy pada pengukuran dan simulasi.

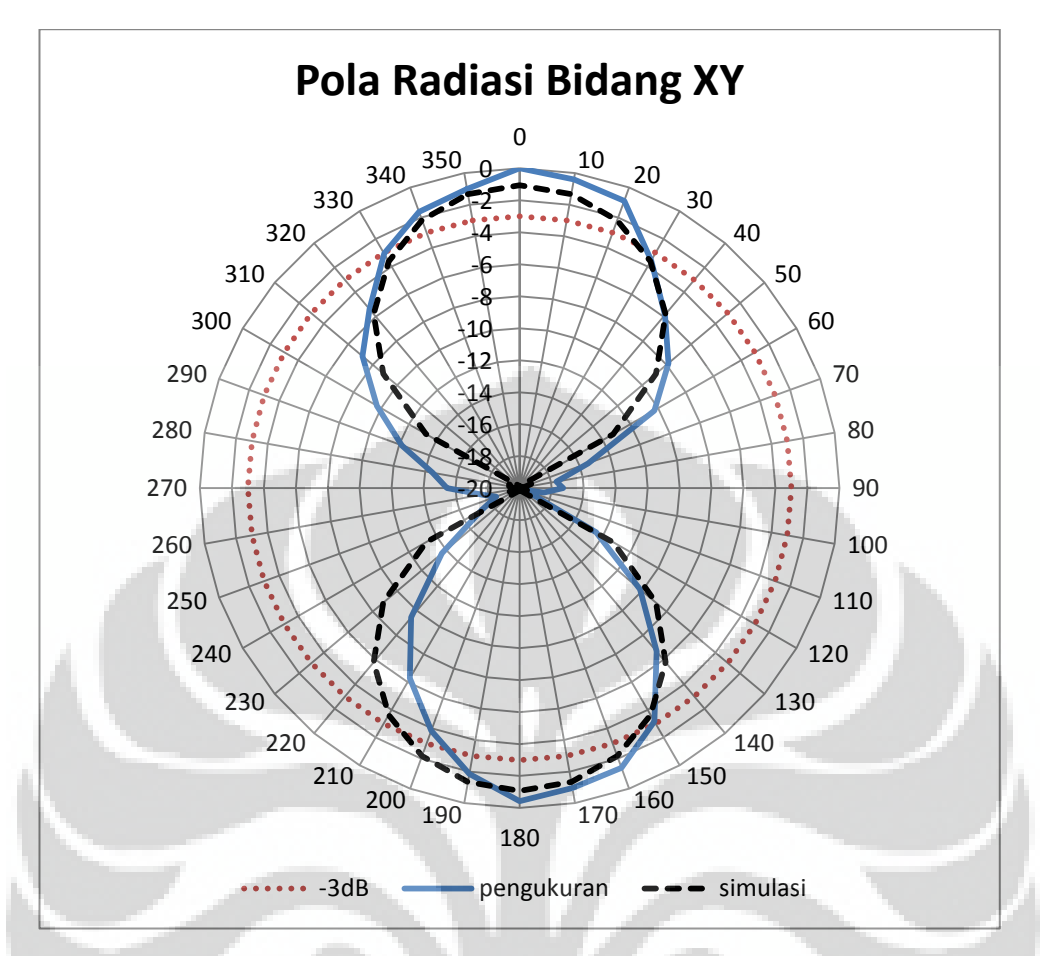

Gambar 4.9 Perbandingan pola radiasi bidang xy pengukuran dan simulasi

Perbedaan yang terjadi pada pengukuran pola radiasi di bidang xy dapat terlihat pada bentuk grafik yang tidak seragam antara pengukuran dan simulasi. Pada simulasi medan E maksimum berada pada sudut 0<sup>o</sup> hasil pada pengukuran juga menunjukkan arah medan E maksimum pada sudut 0<sup>0</sup> meski bentuk pola radiasinya berbeda. Hal ini disebabkan karena bahan antena yang lentur sehingga bentuk antena mudah berubah akibat proses pengukuran. Sehingga dapat menyebabkan ketidaksempurnaan bentuk grafik.

Sedangkan pada bidang yz terjadi perbedaan bentuk grafik antara hasil pengukuran dengan hasil simulasi seperti yang terlihat pada Gambar 4.10

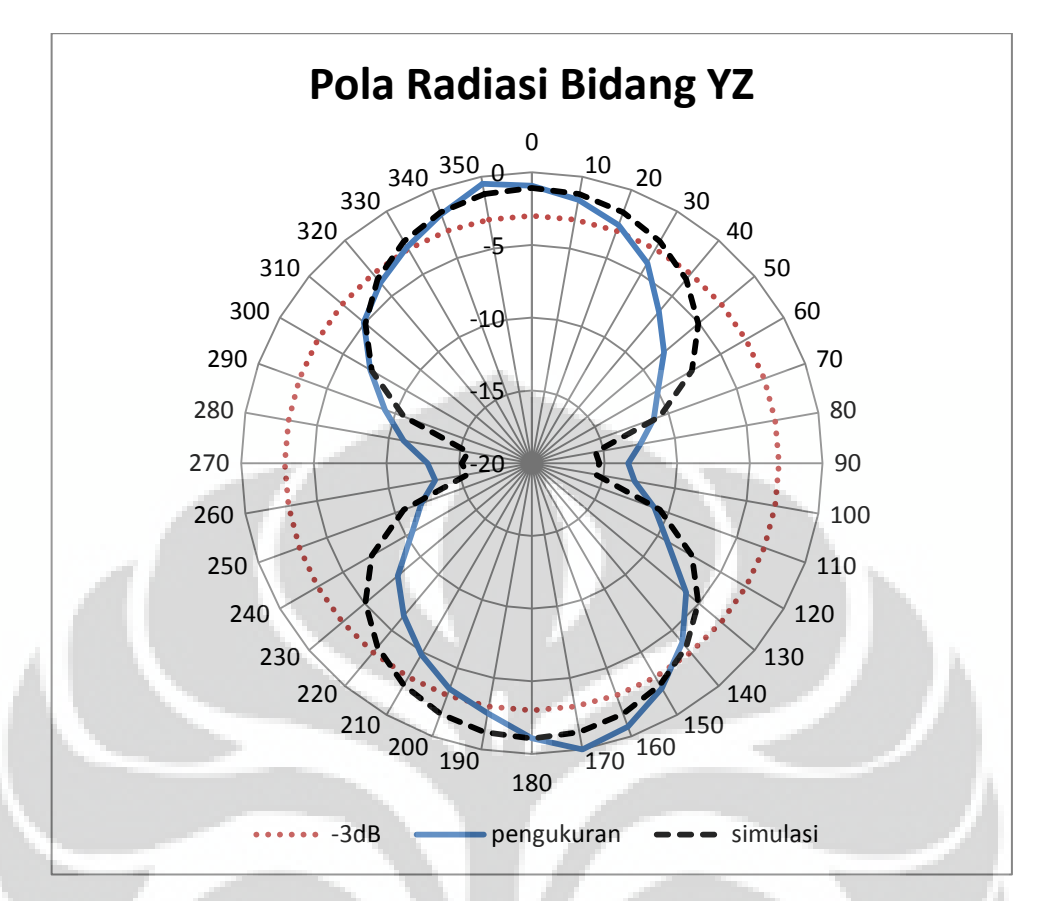

Gambar 4.10 Perbandingan pola radiasi bidang yz pengukuran dan simulasi

Pada bidang yz grafik dari hasil pengukuran dan simulasi terlihat hampir memiliki bentuk yang serupa, yaitu menyerupai angka 8. Namun terlihat pada grafik hasil pengukuran bentuk angka 8 tidak sempurna. Medan E maksimum simulasi berada pada sudut  $0^{\circ}$  sedangkan medan E maksimum pengukuran berada pada sudut 330<sup>0</sup>. Hal ini disebabkan ketidaksamaan tinggi tiap lilitan antena yang menyebabkan pergeseran sudut medan E maksimum.

Sama halnya dengan grafik hasil pengukuran bidang xz. Terjadi ketidaksesuaian bentuk grafik hasil pengukuran dengan hasil simulasi. Gambar 4.11 menampilkan perbedaan bentuk grafik tersebut.

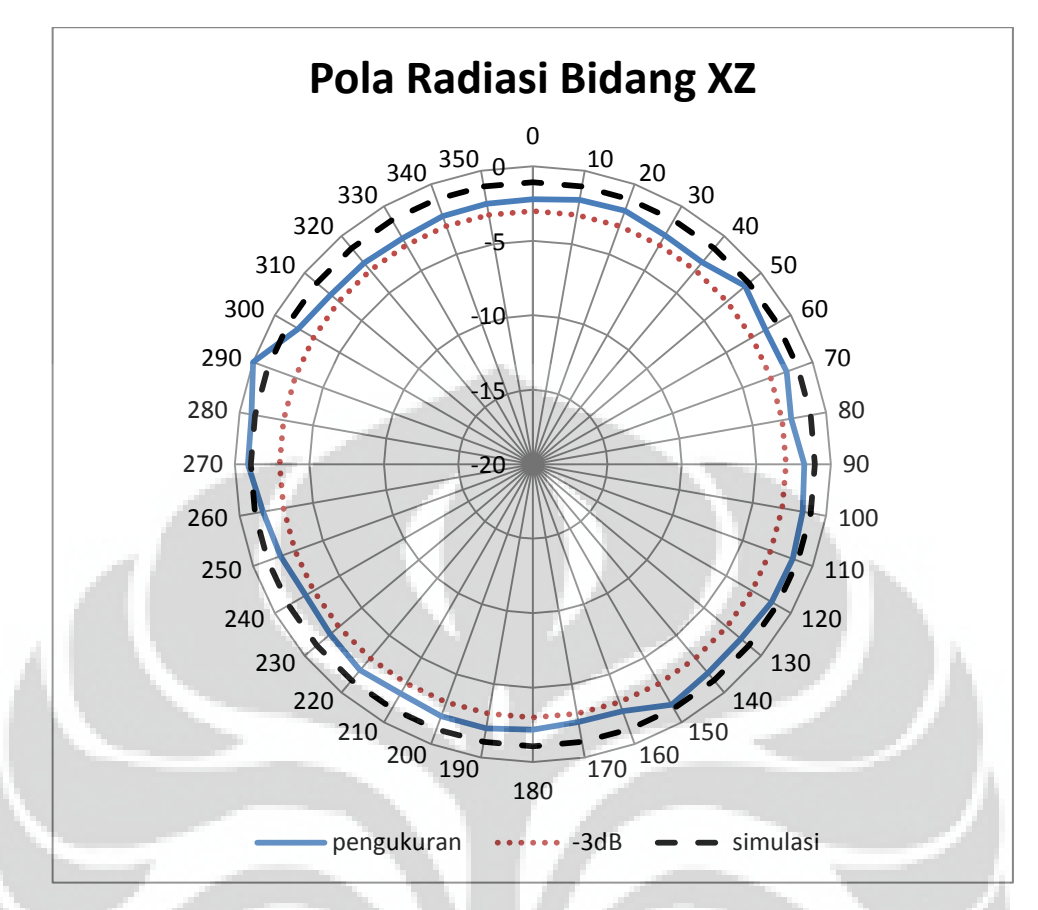

Gambar 4.11 Perbandingan pola radiasi bidang xz pengukuran dan simulasi

Perbedaan yang terjadi tidak begitu signifikan. Grafik hasil simulasi berbentuk lingkaran (*omnidirectional*) hal ini sesuai dengan dasar teori dipole dimana pola radiasi antena dipole adalah pola radiasi melingkar. Sedangkan grafik hasil pengukuran berbentuk lingkaran tidak sempurna, walaupun ketidaksempurnaan bentuk, grafik yang ditunjukkan sudah sesuai dengan dasar teori pola radiasi antena dipole. Ketidaksempurnaan bentuk grafik pengukuran terjadi dikarenakan bentuk antena yang tidak simetris dan tidak ideal. Hal ini dikarenakan adanya keterbatasan saat pembuatan antena.

## **4.7 Analisa Polarisasi**

Polarisasi antena adalah arah medan listrik yang diradiasikan oleh antena. Polarisasi dari energi yang teradiasi bervariasi dengan arah dari tengah antena, sehingga bagian lain dari pola radiasi mempunyai polarisasi yang berbeda. Polarisasi dari gelombang yang teradiasi didefinisikan sebagai suatu keadaan

gelombang elektromagnet yang menggambarkan arah ( ) dan magnitude (dB) vektor medan elektrik yang bervariasi menurut waktu. Polarisasi dapat diklasifikasikan sebagai polarisasi linier, polarisasi melingkar, atau polarisasi elips.

Polarisasi antena dapat direpresentasikan dengan nilai *axial ratio*. Nilai *Axial Ratio* adalah perbandingan komponen yang tegak lurus pada medan E. Melewati proses simulasi pada antena percobaan didapatkan nilai *axial ratio* pada bidang xz yang ditampilkan pada Gambar 4.12

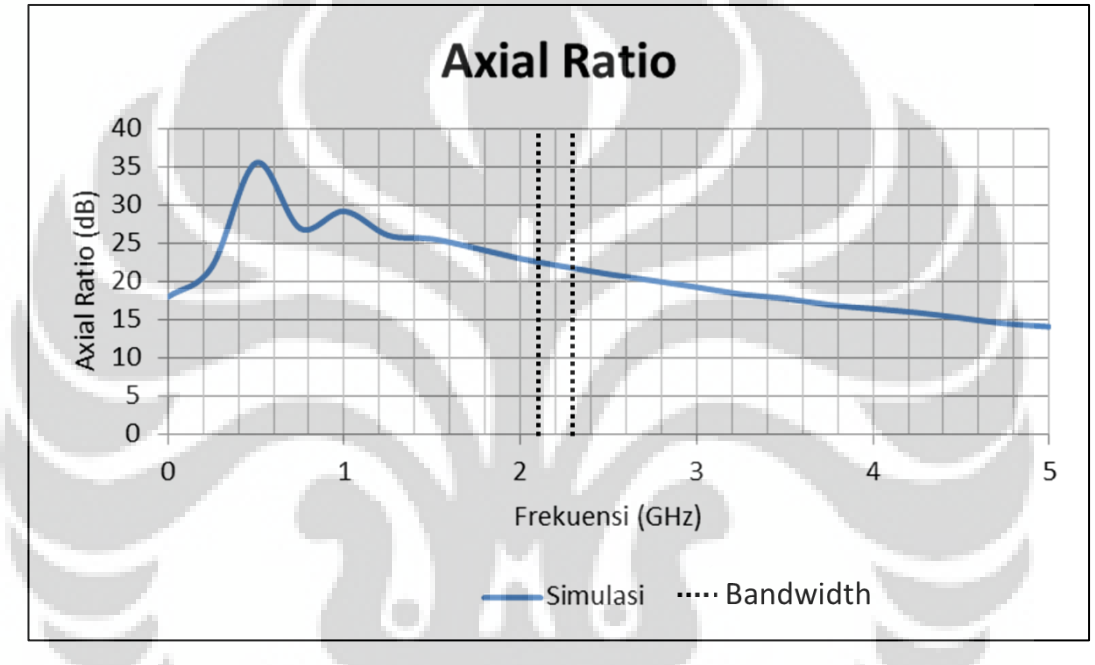

Gambar 4.12 *Axial ratio* simulasi

Pada hasil simulasi *axial ratio* didapatkan nilai yang bervariatif. Sesuai dengan prinsip jika nilai *axial ratio* bernilai 0 atau 1 dB maka polarisasi antena adalah melingkar, sedangkan apabila nilai *axial ratio* lebih besar dari 3 dB sampai tak hingga maka polarisasi antena adalah linier. Pada Gambar 4.12 dapat dilihat hasil simulasi *axial ratio* untuk frekuensi kerja antena uji bernilai 22 dB.

Dengan nilai *axial ratio* di frekuensi kerja sebesar 22 dB maka dapat disimpulkan polarisasi antena percobaan adalah linier.

# **Bab 5 KESIMPULAN**

Dari penelitian untuk mendapatkan rancang bangun antenna RFID implan dipole berbentuk helix penulis melakukan iterasi dengan memvariasi panjang antena dan banyak lilitan. Berikut kesimpulan dari penilitian ini:

- 1. Dari hasil simulasi kinerja antena pada medium udara bebas diketahui frekuensi kerja antena sebesar 2.259 GHz
- 2. Dari hasil pengukuran S11 parameter didapatkan frekuensi kerja yang sesuai dengan hasil simulasi yaitu 2.259 GHz dengan nilai return loss sebesar -20.27 dB. Hasil yang sesuai ini didapatkan dari antena uji no.5. Sehingga antena no.5 yang digunakan untuk pengukuran pola radiasi.
- 3. Hasil dari pengukuran pola radiasi menunjukkan adanya kesesuaian bentuk grafik hasil pengukuran dengan hasil simulasi, walaupun grafik yang dihasilkan dari hasil pengukuran bentuknya tidak sempurna.
- 4. Ketidak sempurnaan hasil pengukuran S11 parameter dan pola radiasi dikarenakan adanya keterbatasan dalam pembuatan antena.

Sehingga didapatkan antena RFID implan dipole berbentuk helix yang bekerja di frekuensi 2.259 GHz pada medium udara bebas. Perlu diketahui dengan adanya keterbatasan pembuatan phantom dan selubung silika uji verifikasi antena dilakukan hanya pada medium udara bebas.

### **DAFTAR ACUAN**

- [1] K. Van Laerhoven, B. P. L. Lo, and J. W. P. Ng et al., "Medical healthcare monitoring with wearable and implantable sensors," in 3rd Int.Workshop on Ubiquitous Computing for Pervasive Healthcare Applications (UbiHealth) 2005.
- [2] M. Philipose, J. Smith, B. Jiang, A. Mamishev, S. Roy, and K. Sundara-Rajan, "Battery-free wireless identification and sensing," IEEE Pervasive Computing Mag., vol. 4, no. 1, pp. 10–18, 2005.
- [3] J. W. P. Ng, B. P. L. Lo, O. Wells, M. Sloman, N. Peters, A. Darzi, C. Toumazou, and G. Yang, "Ubiquitous monitoring environment for wearable and implantable sensors (UbiMon)," in Int. Conf.on Ubiquitous Computing (Ubicomp), 2004
- [4] Gaetano Marrocco "RFID Antennas for the UHF Remote Monitoring of Human Subjects", IEEE Transactions on antennas and propagation. VOL.55, NO. 6, JUNE 2007
- [5] Jieying Wu, Jianxiong Li, Xusheng Cui "Circular Loop Antenna for UHF RFID Tags with Inductively Coupled Structure," Int Conference on Control Automation and Systems Engineering (CASE), 2011
- [6] Hayato Mizuno, Koichi Ito, Masaharu Takahashi, and Kazuyuki Saito, "A Helical Folded Dipole Antenna for Implantable Communication Devices," Thesis of Graduate School of Engineering, Chiba University, Japan
- [7] Miller & Beasley, *Modern Electronic Communication*, May 6 2007, Prentice Hall.
- [8] Fawwaz T.Ulaby, *Fundamentals of Applied Electromagnetics*, 2001 Ed Prentice Hall International, Inc., 2001
- [9] Constantine A. Balanis. *Antenna Theory Analysis and Design* (2nd ed.). NewYork: John Wiley & Sons, Inc, 1997.
- [10] Harvey Lehpamer. *Microwave Transmission Networks: Planning, Design, and Deployment* (2nd ed.). New York: McGraw – Hill, 2010.
- [11] <http://www.antenna-theory.com/basics/fieldRegions.php> (12 Juni 2012)
- [12] Kraus, J.D*, Antennas*, 2th ed., McGraw-Hill, New York, 1988
- [13] Yahya Rahmat-Samii and Jaehoon Kim, *Implanted Antennas in Medical Wireless Communications*, [Morgan & Claypool Publishers 2006](http://dx.doi.org/10.2200/S00024ED1V01Y200605ANT001)

[14] <http://transition.fcc.gov/oet/rfsafety/dielectric.html> (25 Desember 2011)

[15] Peter S. Hall and Yang Hao, *Antennas and Propagation for Body-Centric Wireless Communications,* Artech House, Inc 2006.

[16] Pozar, David M. *Microwave Engineering – 3rd Edition*, John Wiley and Sons, Inc USA 2005.

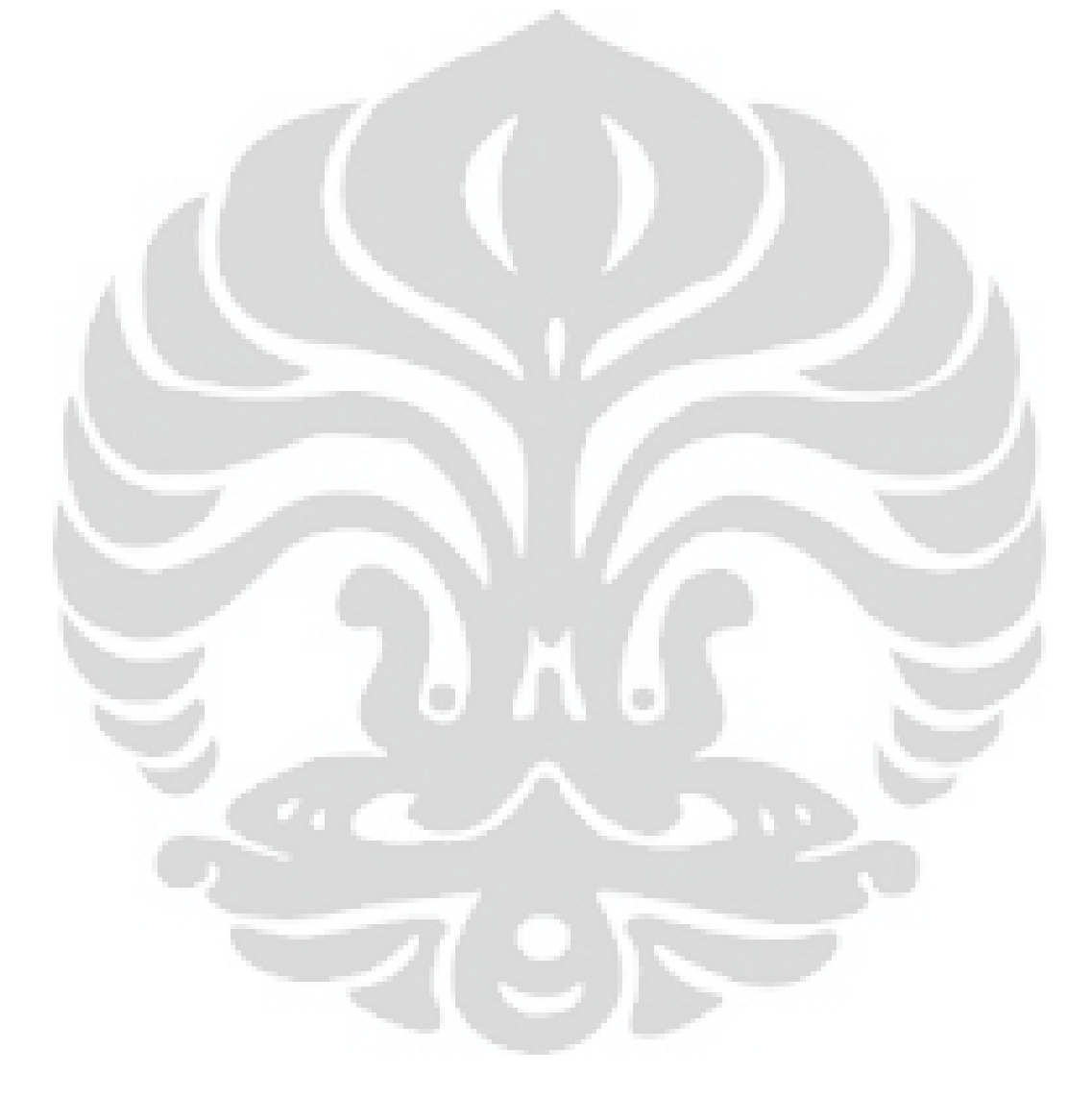

# **Lampiran**

# Lampiran A: Data Hasil Pengukuran S11 parameter

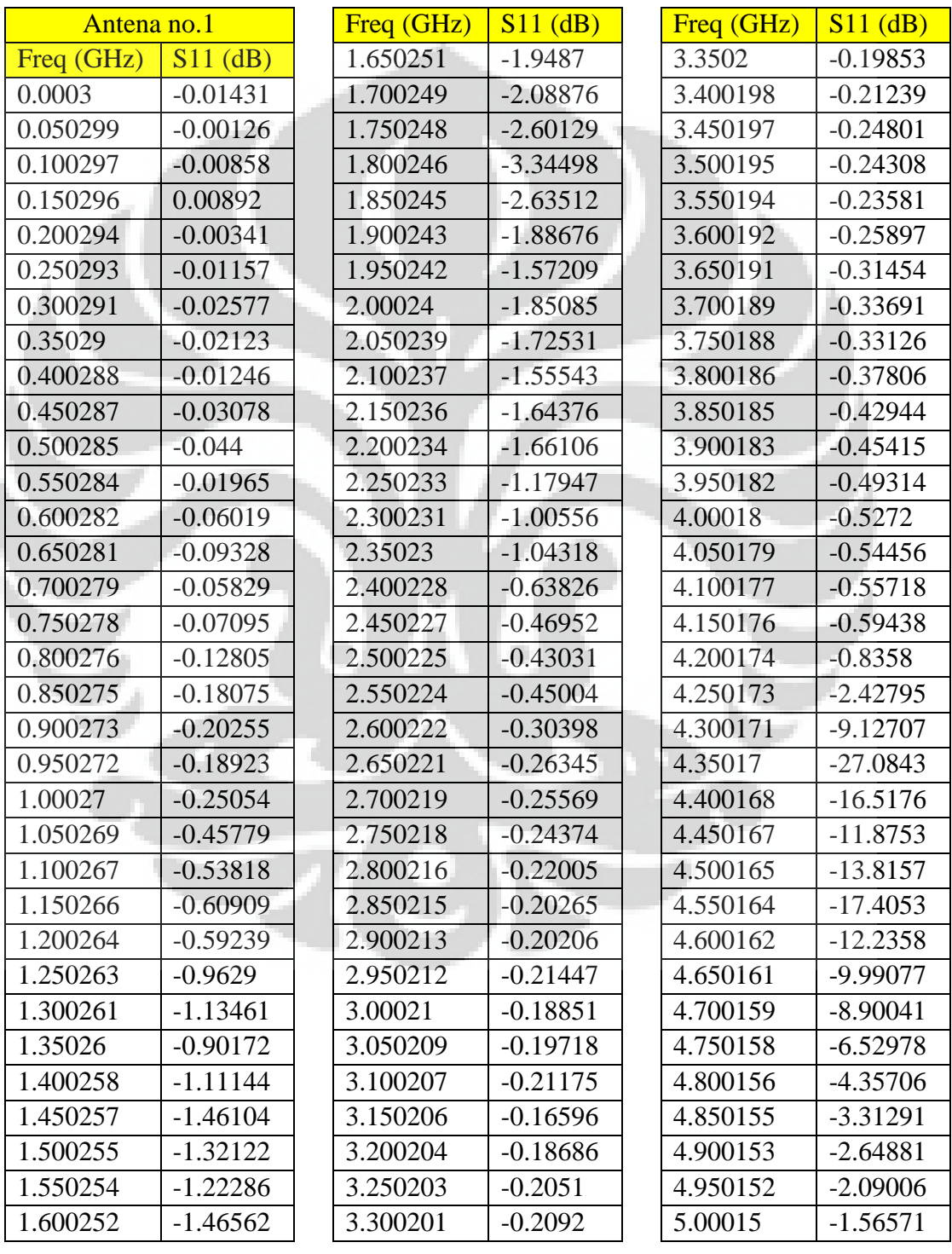

Tabel A.1 Data hasil pengukuran return loss antena uji no.1

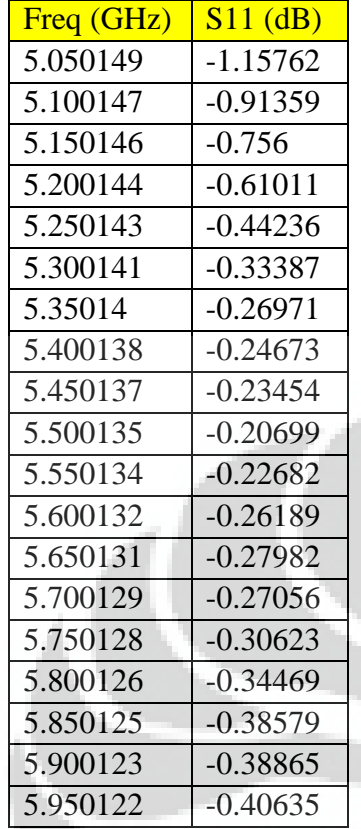

**Universitas Indonesia** 

| Antena no.2 |            | Freq (GHz) | $S11$ (dB) | Freq (GHz)   | $S11$ (dB) |
|-------------|------------|------------|------------|--------------|------------|
| Freq (GHz)  | $S11$ (dB) | 0.69       | $-0.14996$ | 0.885        | $-0.0278$  |
| 0.5         | $-0.02947$ | 0.695      | $-0.16601$ | 0.89         | $-0.01174$ |
| 0.505       | $-0.02444$ | 0.7        | $-0.17935$ | 0.895        | 0.001392   |
| 0.51        | $-0.02202$ | 0.705      | $-0.04746$ | 0.9          | 0.012269   |
| 0.515       | $-0.01634$ | 0.71       | $-0.05109$ | 0.905        | $-0.11903$ |
| 0.52        | $-0.00819$ | 0.715      | $-0.06098$ | 0.91         | $-0.11566$ |
| 0.525       | $-0.00384$ | 0.72       | $-0.05882$ | 0.915        | $-0.11613$ |
| 0.53        | 0.000288   | 0.725      | $-0.04877$ | 0.92         | $-0.12044$ |
| 0.535       | $-0.00299$ | 0.73       | $-0.0321$  | 0.925        | $-0.12349$ |
| 0.54        | $-0.00413$ | 0.735      | $-0.01214$ | 0.93         | $-0.12729$ |
| 0.545       | $-0.00721$ | 0.74       | 0.01005    | 0.935        | $-0.13159$ |
| 0.55        | $-0.0108$  | 0.745      | 0.038099   | 0.94         | $-0.13719$ |
| 0.555       | $-0.01021$ | 0.75       | 0.074086   | 0.945        | $-0.14209$ |
| 0.56        | $-0.01886$ | 0.755      | 0.013462   | 0.95         | $-0.14966$ |
| 0.565       | $-0.02406$ | 0.76       | $-0.01746$ | 0.955        | $-0.12887$ |
| 0.57        | $-0.03194$ | 0.765      | $-0.02292$ | 0.96         | $-0.13508$ |
| 0.575       | $-0.03648$ | 0.77       | $-0.02179$ | 0.965        | $-0.1389$  |
| 0.58        | $-0.03972$ | 0.775      | $-0.02369$ | 0.97         | $-0.14219$ |
| 0.585       | $-0.03839$ | 0.78       | $-0.02484$ | 0.975        | $-0.14275$ |
| 0.59        | $-0.03659$ | 0.785      | $-0.03688$ | 0.98         | $-0.14295$ |
| 0.595       | $-0.03322$ | 0.79       | $-0.04914$ | 0.985        | $-0.14504$ |
| 0.6         | $-0.02752$ | 0.795      | $-0.0644$  | 0.99         | $-0.14496$ |
| 0.605       | $-0.03118$ | 0.8        | $-0.08402$ | 0.995        | $-0.14943$ |
| 0.61        | $-0.03549$ | 0.805      | $-0.08846$ | $\mathbf{1}$ | $-0.15428$ |
| 0.615       | $-0.03281$ | 0.81       | $-0.10525$ | 1.005        | $-0.16097$ |
| 0.62        | $-0.03173$ | 0.815      | $-0.12735$ | 1.01         | $-0.17083$ |
| 0.625       | $-0.02942$ | 0.82       | $-0.15078$ | 1.015        | $-0.17967$ |
| 0.63        | $-0.02807$ | 0.825      | $-0.17993$ | 1.02         | $-0.19162$ |
| 0.635       | $-0.02663$ | 0.83       | $-0.19691$ | 1.025        | $-0.20405$ |
| 0.64        | $-0.02665$ | 0.835      | $-0.21557$ | 1.03         | $-0.21739$ |
| 0.645       | $-0.02908$ | 0.84       | $-0.22656$ | 1.035        | $-0.23234$ |
| 0.65        | $-0.02988$ | 0.845      | $-0.23321$ | 1.04         | $-0.24292$ |
| 0.655       | $-0.04668$ | 0.85       | $-0.22899$ | 1.045        | $-0.25588$ |
| 0.66        | $-0.05595$ | 0.855      | $-0.09306$ | 1.05         | $-0.25679$ |
| 0.665       | $-0.06413$ | 0.86       | $-0.08972$ | 1.055        | $-0.25906$ |
| 0.67        | $-0.07179$ | 0.865      | $-0.08536$ | 1.06         | $-0.25324$ |
| 0.675       | $-0.08574$ | 0.87       | $-0.07603$ | 1.065        | $-0.24179$ |
| 0.68        | $-0.10631$ | 0.875      | $-0.05659$ | 1.07         | $-0.23328$ |
| 0.685       | $-0.12918$ | 0.88       | $-0.04096$ | 1.075        | $-0.23264$ |

Tabel A.2 Data hasil pengukuran return loss antena uji no.2

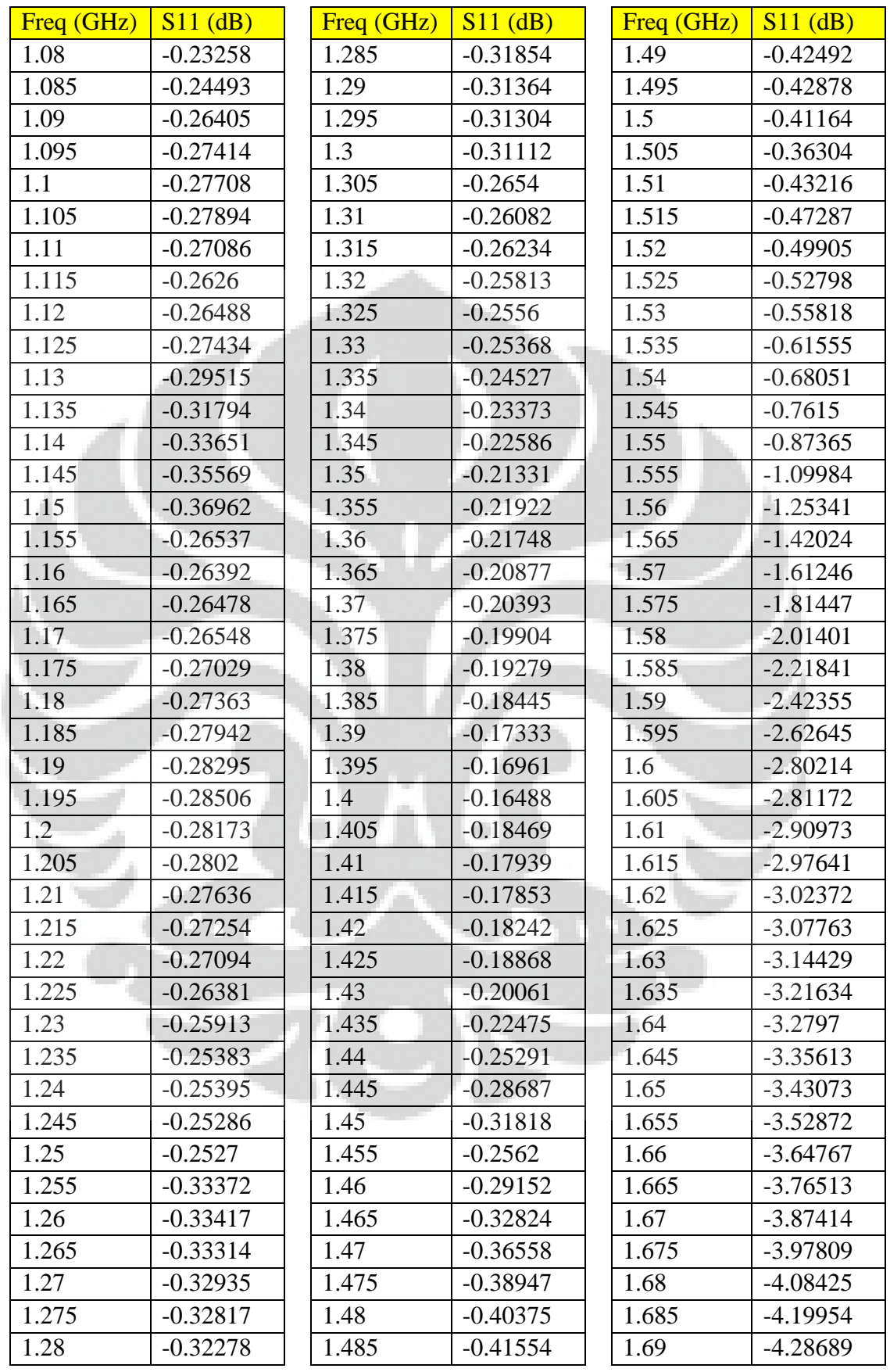
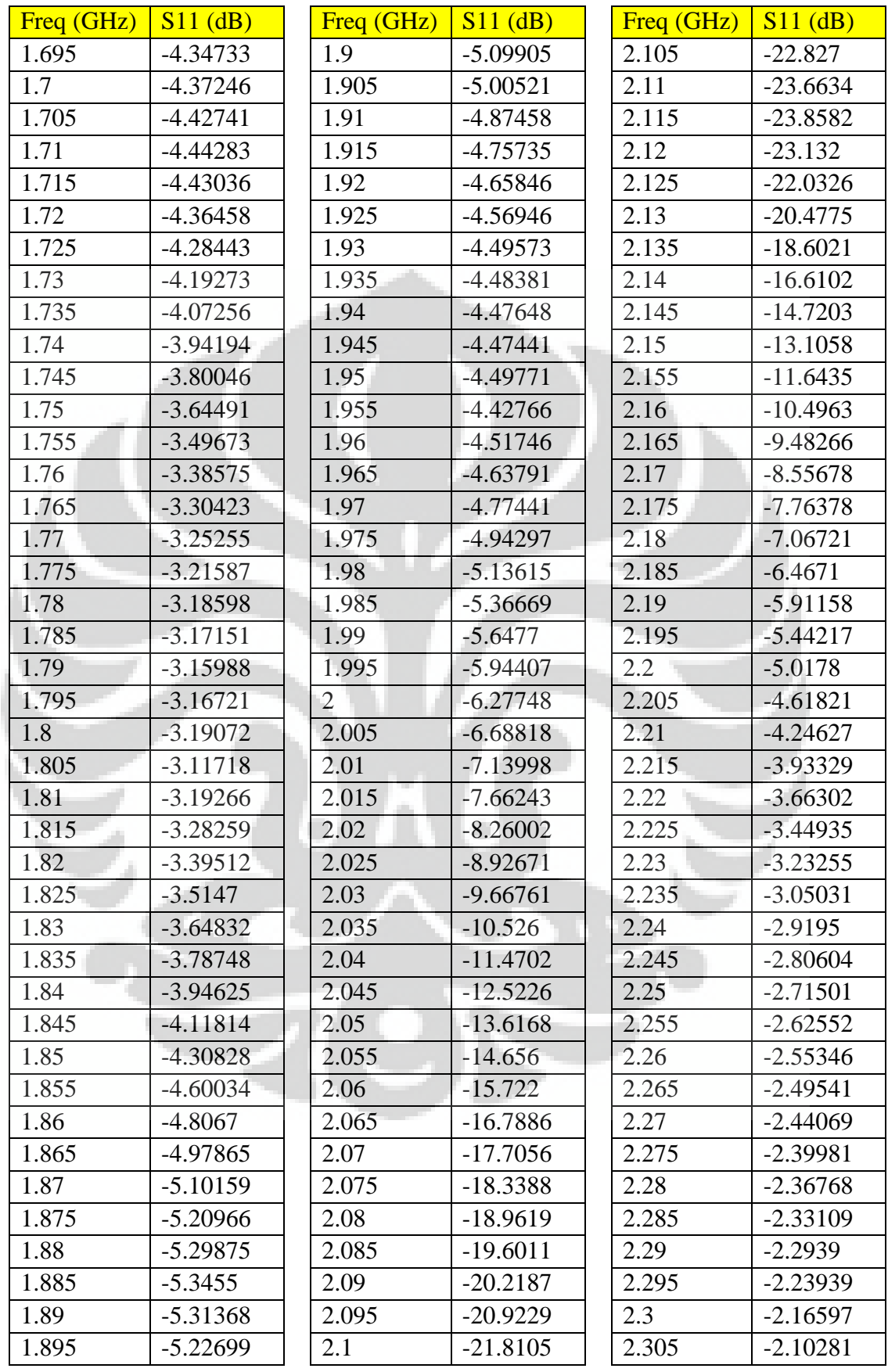

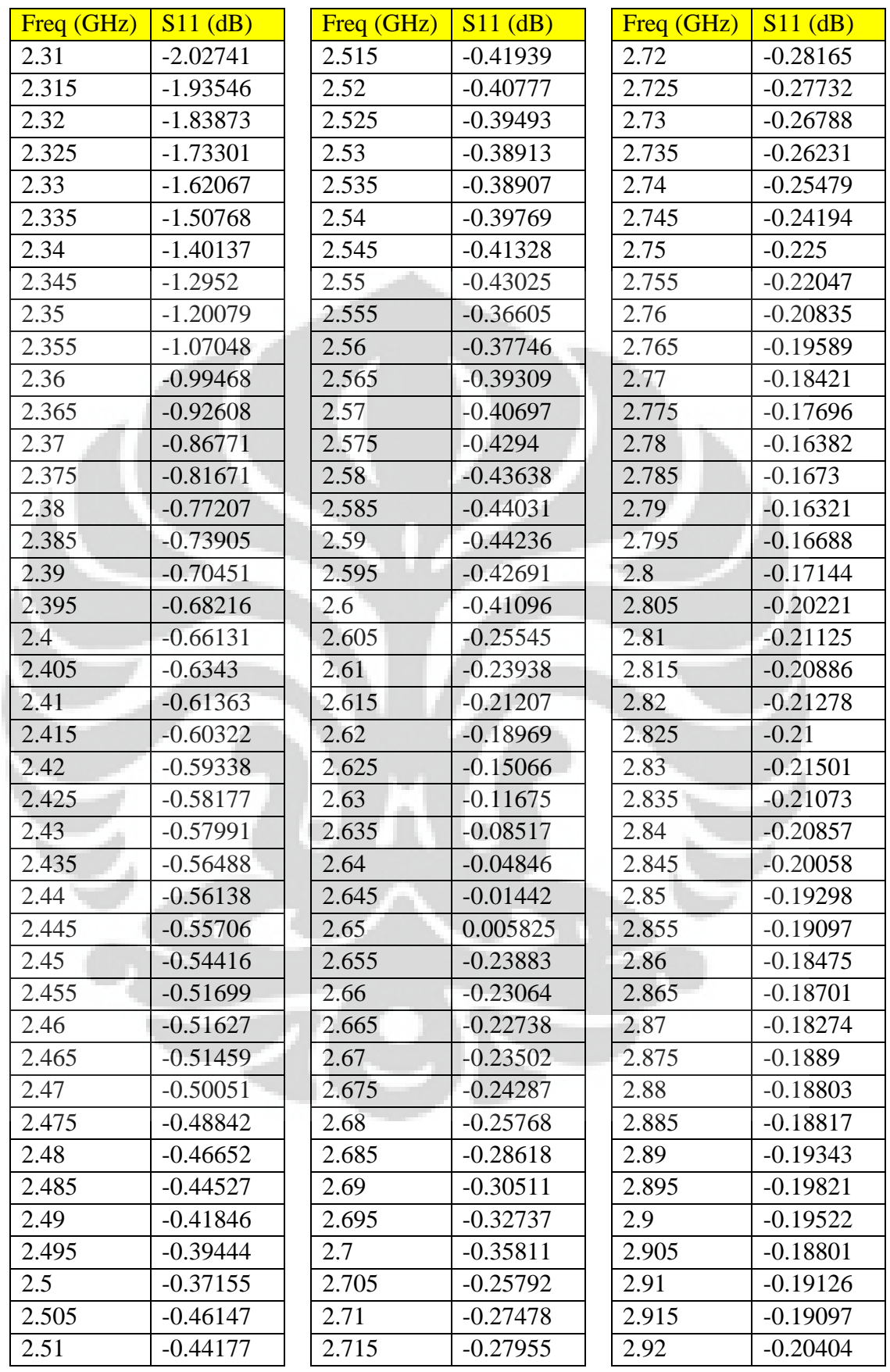

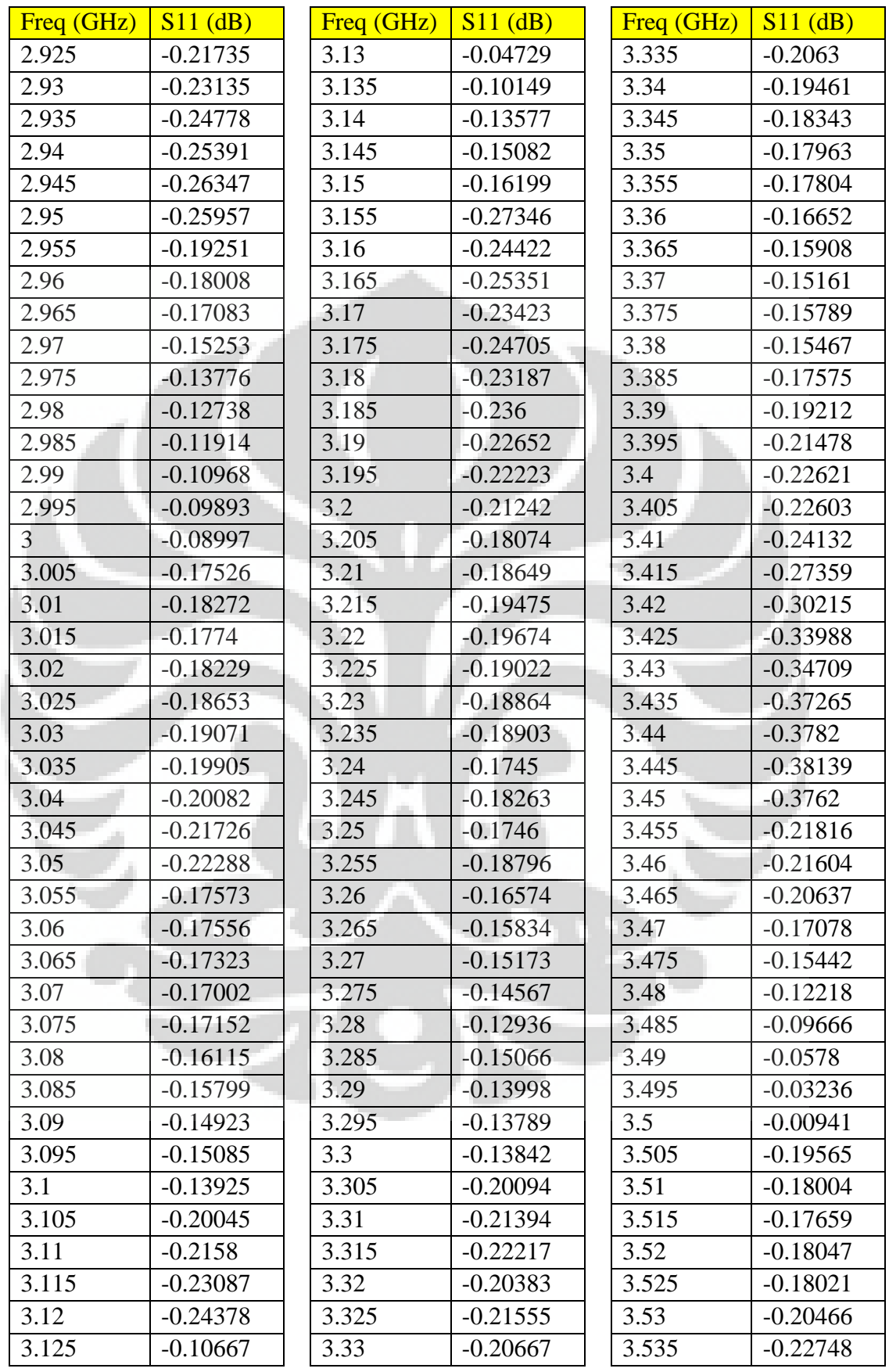

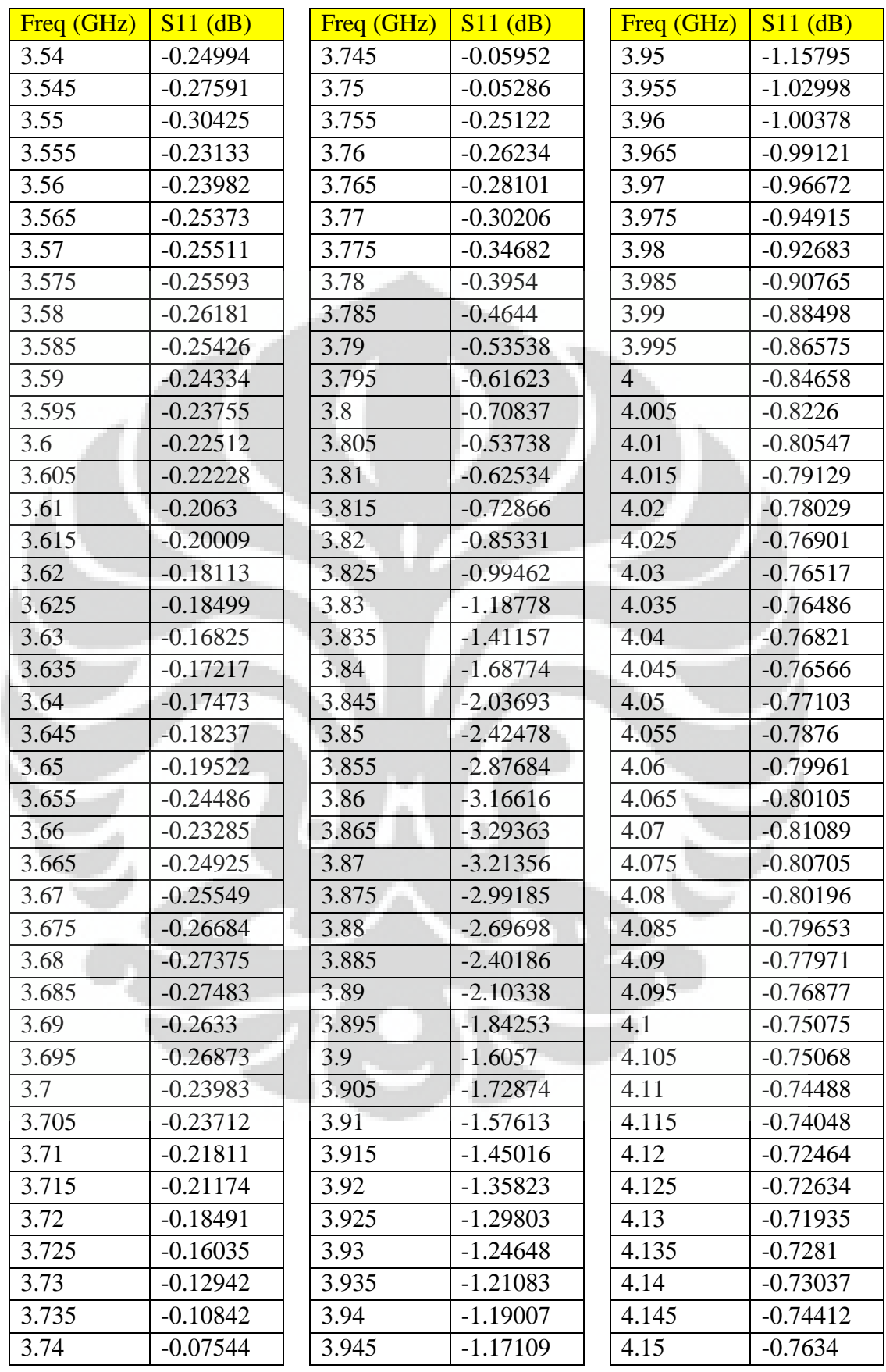

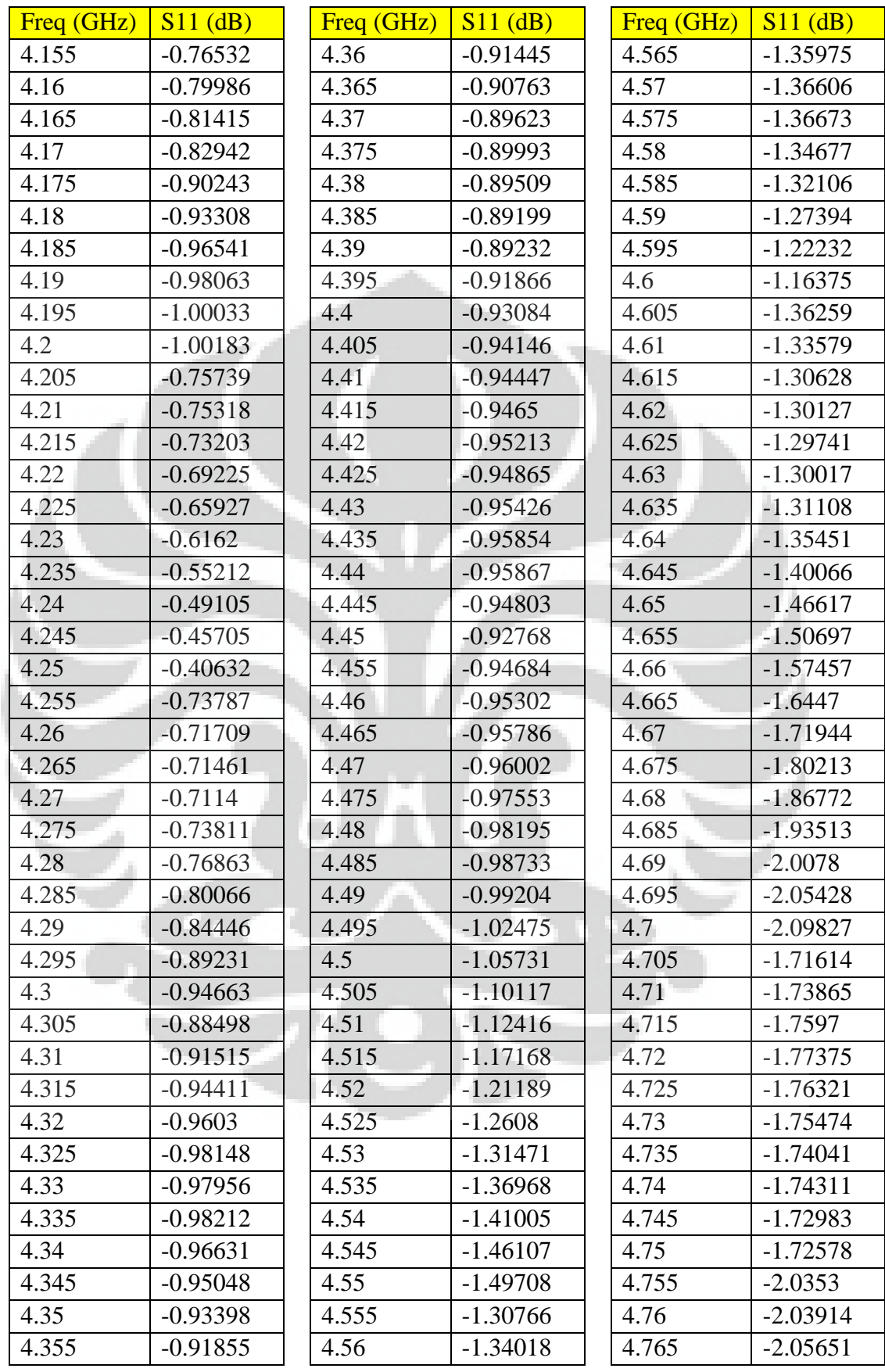

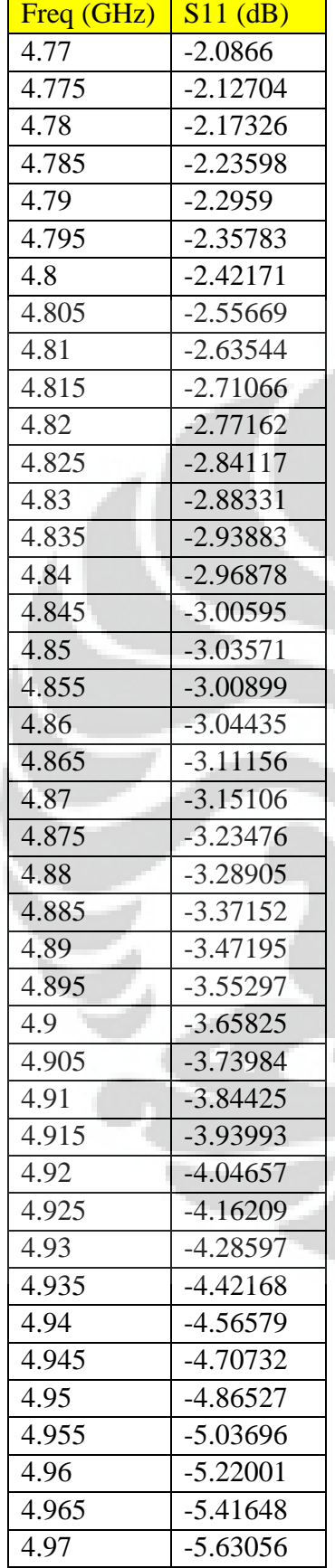

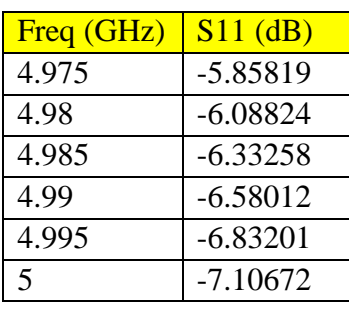

| Antena no.3 |            | Freq (GHz) | $S11$ (dB) | Freq (GHz)   | $S11$ (dB) |
|-------------|------------|------------|------------|--------------|------------|
| Freq (GHz)  | $S11$ (dB) | 0.695      | $-0.16576$ | 0.895        | $-0.02767$ |
| 0.5         | $-0.03605$ | 0.7        | $-0.18064$ | 0.9          | $-0.01442$ |
| 0.505       | $-0.03301$ | 0.705      | $-0.04911$ | 0.905        | $-0.14553$ |
| 0.51        | $-0.02847$ | 0.71       | $-0.04919$ | 0.91         | $-0.14545$ |
| 0.515       | $-0.02168$ | 0.715      | $-0.05881$ | 0.915        | $-0.14272$ |
| 0.52        | $-0.01401$ | 0.72       | $-0.05833$ | 0.92         | $-0.14899$ |
| 0.525       | $-0.00853$ | 0.725      | $-0.04623$ | 0.925        | $-0.1511$  |
| 0.53        | $-0.0073$  | 0.73       | $-0.03018$ | 0.93         | $-0.15415$ |
| 0.535       | $-0.00932$ | 0.735      | $-0.01149$ | 0.935        | $-0.15856$ |
| 0.54        | $-0.00952$ | 0.74       | 0.010337   | 0.94         | $-0.16211$ |
| 0.545       | $-0.00854$ | 0.745      | 0.034927   | 0.945        | $-0.16709$ |
| 0.55        | $-0.01142$ | 0.75       | 0.073148   | 0.95         | $-0.17436$ |
| 0.555       | $-0.01597$ | 0.755      | 0.010491   | 0.955        | $-0.15079$ |
| 0.56        | $-0.02171$ | 0.76       | $-0.02267$ | 0.96         | $-0.15923$ |
| 0.565       | $-0.0297$  | 0.765      | $-0.02559$ | 0.965        | $-0.16332$ |
| 0.57        | $-0.03568$ | 0.77       | $-0.02441$ | 0.97         | $-0.16386$ |
| 0.575       | $-0.04019$ | 0.775      | $-0.02519$ | 0.975        | $-0.16825$ |
| 0.58        | $-0.04252$ | 0.78       | $-0.02707$ | 0.98         | $-0.16805$ |
| 0.585       | $-0.044$   | 0.785      | $-0.0338$  | 0.985        | $-0.16849$ |
| 0.59        | $-0.03916$ | 0.79       | $-0.05025$ | 0.99         | $-0.17069$ |
| 0.595       | $-0.03861$ | 0.795      | $-0.07164$ | 0.995        | $-0.17539$ |
| 0.6         | $-0.0347$  | 0.8        | $-0.09799$ | $\mathbf{1}$ | $-0.184$   |
| 0.605       | $-0.03986$ | 0.805      | $-0.10487$ | 1.005        | $-0.19166$ |
| 0.61        | $-0.04134$ | 0.81       | $-0.12561$ | 1.01         | $-0.20154$ |
| 0.615       | $-0.04076$ | 0.815      | $-0.14767$ | 1.015        | $-0.2143$  |
| 0.62        | $-0.04072$ | 0.82       | $-0.17469$ | 1.02         | $-0.22741$ |
| 0.625       | $-0.03803$ | 0.825      | $-0.2024$  | 1.025        | $-0.24361$ |
| 0.63        | $-0.03511$ | 0.83       | $-0.22297$ | 1.03         | $-0.25584$ |
| 0.635       | $-0.03713$ | 0.835      | $-0.24145$ | 1.035        | $-0.27358$ |
| 0.64        | $-0.03818$ | 0.84       | $-0.25733$ | 1.04         | $-0.29198$ |
| 0.645       | $-0.03824$ | 0.845      | $-0.26372$ | 1.045        | $-0.30482$ |
| 0.65        | $-0.04161$ | 0.85       | $-0.26034$ | 1.05         | $-0.31111$ |
| 0.655       | $-0.05418$ | 0.855      | $-0.12034$ | 1.055        | $-0.31682$ |
| 0.66        | $-0.06544$ | 0.86       | $-0.11964$ | 1.06         | $-0.30922$ |
| 0.665       | $-0.07117$ | 0.865      | $-0.11619$ | 1.065        | $-0.30199$ |
| 0.67        | $-0.07987$ | 0.87       | $-0.10339$ | 1.07         | $-0.29467$ |
| 0.675       | $-0.09438$ | 0.875      | $-0.08343$ | 1.075        | $-0.29313$ |
| 0.68        | $-0.11004$ | 0.88       | $-0.07035$ | 1.08         | $-0.29489$ |
| 0.685       | $-0.13305$ | 0.885      | $-0.05688$ | 1.085        | $-0.30829$ |
| 0.69        | $-0.15141$ | 0.89       | $-0.03928$ | 1.09         | $-0.32557$ |
|             |            |            |            |              |            |

Tabel A.3 Data hasil pengukuran return loss antena uji no.3

67

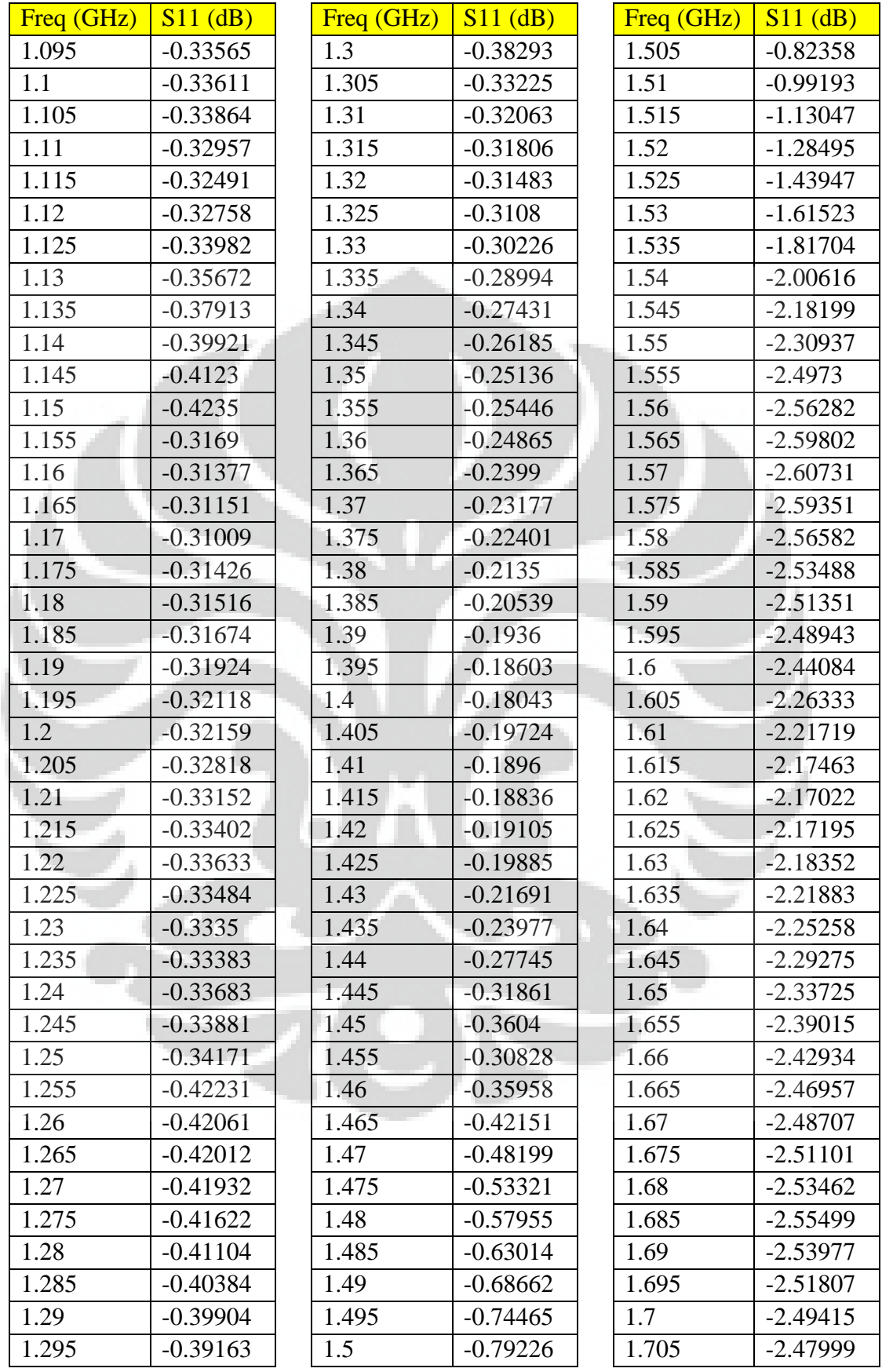

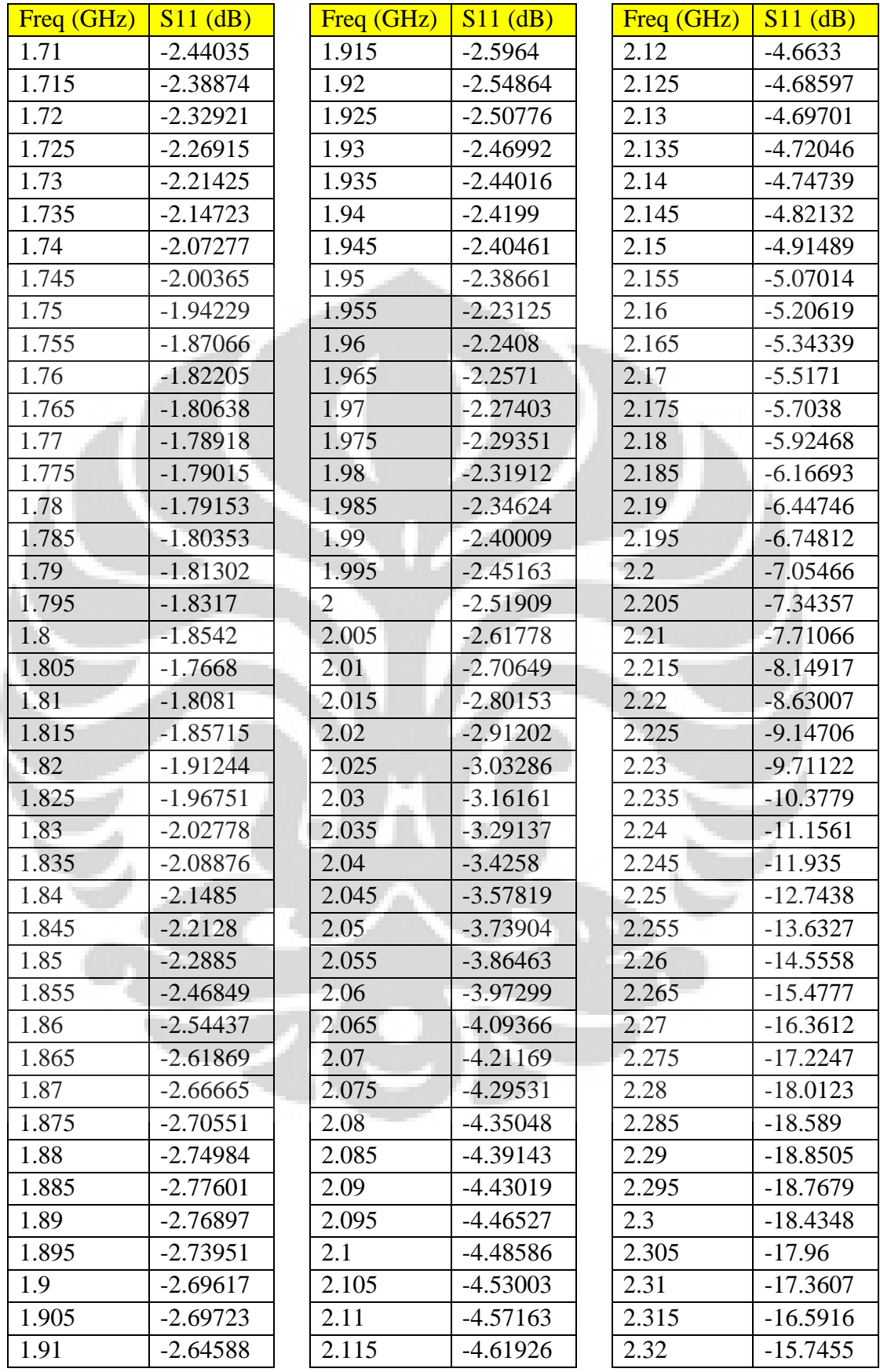

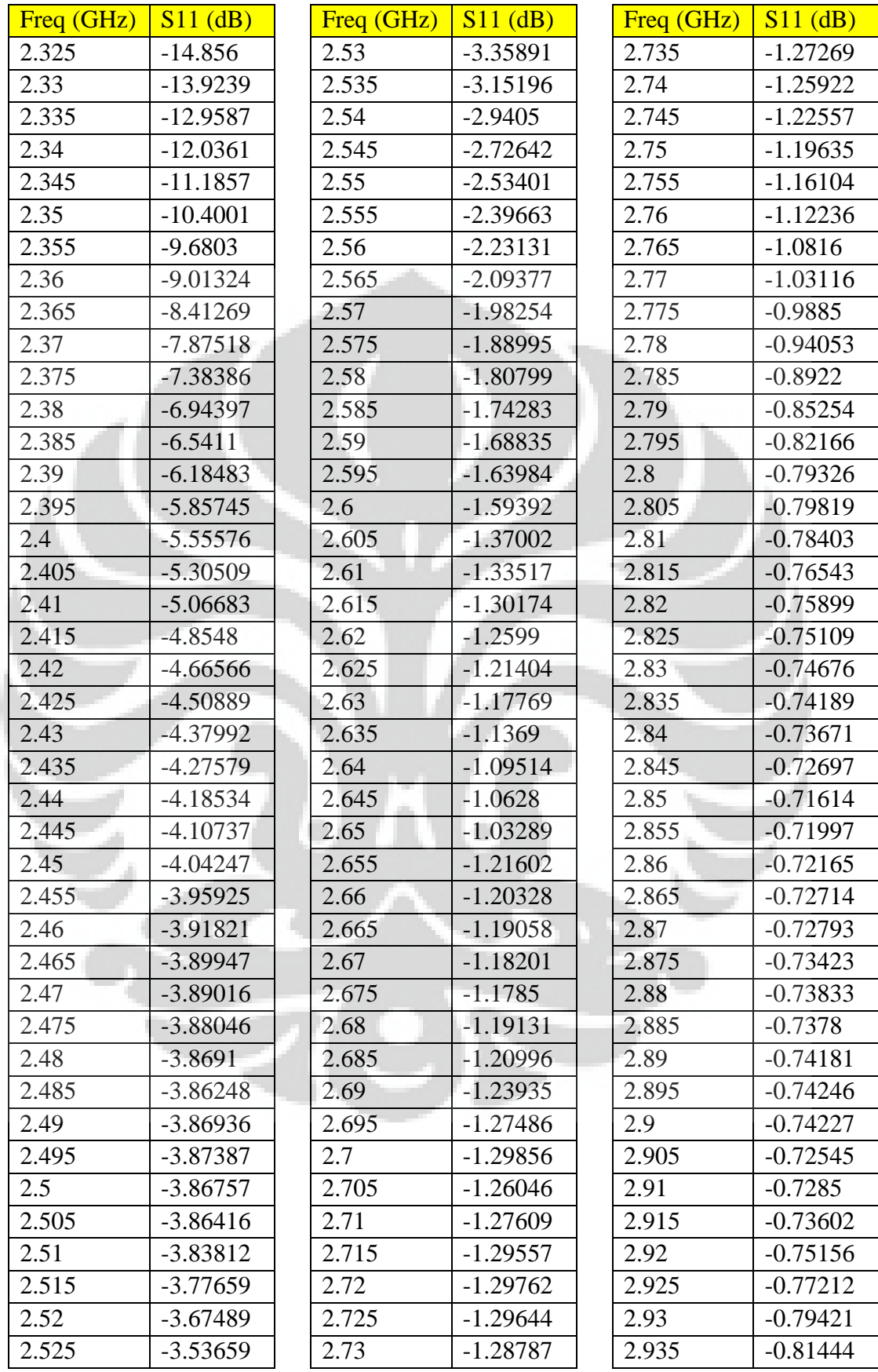

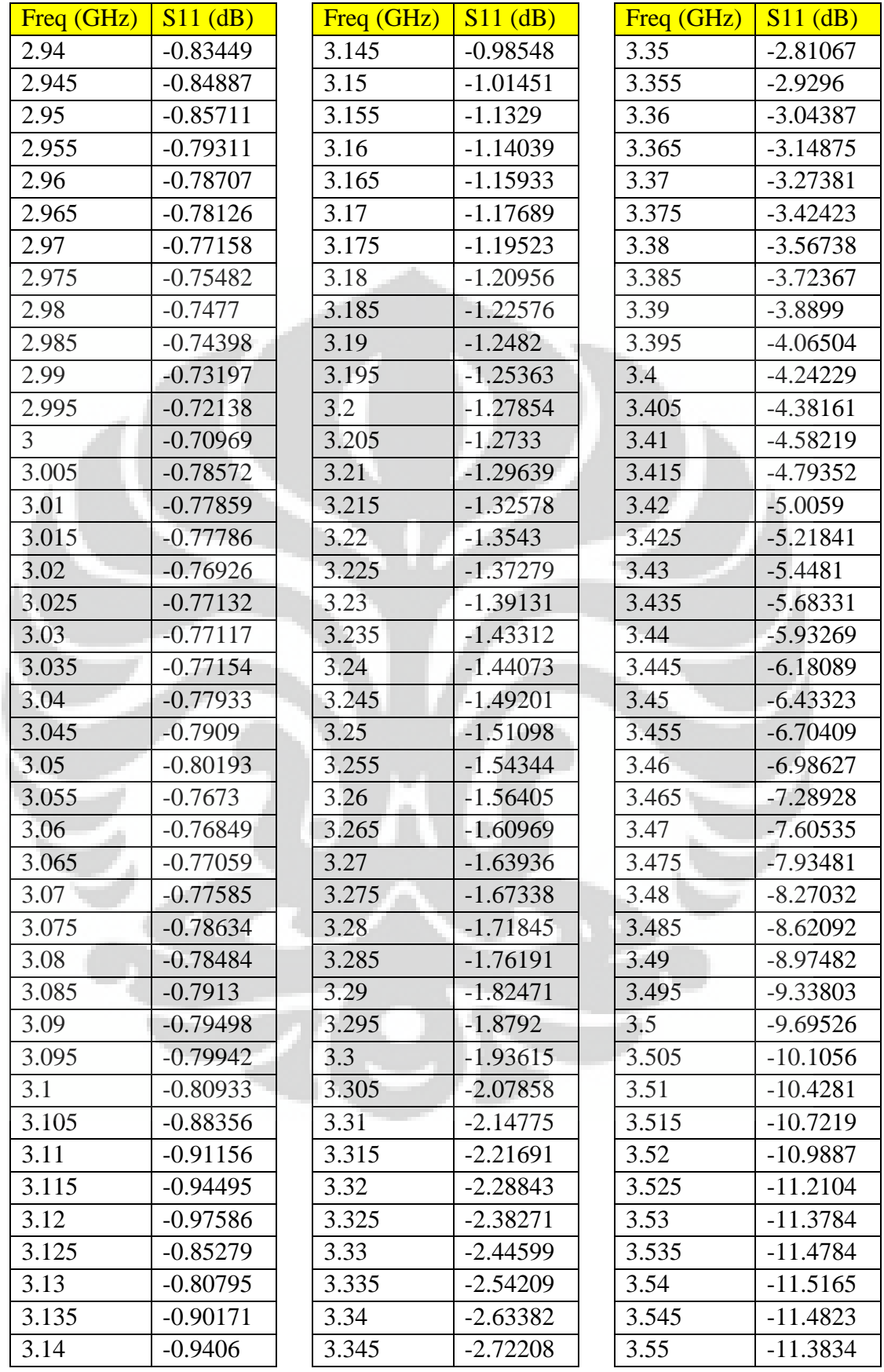

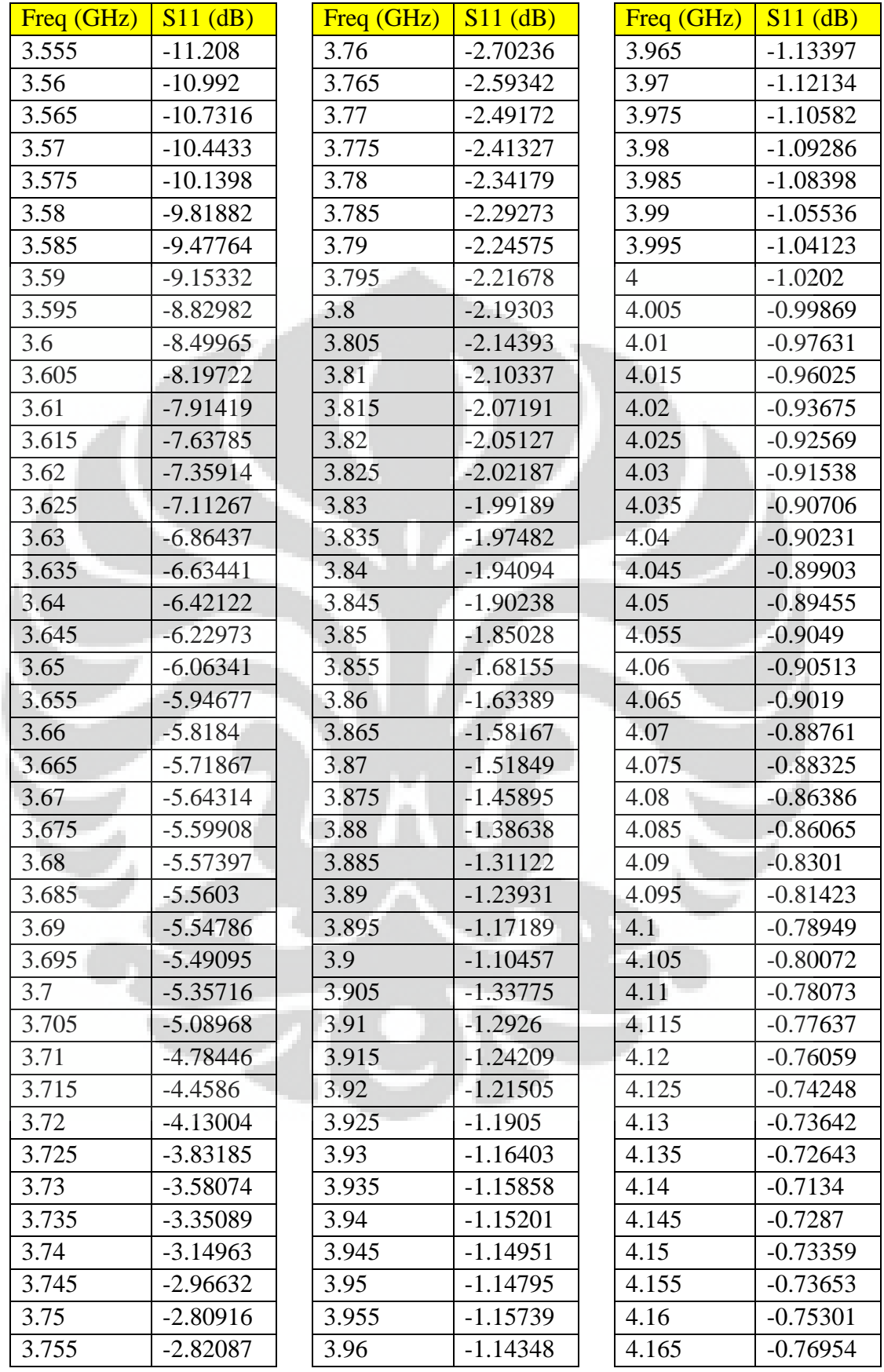

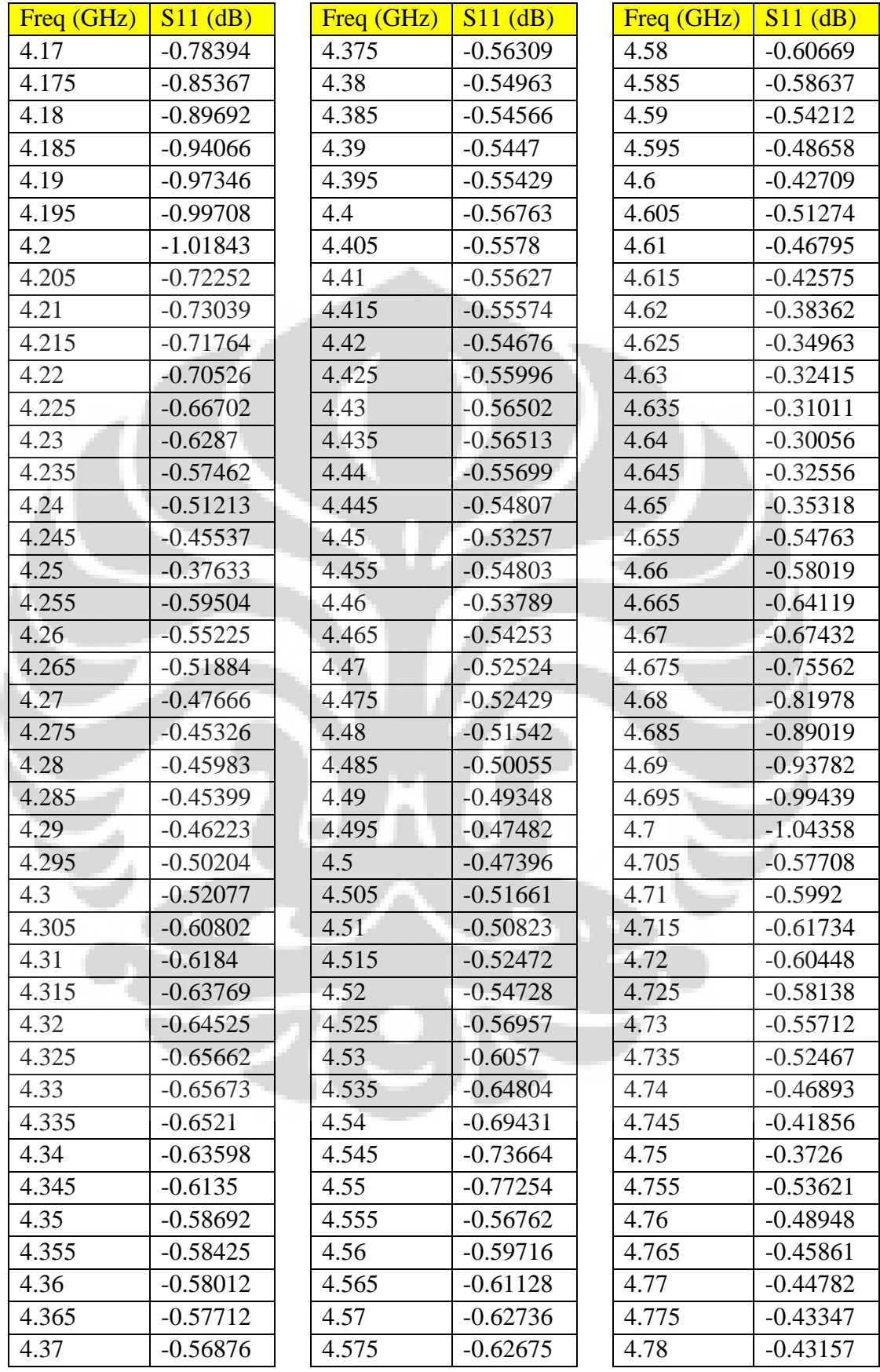

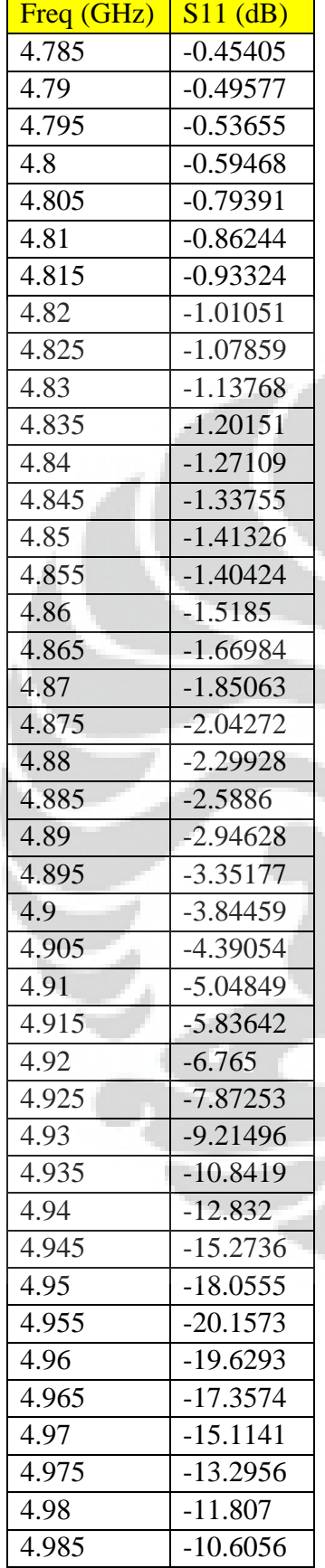

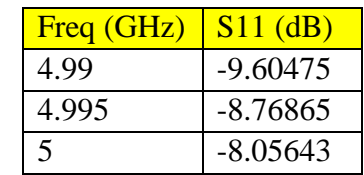

| Antena no.4 |            | Freq (GHz) | $S11$ (dB) | Freq (GHz)   | $S11$ (dB) |
|-------------|------------|------------|------------|--------------|------------|
| Freq (GHz)  | $S11$ (dB) | 0.695      | $-0.15898$ | 0.895        | 0.001874   |
| 0.5         | $-0.03285$ | 0.7        | $-0.17086$ | 0.9          | 0.01308    |
| 0.505       | $-0.02898$ | 0.705      | $-0.04014$ | 0.905        | $-0.12184$ |
| 0.51        | $-0.02392$ | 0.71       | $-0.04184$ | 0.91         | $-0.11938$ |
| 0.515       | $-0.01862$ | 0.715      | $-0.04686$ | 0.915        | $-0.11863$ |
| 0.52        | $-0.01027$ | 0.72       | $-0.0441$  | 0.92         | $-0.12415$ |
| 0.525       | $-0.00769$ | 0.725      | $-0.03458$ | 0.925        | $-0.12666$ |
| 0.53        | $-0.00652$ | 0.73       | $-0.01689$ | 0.93         | $-0.1311$  |
| 0.535       | $-0.00732$ | 0.735      | 0.002698   | 0.935        | $-0.13725$ |
| 0.54        | $-0.00774$ | 0.74       | 0.025094   | 0.94         | $-0.13999$ |
| 0.545       | $-0.00961$ | 0.745      | 0.052689   | 0.945        | $-0.14684$ |
| 0.55        | $-0.00915$ | 0.75       | 0.087877   | 0.95         | $-0.15204$ |
| 0.555       | $-0.01397$ | 0.755      | 0.017429   | 0.955        | $-0.12944$ |
| 0.56        | $-0.01958$ | 0.76       | $-0.016$   | 0.96         | $-0.13798$ |
| 0.565       | $-0.02728$ | 0.765      | $-0.0235$  | 0.965        | $-0.13987$ |
| 0.57        | $-0.03417$ | 0.77       | $-0.02453$ | 0.97         | $-0.14324$ |
| 0.575       | $-0.03672$ | 0.775      | $-0.02736$ | 0.975        | $-0.1462$  |
| 0.58        | $-0.04081$ | 0.78       | $-0.03335$ | 0.98         | $-0.14568$ |
| 0.585       | $-0.04025$ | 0.785      | $-0.04462$ | 0.985        | $-0.14762$ |
| 0.59        | $-0.03665$ | 0.79       | $-0.05698$ | 0.99         | $-0.15104$ |
| 0.595       | $-0.03214$ | 0.795      | $-0.08197$ | 0.995        | $-0.15565$ |
| 0.6         | $-0.02643$ | 0.8        | $-0.10493$ | $\mathbf{1}$ | $-0.1604$  |
| 0.605       | $-0.03187$ | 0.805      | $-0.10406$ | 1.005        | $-0.16866$ |
| 0.61        | $-0.03375$ | 0.81       | $-0.12493$ | 1.01         | $-0.17568$ |
| 0.615       | $-0.03272$ | 0.815      | $-0.14243$ | 1.015        | $-0.1858$  |
| 0.62        | $-0.03076$ | 0.82       | $-0.16888$ | 1.02         | $-0.1985$  |
| 0.625       | $-0.02733$ | 0.825      | $-0.19609$ | 1.025        | $-0.21252$ |
| 0.63        | $-0.0285$  | 0.83       | $-0.21568$ | 1.03         | $-0.22531$ |
| 0.635       | $-0.02867$ | 0.835      | $-0.23158$ | 1.035        | $-0.23952$ |
| 0.64        | $-0.02502$ | 0.84       | $-0.24092$ | 1.04         | $-0.25026$ |
| 0.645       | $-0.02898$ | 0.845      | $-0.24102$ | 1.045        | $-0.25567$ |
| 0.65        | $-0.0317$  | 0.85       | $-0.23905$ | 1.05         | $-0.25451$ |
| 0.655       | $-0.04782$ | 0.855      | $-0.10359$ | 1.055        | $-0.25514$ |
| 0.66        | $-0.05716$ | 0.86       | $-0.09652$ | 1.06         | $-0.24809$ |
| 0.665       | $-0.06445$ | 0.865      | $-0.08938$ | 1.065        | $-0.23837$ |
| 0.67        | $-0.07393$ | 0.87       | $-0.07672$ | 1.07         | $-0.22977$ |
| 0.675       | $-0.08925$ | 0.875      | $-0.05882$ | 1.075        | $-0.22861$ |
| 0.68        | $-0.10591$ | 0.88       | $-0.04446$ | 1.08         | $-0.2221$  |
| 0.685       | $-0.12632$ | 0.885      | $-0.02625$ | 1.085        | $-0.23301$ |
| 0.69        | $-0.14588$ | 0.89       | $-0.0124$  | 1.09         | $-0.25023$ |
|             |            |            |            |              |            |

Tabel A.4 Data hasil pengukuran return loss antena uji no.4

75

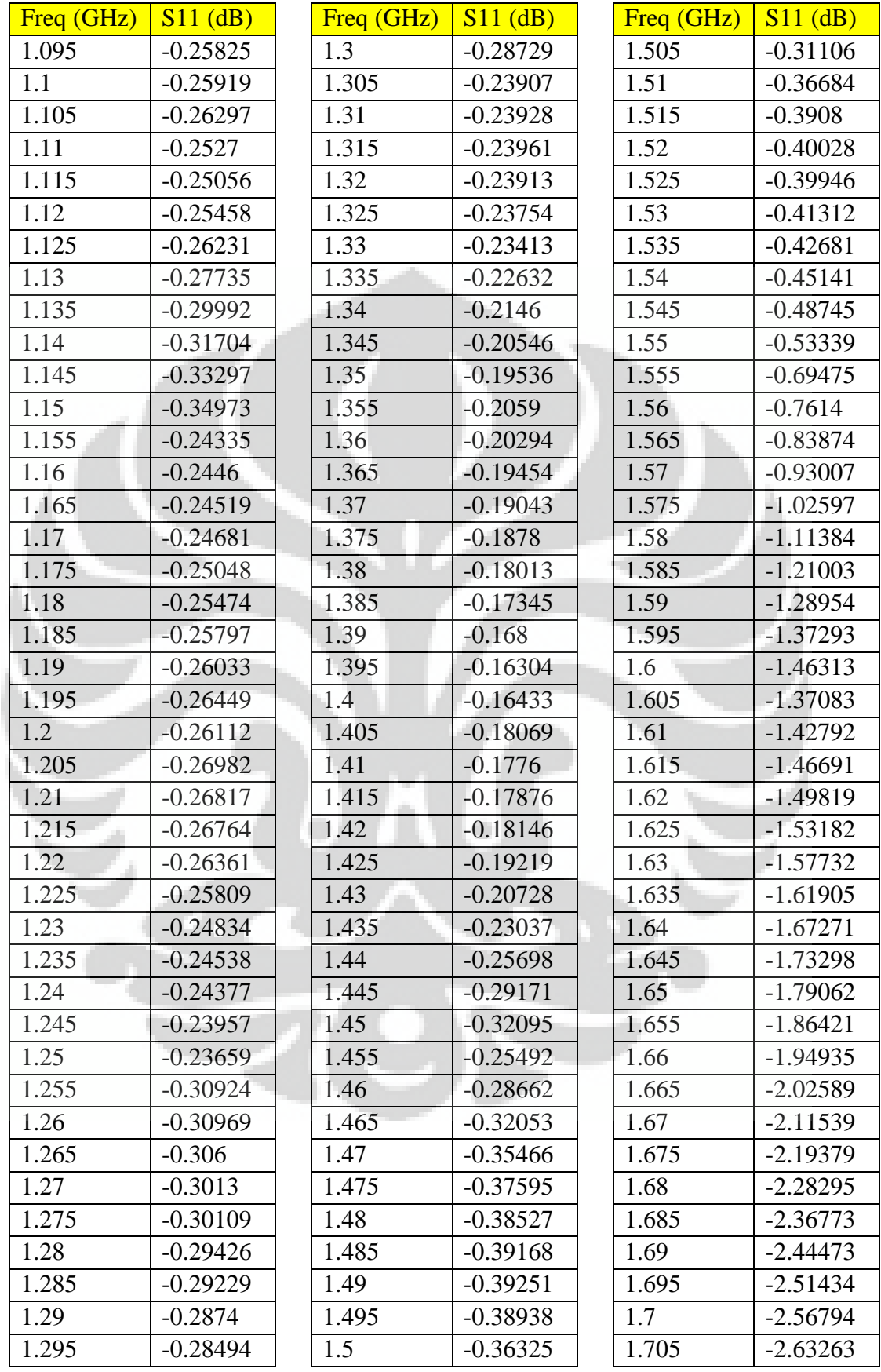

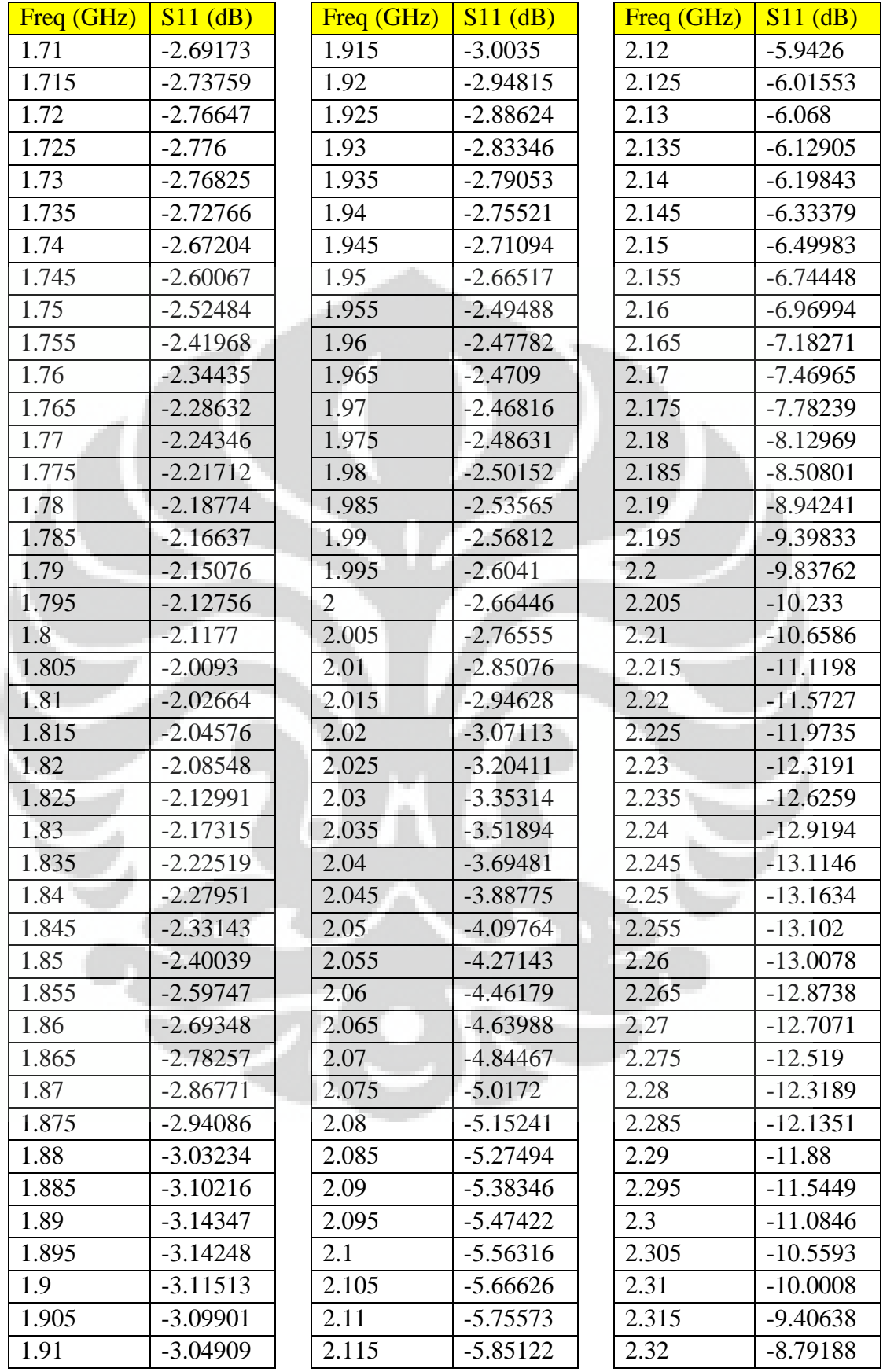

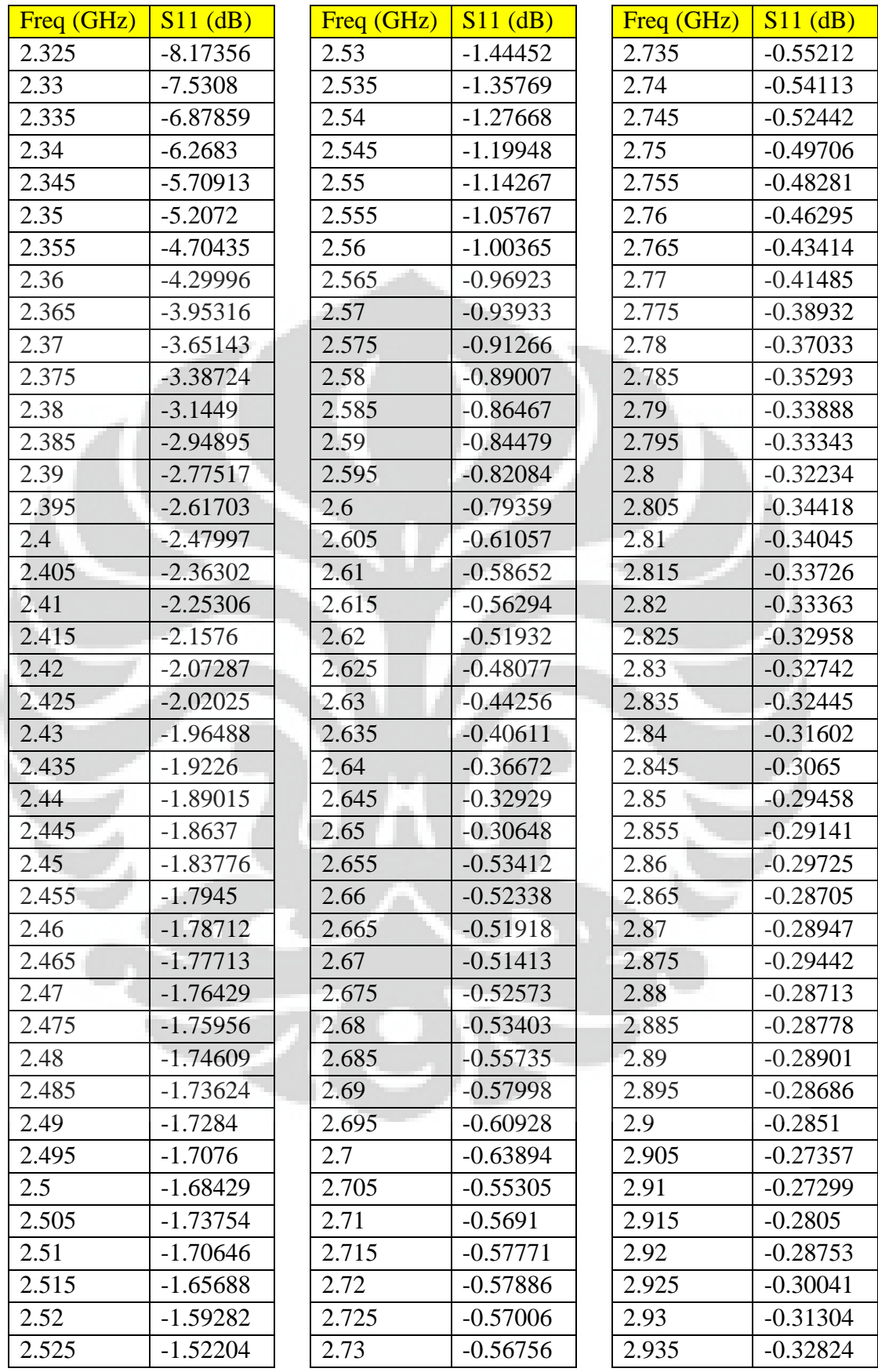

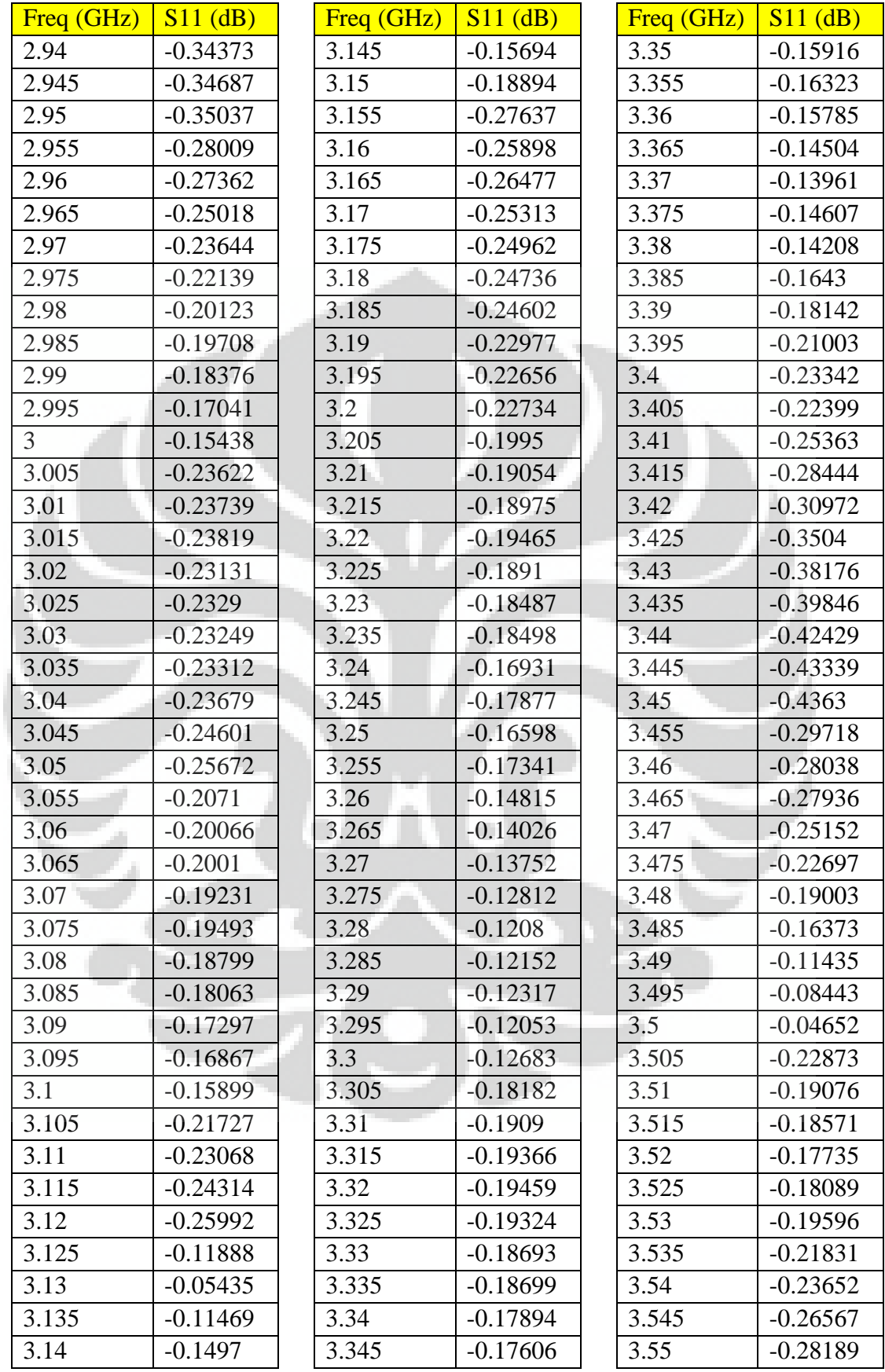

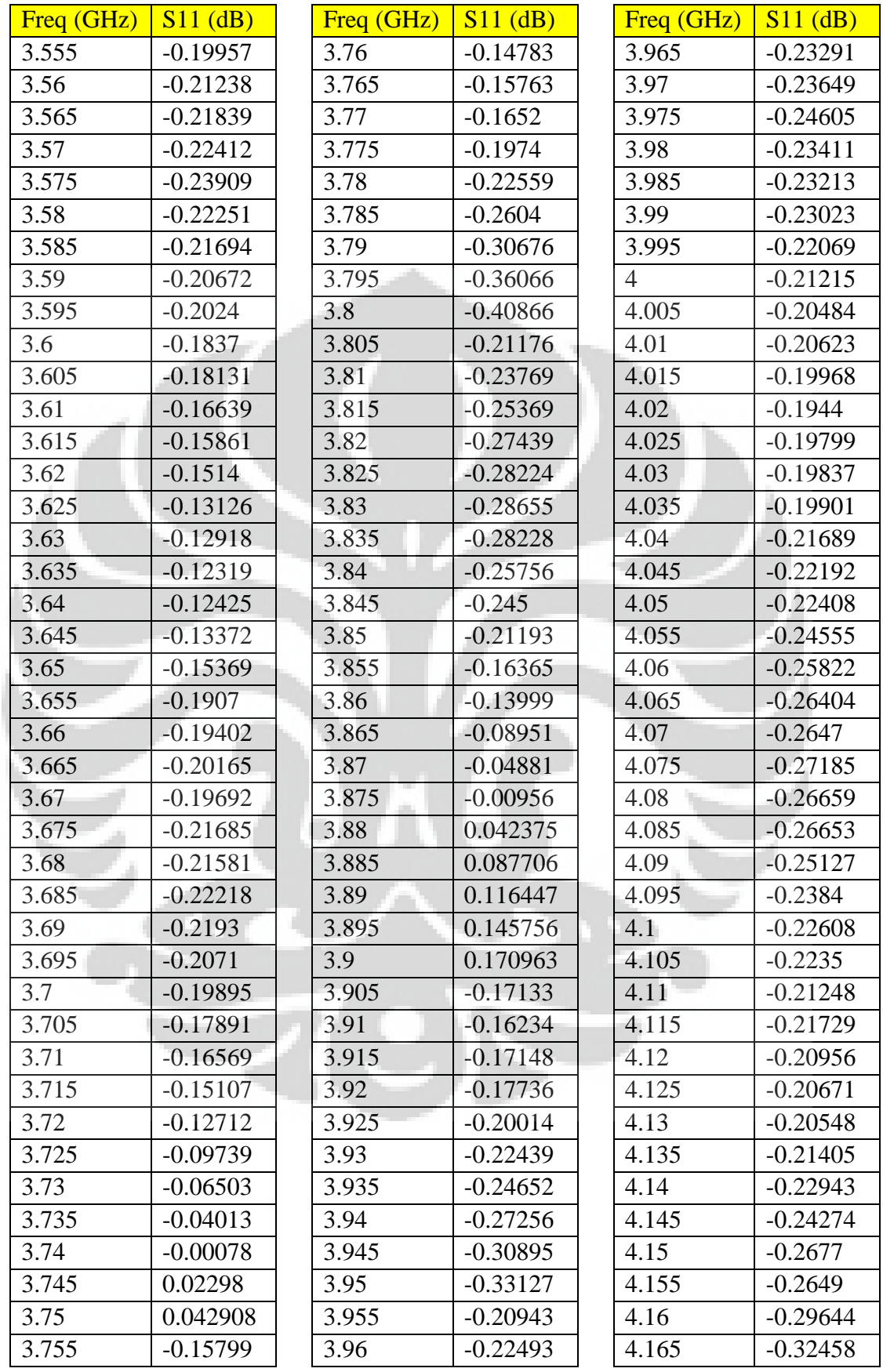

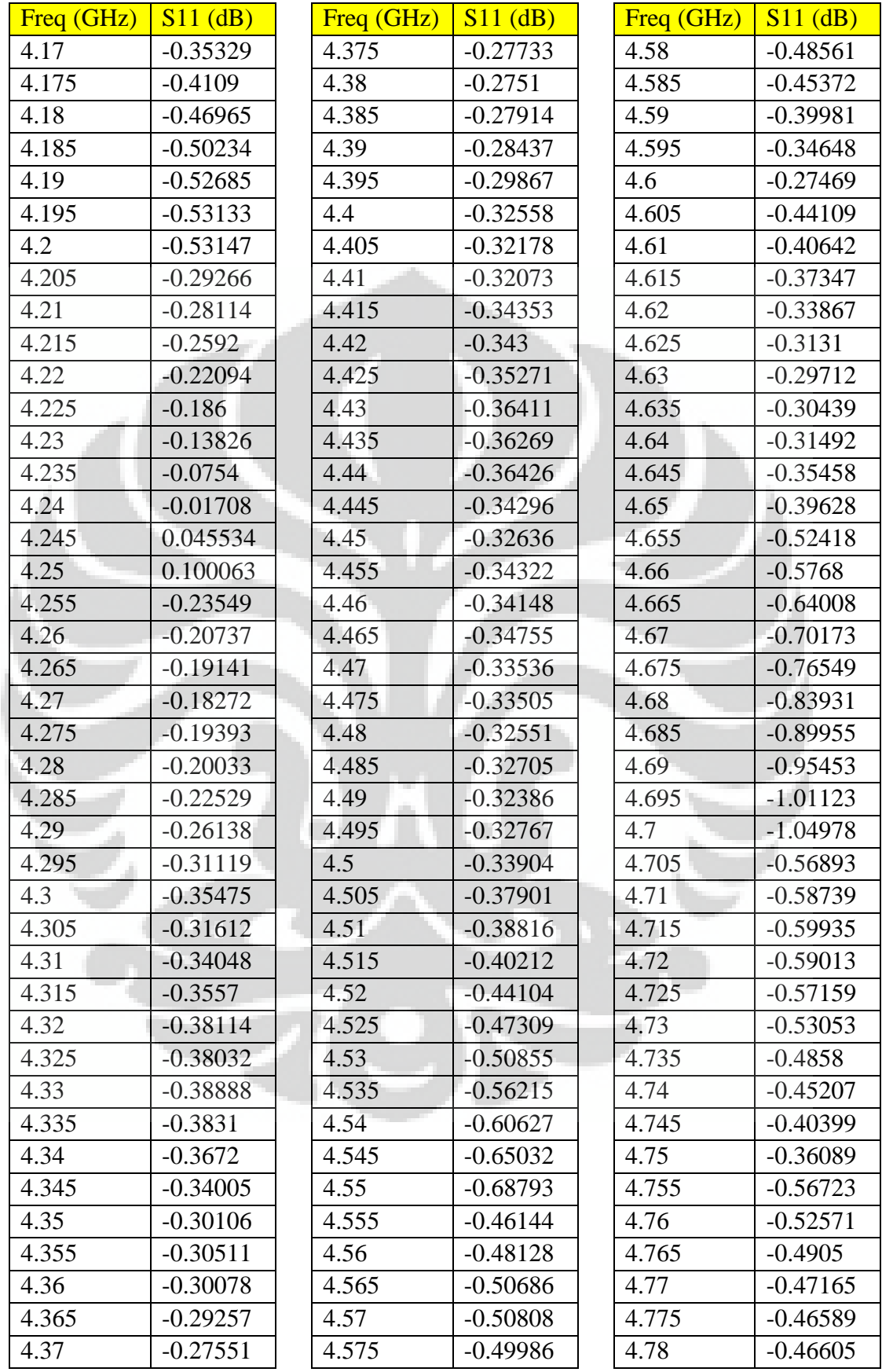

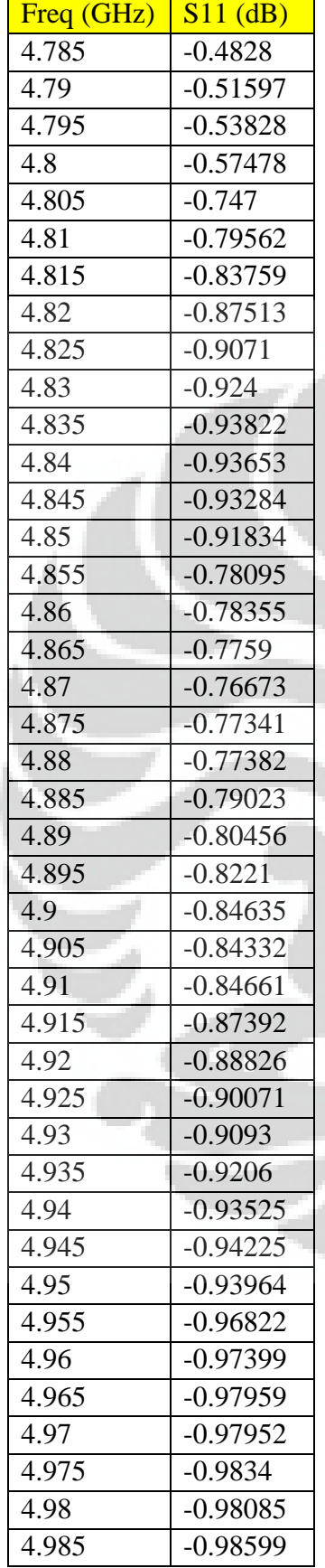

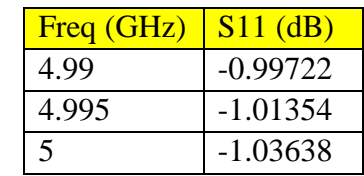

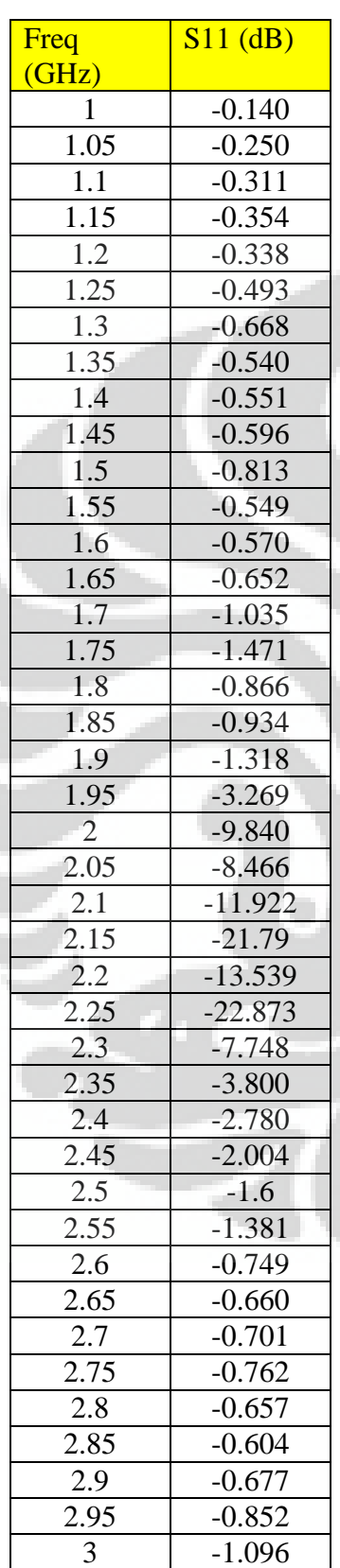

| Freq              | $S11$ (dB) |
|-------------------|------------|
| (GHz)             |            |
| 3.05              | $-1.416$   |
| 3.1               | $-2.126$   |
| 3.15              | $-3.560$   |
| 3.2               | $-6.938$   |
| 3.25              | $-10.761$  |
| 3.3               | $-6.859$   |
| 3.35              | $-3.815$   |
| 3.4               | $-2.361$   |
| 3.45              | $-1.622$   |
| 3.5               | $-1.200$   |
| 3.55              | $-0.943$   |
| 3.6               | $-0.799$   |
| 3.65              | $-0.672$   |
| $\overline{3.7}$  | $-0.591$   |
| 3.75              | $-0.534$   |
| 3.8               | $-0.489$   |
| 3.85              | $-0.466$   |
| 3.9               | $-0.436$   |
| 3.95              | $-0.424$   |
| $\overline{4}$    | $-0.407$   |
| 4.05              | $-0.393$   |
| 4.1               | $-0.391$   |
| 4.15              | $-0.378$   |
| 4.2               | $-0.360$   |
| 4.25              | $-0.377$   |
| 4.3               | $-0.385$   |
| 4.35              | $-0.401$   |
| 4.4               | $-0.409$   |
| 4.45              | $-0.403$   |
| 4.5               | $-0.426$   |
| $\overline{4.55}$ | $-0.454$   |
| 4.6               | $-0.493$   |
| 4.65              | $-0.547$   |
| 4.7               | $-0.684$   |
| 4.75              | $-1.114$   |
| 4.8               | $-3.730$   |
| 4.85              | $-17.462$  |
| 4.9               | $-5.998$   |
| $\overline{4.95}$ | $-4.861$   |

Tabel A.4 Data hasil pengukuran return loss antena uji no.5

Lampiran B: Data Hasil Pengukuran Pola Radiasi Antena uji no.5

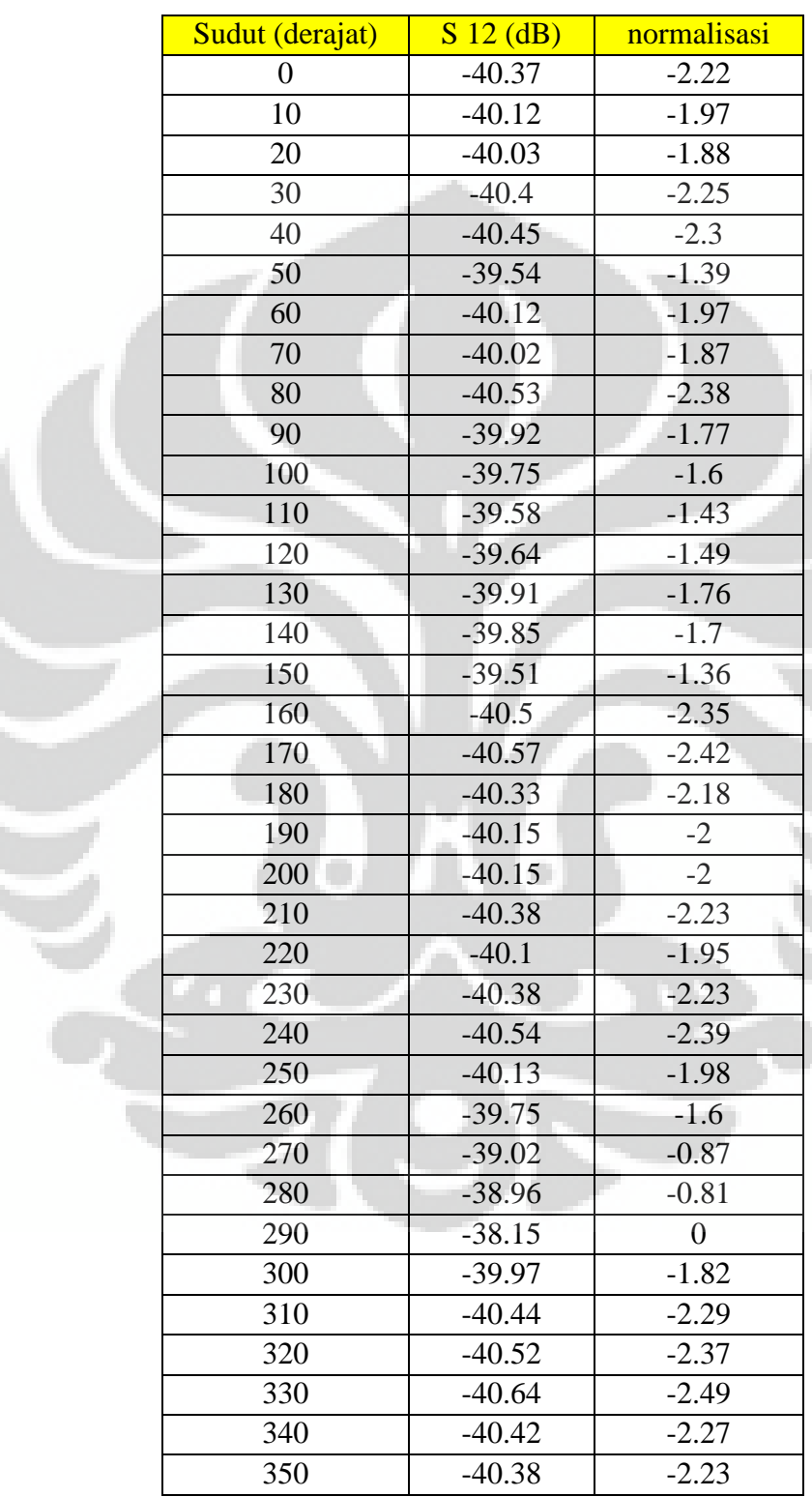

E.

Tabel B.1 Data hasil pengukuran pola radiasi bidang XZ

**Universitas Indonesia** 

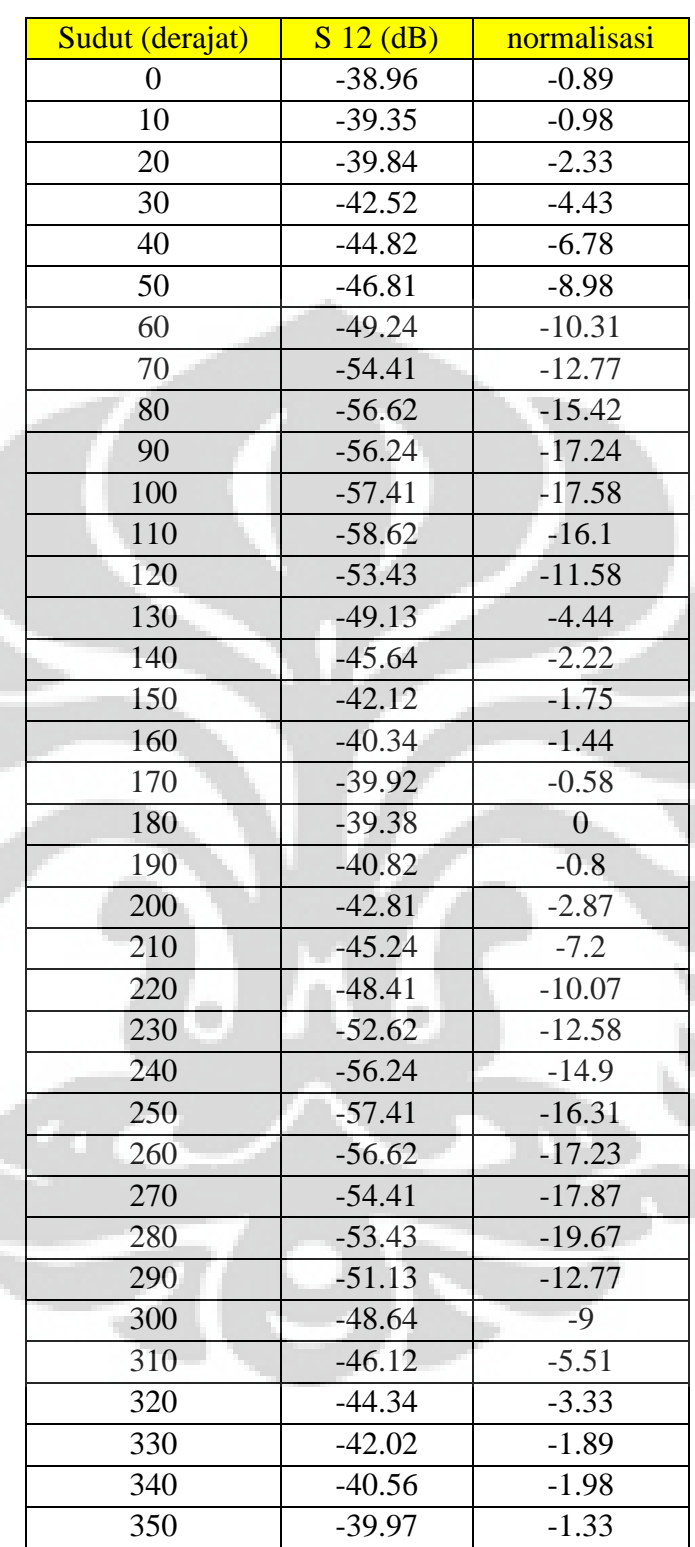

₹

Œ

Tabel B.2 Data hasil pengukuran pola radiasi bidang XY

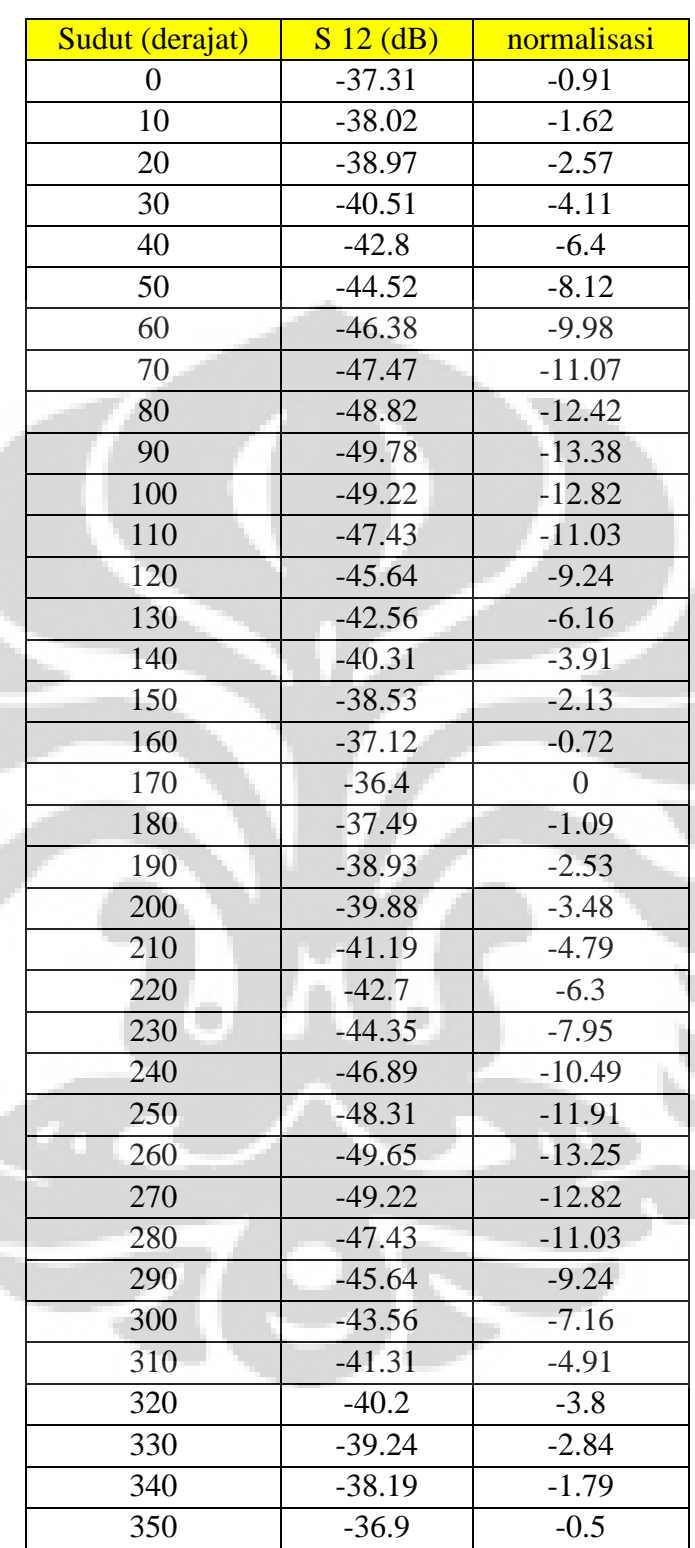

ತ

Τ,

Tabel B.3 Data hasil pengukuran pola radiasi bidang YZ